# **UNIVERSIDAD DE LAS CIENCIAS INFORMÁTICAS FACULTAD 5**

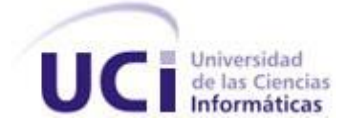

# **Trabajo de Diploma para Optar por el Título de Ingeniero en Ciencias Informáticas**

# **Título: "Software para la Selección del Personal por Gestión de Competencias utilizando Técnicas Matemáticas Multicriteriales."**

**Autores:**

 Dairai Delgado Morales Amaury Labrada Cruz

**Tutora:** Dra. Rosario Garza Ríos.

**Co-Tutor:** Ing. Gerandys Hernández Casanova.

**Ciudad de La Habana, 1 de Julio del 2008**

*" Todos, desde el dirigente hasta el trabajador de fila, estamos en el deber de identificar con precisión y valorar con profundidad cada problema en el radio de acción en que actuamos, para enfrentarlo con los métodos más convenientes".*

> *Raúl Castro Ruz (26 de julio de 2007)*

# **Declaración de Autoría.**

Declaramos ser los únicos autores del presente trabajo y reconocemos a la Universidad de las Ciencias Informáticas los derechos patrimoniales de la misma, con carácter exclusivo.

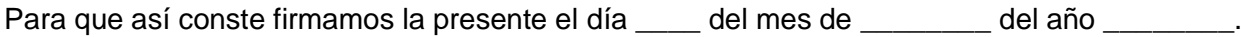

 $\frac{1}{\sqrt{2\pi}}$  ,  $\frac{1}{\sqrt{2\pi}}$  ,  $\frac{1}{\sqrt{2\pi}}$  ,  $\frac{1}{\sqrt{2\pi}}$  ,  $\frac{1}{\sqrt{2\pi}}$  ,  $\frac{1}{\sqrt{2\pi}}$  ,  $\frac{1}{\sqrt{2\pi}}$  ,  $\frac{1}{\sqrt{2\pi}}$  ,  $\frac{1}{\sqrt{2\pi}}$  ,  $\frac{1}{\sqrt{2\pi}}$  ,  $\frac{1}{\sqrt{2\pi}}$  ,  $\frac{1}{\sqrt{2\pi}}$  ,  $\frac{1}{\sqrt{2\pi}}$  ,

 $\frac{1}{\sqrt{2\pi}}$  ,  $\frac{1}{\sqrt{2\pi}}$  ,  $\frac{1}{\sqrt{2\pi}}$  ,  $\frac{1}{\sqrt{2\pi}}$  ,  $\frac{1}{\sqrt{2\pi}}$  ,  $\frac{1}{\sqrt{2\pi}}$  ,  $\frac{1}{\sqrt{2\pi}}$  ,  $\frac{1}{\sqrt{2\pi}}$  ,  $\frac{1}{\sqrt{2\pi}}$  ,  $\frac{1}{\sqrt{2\pi}}$  ,  $\frac{1}{\sqrt{2\pi}}$  ,  $\frac{1}{\sqrt{2\pi}}$  ,  $\frac{1}{\sqrt{2\pi}}$  ,

Autor Autor

Dairai Delgado Morales **Amaury Labrada Cruz** 

Tutor Co-Tutor

Dra. Rosario Garza Ríos **Ing. Gerandys Hernández Casanova** 

# <span id="page-3-0"></span>**Dedicatoria.**

Esta Tesis la dedico a todos los que amo...en especial a mi madre y mis abuelos, Julia y Walter, por *haber guiado mis pasos y confiar en mí…*

*Dai.*

A mi familia, por estar conmigo en todo momento, por darme fuerzas para seguir adelante y por confiar *en mí.*

*Amaury.*

## <span id="page-4-0"></span>**Agradecimientos.**

*A mi mamá por ser mi musa inspiradora.*

A Vita, porque ha sabido hacer de cada sobrino un hijo, por estar siempre a mi lado cuando la necesito.

*A Bla, por ser mi guía en la vida, por ser el padre que nunca tuve.*

A mami y papi por ser mis primeros y mejores maestros, cada paso que dé se lo debo a ustedes.

*A mi hermanita por ser tan especial y por estar siempre pendiente de mí.*

*A Yancel por ser mi mano derecha y por quererme tanto.*

*A Rene y Renecito, aunque estemos lejos siempre forman parte de mis triunfos.*

*A mi suegra, por ser sencillamente la mejor suegra del mundo.*

*A Juli y Walter por todo el cariño que me han brindado.*

*A mi niña, por darme tantos momentos lindos, fue maravilloso trabajar a tu lado.*

*Amaury*

*A mi mamita por ser mi luz y mi guía, por darme fuerza y apoyo en la vida.*

*A mis abuelos, Julia y Walter, por estar siempre presentes y darme consejos sabios.*

*A mis hermanos, Chiqui , Soli, Wilmito y Naty, por ser tan maravillosos.*

*A mis tíos y primos, por todo el cariño y los consejos que me han dado.*

*A Vita y a Bla por acogerme como una más de la familia.*

*A Yancel y Adriana por ser especiales conmigo.*

*A mi Suegra, a Minerva y Celso, por haberme brindado su cariño.*

*A tía Alicia, tía Tota y Esperancita por estar siempre pendientes.*

*A ti, mi amor, por todo tu esmero, tu apoyo y principalmente por todo el amor.*

*A mi papá, a mi abuela Mayda y a Teresa, por su cariño.*

En fin agradecer a todo los que se han preocupado por mí y me han brindado su ayuda incondicional.

*Muchísimas Gracias.*

*Dai.*

II

*A Macías, William y Julio, por todo su apoyo, su amistad y el tiempo compartido.*

*A todos nuestros amigos, especialmente a los ingenieros del 134, por soportarnos todo este tiempo y brindarnos su ayuda.*

- *A Rosario nuestra tutora, por confiar en nosotros.*
- *A Yolier, Yoissy y Juan Manuel por todo el tiempo y la ayuda que nos brindaron.*
- *A Lenna, nuestra oponente, por sus oportunas críticas y recomendaciones.*
- *A todas las personas que de una forma u otra contribuyeron a la realización de este trabajo.*
- *Y muy especialmente al Gera, nuestro co-tutor y amigo, porque sin su ayuda hubiese sido imposible.*

*Gracias.*

## <span id="page-6-0"></span>**Resumen.**

En la actualidad, el sistema empresarial cubano en busca de elevar los niveles de calidad y eficiencia en sus servicios, le ha dado un peso fundamental a la gestión de sus recursos humanos, siendo la selección del personal el paso inicial para contar con un equipo de trabajo acorde a las necesidades de cada una de las empresas. Para llevar a cabo este procedimiento, se ha tenido en cuenta la gestión por competencias, la misma implica una serie cálculos y pasos que generan información de gran importancia para otros procesos.

Por lo antes expuesto surge la idea de crear un sistema que posibilite la automatización de la selección del personal a través de la gestión por competencias y que utilice técnicas matemáticas Multicriteriales en ambiente de incertidumbre, brindándole así una mayor confiabilidad a los resultados.

La realización de este trabajo ha posibilitado obtener un producto que soluciona las necesidades de rapidez, exactitud y competitividad existentes en las empresas a la hora de realizar la selección de su personal, pues actualmente este proceso se lleva a cabo de forma manual y sin la utilización de una herramienta tan eficiente como la gestión por competencia.

En el área de los Recursos Humanos, este sistema representa un instrumento muy útil de apoyo a la decisión en el momento de seleccionar un candidato, por sus características personales, que asegure buenos resultados, a la empresa, en un puesto de trabajo específico.

#### *Palabras Clave:*

*Selección del Personal, Gestión por Competencias, Métodos Matemáticos Multicriteriales.*

# Índice.

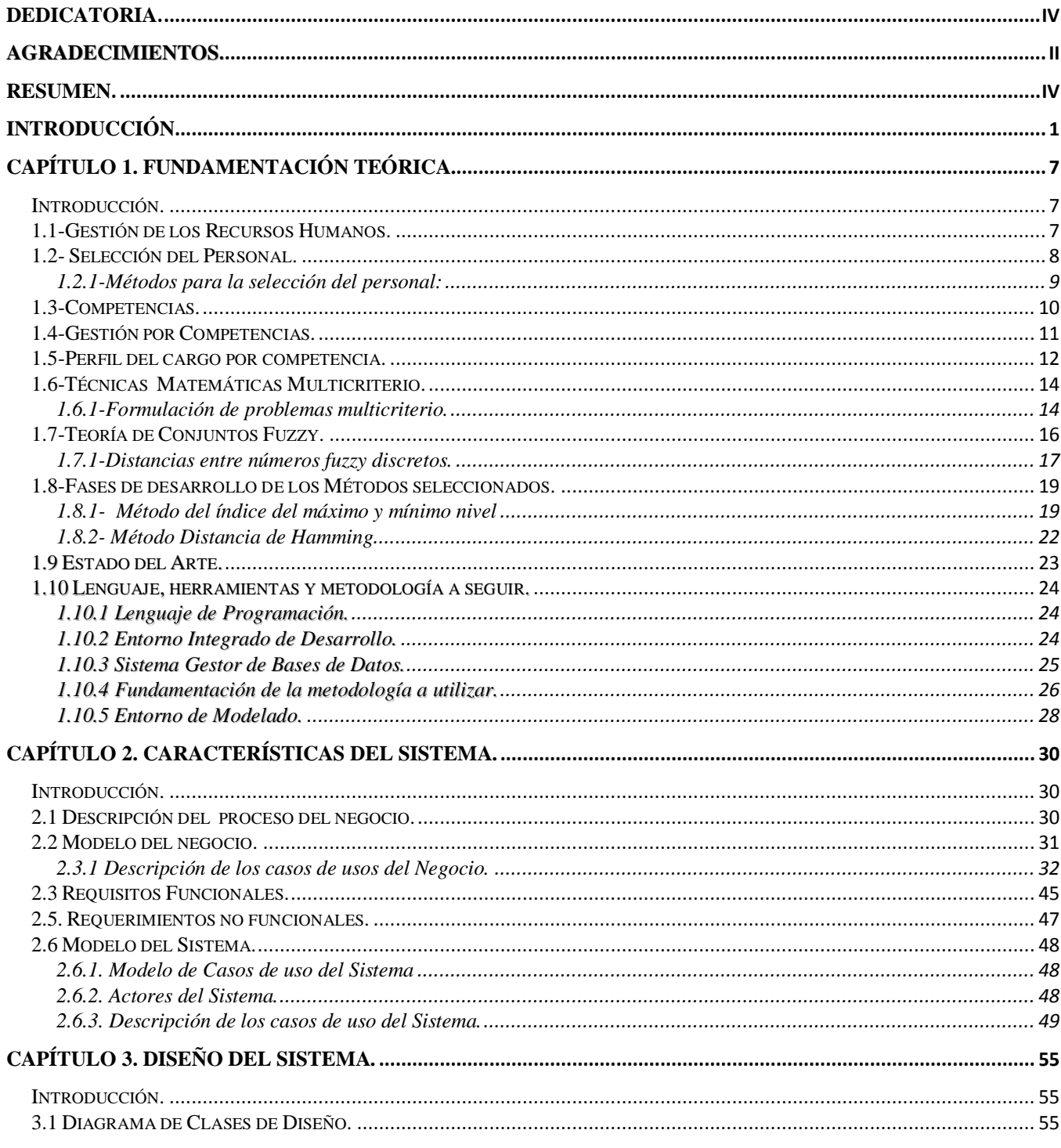

 $\overline{\mathsf{V}}$ 

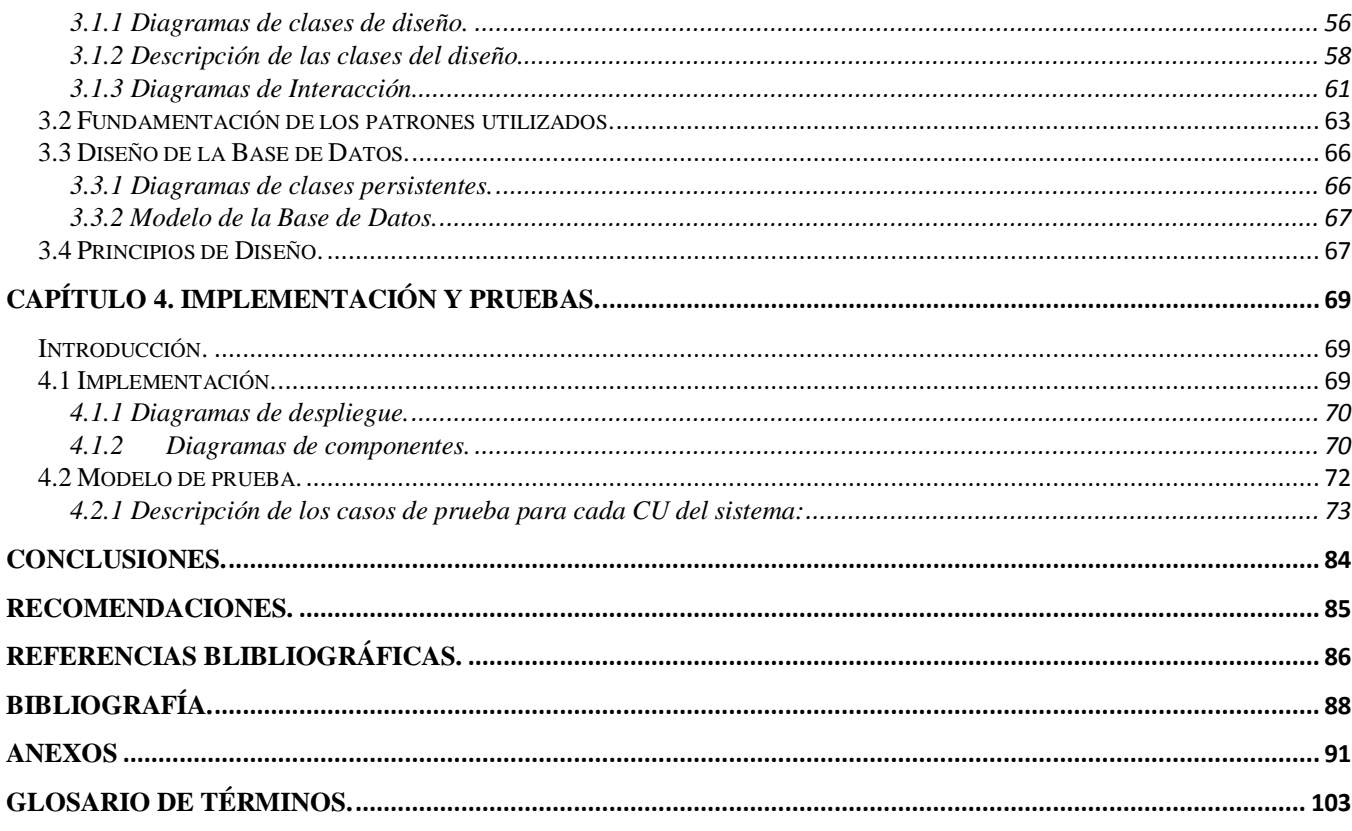

# <span id="page-9-0"></span>**Introducción.**

El sistema empresarial se encuentra inmerso en un constante proceso de cambios. Diariamente surgen en el mundo nuevos retos que influyen notoriamente en el diario accionar de cada empresa. Es por esto, que cada uno de sus componentes se debe moldear para ajustarse óptimamente a estos cambios y de esta forma adaptarse a los continuos adelantos tecnológicos, así como a los efectos de la globalización, que liga la supervivencia de sus organizaciones a su capacidad de competir en un mercado abierto.

Estos cambios en el entorno obligan a las empresas a replantear sus estrategias de producción y consecuentemente su modo de manejar el personal, de modo tal que se vuelven cada vez más exigentes con sus colaboradores. (QUINTERO, 2004)

Afortunadamente este vuelco en la industrialización, que hace obsoleto el concepto de cantidad y da importancia a la calidad, ha permitido a las empresas concientizarse de que el éxito de cualquier emprendimiento, depende principalmente de la flexibilidad y capacidad de innovación que tengan las personas que participan en su organización. La tecnología de avanzada es indispensable para lograr la productividad que hoy exige el mercado, pero en la era actual, la tecnología y la información están al alcance de prácticamente todas las empresas, por lo que la única ventaja competitiva que puede diferenciar una empresa de otra, es la capacidad que tienen las personas dentro de la organización de adaptarse al cambio. (QUINTERO, 2004)

Es así por lo que se hace necesario un nuevo enfoque de los recursos humanos, que posibilite y contribuya a un mejor alcance de los objetivos estratégicos. Es fundamental entonces transformar la visión actual, desde la economía a la economía humana, desde el Capital de Trabajo hacia el desarrollo del Capital Humano, que es lo que actualmente le dará la única ventaja competitiva sustentable en el tiempo a la empresa.

Este planteamiento es compartido por la Gestión por Competencias y supone que el sistema incide tanto en la conducta y desempeño laboral, como en las actitudes de los trabajadores y el compromiso organizacional.

El modelo de gestión humana por competencias es un modelo integral que contribuye a la utilización óptima de los recursos humanos; este modelo permite profundizar en el desarrollo y participación del capital humano, ya que ayuda a elevar a un grado de excelencia las competencias de cada uno de los individuos comprometidos en el quehacer de la empresa.

Este modelo surge para dar respaldo al proceso de globalización de los mercados, las nuevas tecnologías y el aumento de la competitividad, marcándose la diferencia entre las empresas y está fundamentado en la calidad y la disposición de su capital humano. (ANDRADA, 2004)

Las aplicaciones de la Gestión por Competencias tienen un peso fundamental en el diseño e implementación de Sistemas Integrados de Recursos Humanos, abarcando variadas actividades claves. En la figura 1 se muestran posibles usos o finalidades de esta herramienta en la organización.

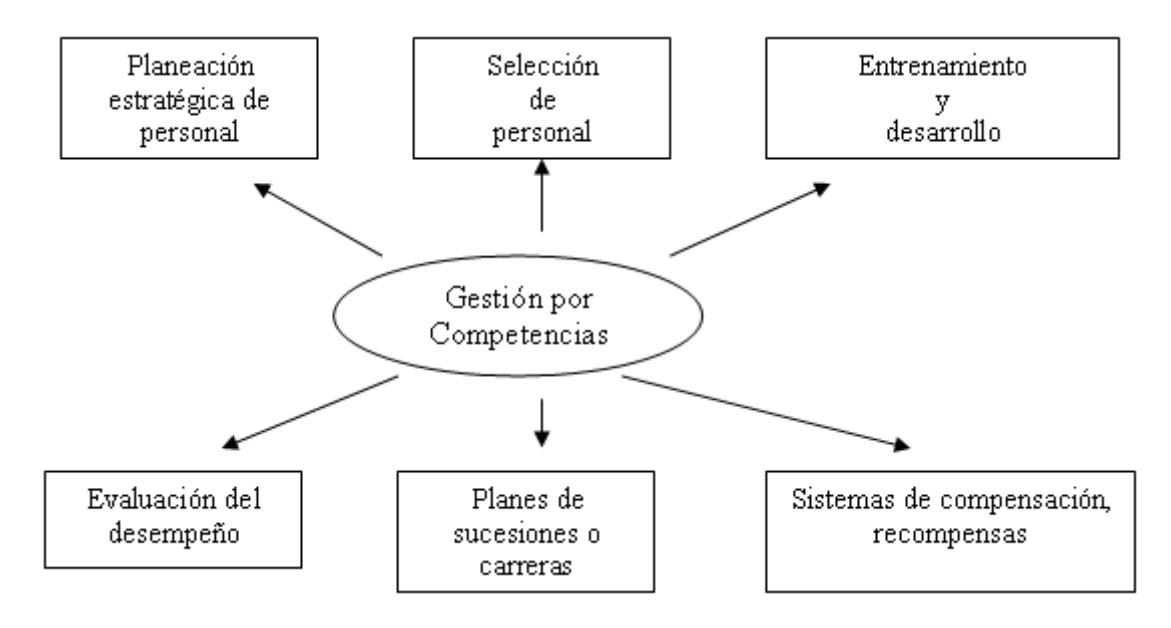

*Fig. 1 Aplicaciones de la Gestión por Competencias.*

Las empresas cubanas han comenzado a proyectarse hacia perspectivas amplias e incorporan ideas relacionadas con el desarrollo del Capital Humano para alcanzar un desempeño superior y satisfacer la continua necesidad de elevar la productividad, enfocándose en la Gestión por Competencias.

Dentro de esta nueva visión se le ha prestado singular atención a la selección del personal. Actividad propia de las áreas de recursos humanos y en la cual participa otros estamentos de la organización.

Su objetivo es escoger al aspirante idóneo para un cargo específico, teniendo en cuenta su potencial y capacidad de adaptación. (QUINTERO, 2004)

Este proceso se realiza con la intención de mejorar el área operacional y organizar los conceptos de tal forma que se manejen de manera coordinada entre las diferentes funciones, permitiendo así un manejo adecuado desde el punto de vista estratégico de toda la organización. La existencia de un perfil de competencias para cada uno de los cargos de la organización, ofrece un instrumento de gran utilidad para el proceso de reclutamiento y selección de personal. Quien selecciona puede contar no sólo con la tradicional descripción de funciones, tareas y responsabilidades del cargo sino también con una descripción concreta de las competencias que son requeridas para el buen funcionamiento del individuo en el cargo. (FERNÁNDEZ, 2003)

Además para llevar a cabo tal oficio las empresas plantean una serie de pasos muy similares que incluyen entrevistas psicológicas y técnicas, aplicación de pruebas psicométricas, verificación de referencias, visitas domiciliarias, entre otras. (QUINTERO, 2004)

Este proceso puede generar grandes volúmenes de información que por el momento es almacenada en formato duro, con las desventajas que esto representa en cuanto a la confiabilidad y el poder de manipulación de la misma. Por otra parte, cuando se emplean técnicas matemáticas se requiere de la realización de tediosos cálculos y evidentemente se necesita la mayor exactitud y rapidez de cálculo posible. Otra de las dificultades presente en el modelo actual, es que las vías de recepción de solicitudes son bastante limitadas, requiriendo generalmente de la presencia física del aspirante, lo cual delimita considerablemente el número de solicitudes recibidas.

Estas limitantes han provocado que en muchas ocasiones en los Departamentos de Recursos Humanos no se lleve a cabo un adecuado proceso de selección del personal. Este trabajo surge por la necesidad de dar solución a esta situación, es por esto que nos hemos planteado como **problema de investigación** la siguiente interrogante:

¿Cómo ayudar a que el proceso de selección de personal sea más rápido y eficiente para lograr una mejor Gestión de los Recursos Humanos?

Teniendo en cuenta, las amplias posibilidades que nos brindan las nuevas tecnologías de la información, y basándonos en técnicas matemáticas multicriterios, nos proponemos como **objetivo general** del presente trabajo:

Implementar un sistema informático que facilite la selección del personal por gestión de competencias.

Siendo identificado como **objeto de estudio:** La modelación de los procesos de reclutamiento y selección del personal por gestión de competencias.

Dentro de dicho objeto de estudio se enmarca el siguiente **campo de acción**: La Gestión de los Recursos Humanos específicamente el proceso de selección de personal por competencia y la utilización de técnicas matemáticas en ambientes de incertidumbre para la mejora de dicho proceso.

Para dar cumplimiento al objetivo general de esta investigación se desarrollaron las siguientes **tareas**:

- 1. Definir los referentes teóricos y metodológicos de la investigación en su contexto.
- 2. Caracterizar el proceso de selección del personal y sus flujos de información.
- 3. Analizar los distintos métodos matemáticos utilizados para la selección del personal.
- 4. Seleccionar la metodología así como las herramientas a utilizar para llevar a cabo el proyecto y la elección de la plataforma en la que se desarrollará la aplicación. Fundamentando la elección.
- 5. Diseñar una Base de Datos para gestionar la información recogida en el proceso de selección.
- 6. Diseñar una aplicación de escritorio para facilitar el proceso final de selección.

El presente documento se estructura en cuatro capítulos:

Capítulo 1 (Fundamentación teórica): Se hace un análisis de los principales conceptos que se van a tratar a lo largo del trabajo así como las tecnologías a utilizar en el desarrollo de la propuesta.

Capítulo 2 (Características del sistema): En este capítulo se describe el modelo del negocio y se determinan las funcionalidades y los requisitos que deberá cumplir nuestro sistema.

Capítulo 3 (Diseño del sistema): Es aquí donde se define la estructura del producto, se realiza el diseño de nuestra aplicación.

Capítulo 4 (Implementación y Pruebas): Trata sobre la construcción de la solución y su prueba.

# <span id="page-13-0"></span>**Capítulo 1. Fundamentación Teórica.**

## <span id="page-13-1"></span>**Introducción.**

En la actualidad, el sistema empresarial no cuenta con un software que utilice una herramienta como la gestión por competencia a través de técnicas matemáticas multicriteriales para la realización de su proceso de selección del personal, lo cual les facilitaría perfeccionar dicho proceso y así contar con el personal adecuado que respondan y ayuden alcanzar los intereses de la empresa. En este primer capítulo se exponen los conceptos fundamentales, definiciones esenciales y los principales métodos y técnicas matemáticas a utilizar en el desarrollo de nuestro proyecto, además de un profundo análisis del proceso de selección de personal por gestión por competencias mediante la utilización de técnicas matemáticas, que servirá de base para la comprensión y realización del presente trabajo. También se hace referencia a las herramientas y la metodología a seguir para llevar a cabo nuestra propuesta de solución.

## <span id="page-13-2"></span>**1.1-Gestión de los Recursos Humanos.**

Gestión de recursos humanos es la visión contemporánea de la función social, donde el hombre es un recurso a movilizar, desarrollar y en el que es necesario invertir, considerándose el primer recurso estratégico de la organización, como el factor fundamental de la actividad empresarial. Tiene orientación estratégica (enfoque proactivo) sus resultados tienden a ser intangibles, difícilmente medibles y sus ciclos de retroalimentación son largos.

En la administración de empresas, se denomina recursos humanos al trabajo que aporta el conjunto de los empleados o colaboradores de esa organización. Pero lo más frecuente es llamar así a la función que se ocupa de seleccionar, contratar, formar, emplear y retener a los colaboradores de la organización. Estas tareas las puede desempeñar una persona o departamento en concreto (los profesionales en Recursos Humanos) junto a los directivos de la organización. (WIKIPEDIA, 2008g)

El objetivo básico que persigue la función de Recursos Humanos (RH) con estas tareas es alinear las políticas de RRHH con la estrategia de la organización, lo que permitirá implantarla a través de las personas.

Generalmente la función de Recursos Humanos está compuesta por áreas tales como Reclutamiento y Selección, Compensaciones y Beneficios, Formación y Desarrollo, y Operaciones. Dependiendo de la empresa o institución donde la función de Recursos Humanos opere, pueden existir otros grupos que desempeñen distintas responsabilidades y que estén relacionadas con aspectos tales como la administración de la nómina de los empleados, el manejo de las relaciones con sindicatos, etc.

Los sistemas de Administración de Recursos Humanos (SARH), o Sistemas de Información de Recursos Humanos (SIRH), forman una interfaz entre la gestión de recursos humanos y la tecnología de información. Esto agrupa los RRHH, y en particular sus actividades administrativas, con los medios puestos a su disposición por la informática, y se refieren en particular a las actividades de planificación y tratamiento de datos para integrarlos en un único sistema de gestión.

Su función consiste primero en recoger los datos para cada trabajador relativos a su historial y características personales, sus competencias y capacidades, hasta los datos más accesibles tales como sus remuneraciones y sus labores en la empresa. La cuantificación de estos datos y la sistematización para su tratamiento permite su manejo posterior por sistemas automatizados, reduciendo el tratamiento manual de las operaciones, costosa fuente de errores. (WIKIPEDIA, 2008h)

Es fundamental la estrategia de las empresas en materia de Recursos Humanos ya que nos indica hacia donde están dirigidas las acciones de las empresas. La tarea de Recursos Humanos no es sencilla e implica la implementación de sistemas objetivos que nos ayuden a tener una buena administración de nuestro capital humano.

## <span id="page-14-0"></span>**1.2- Selección del Personal.**

La selección del personal es dentro de la gestión de los recursos humanos una de las funciones principales, pues mediante esta se elige dentro de un grupo de aspirantes, el idóneo para ocupar el puesto de trabajo disponible.

La selección de recursos humanos puede definirse como la escogencia del individuo adecuado para el cargo adecuado, o, en un sentido más amplio, escoger entre los aspirantes reclutados a los más adecuados, para ocupar los cargos existentes en la empresa, tratando de mantener o aumentar la eficiencia y el rendimiento del personal. (PÉREZ, 2008)

La selección busca solucionar dos problemas fundamentales:

- I. Adecuación del hombre al cargo.
- II. Eficiencia del hombre en el cargo.

#### Proceso de selección:

Una vez que se dispone de un grupo de solicitantes aptos para ocupar el puesto disponible, obtenido mediante el reclutamiento, se da inicio al proceso de selección, el cual consiste en una serie de pasos específicos que se emplean para decidir que solicitantes deben ser contratados. (MOYA, 2006)

Objetivos y desafíos de la selección de personal:

Los departamentos de personal emplean el proceso de selección para proceder a la contratación de nuevo personal. La información que brinda el análisis de puesto proporciona la descripción de las tareas, las especificaciones humanas y los niveles de desempeño que requiere cada puesto; los planes de recursos humanos a corto y largo plazos, que permiten conocer las vacantes futuras con cierta precisión, y permiten asimismo conducir el proceso de selección en forma lógica y ordenada, y finalmente, los candidatos que son esenciales para disponer de un grupo de personas entre las cuales se puede escoger. Estos tres elementos determinan en gran medida la efectividad del proceso de selección. Hay otros elementos adicionales en el proceso de selección, que también deben ser considerados: la oferta limitada de empleo, los aspectos éticos, las políticas de la organización y el marco legal en el que se inscribe toda la actividad. (PÉREZ, 2008)

## <span id="page-15-0"></span>**1.2.1-Métodos para la selección del personal:**

Existen varios métodos de selección de personal y los mismos utilizan diferentes tipos de técnicas para escoger el personal, a continuación hacemos referencia a algunas de ellas (YAIMA, 2007):

- $\triangleright$  Las entrevistas.
- Verificaciones de referencias.
- $\triangleright$  Pruebas.

- $\triangleright$  Solicitudes y curriculum vitae.
- **Fest psicométricos.**
- > Dinámica de grupo.
- Assessment Center.
- $\triangleright$  Pruebas profesionales.
- $\triangleright$  Pruebas físicas (médicas).
- > Entrevista de selección.

## <span id="page-16-0"></span>**1.3-Competencias.**

Competencia: aptitud; cualidad que hace que la persona sea apta para un fin. Suficiencia o idoneidad para obtener y ejercer un empleo. Idóneo, capaz, hábil o propósito para una cosa. Capacidad y disposición para el buen de desempeño. (CRUZ, 2002)

Se entiende por "competencias" ciertas aptitudes que posee la persona y que hacen que su desempeño resulte efectivo o incluso superior en relación a lo que ese puesto de trabajo requiere. [17] El enfoque de competencia está cada vez más extendido dentro de la gestión de los recursos humanos de la empresa y organizaciones de todo tipo. La razón de esta aceptación del enfoque de competencia se puede considerar que está en las ventajas que aporta a la gestión de las personas que conforman una organización al permitir que esta sea más eficaz y eficiente y como consecuencia más útil y rentable para la empresa.

Las competencias de la empresa están constituidas ante todo por la integración y la coordinación de las competencias individuales, al igual que, a otra escala, las competencias individuales representa una integración y una coordinación de saber y hacer, conocimientos y cualidades individuales, de ahí la importancia, para la empresa, de administrar bien su stock de competencias individuales, tanto actuales como potenciales. (OCHOA, 2004)

Dentro de las organizaciones, las competencias son utilizadas para potencializar el capital humano en pos de los objetivos del puesto, área y organización; como también desarrollar al ser humano. (WIKIPEDIA, 2008c)

"Las competencias en un futuro deben ser desarrolladas en todos los empleados, la determinación de los perfiles de competencias en primerísimo lugar hay que desarrollarlos en los directivos y especialistas de línea, quienes habrán de asumir roles de formadores respecto a sus empleados". (MORENO, 2005)

Reconocer la prioridad de los perfiles de competencia de los puestos de trabajos es muy importante para la práctica efectiva de la gestión de competencias.

## <span id="page-17-0"></span>**1.4-Gestión por Competencias.**

La Gestión es efectuar acciones para el logro de objetivos. La competencia es aptitud; cualidad que hace que la persona sea apta para un fin. (TRIANA, 2007)

La gestión que comienza a realizarse en la actualidad ya no está basada solo en elementos como la tecnología y la información; sino que "la clave de una gestión acertada está en la gente que en ella participa". (CRUZ, 2002)

La gestión de competencias permite evaluar las competencias específicas para cada puesto y favorecer el desarrollo personal de los empleados. (VANEGAS, 2004)

Se entiende Gestión por Competencias la capacidad de una empresa de "atraer, desarrollar y mantener el talento mediante la alineación consistente de los sistemas y procesos de Recursos Humanos, sobre la base de las capacidades y resultados requeridos para un desempeño competente". (CLARA, 2008)

La gestión por competencias se orienta a rentabilizar la inversión en las personas e impactar de modo más directo en los resultados de negocio de la empresa. Esto se logra gestionando al personal en base a la definición de perfiles de cargo por competencias, lo que permite alinear consistentemente las diferentes aplicaciones de Recursos Humanos. (CHILE, 2007)

La tendencia actual es hacia puestos de trabajo polivalentes o de multihabilidades, habrá que garantizar que el profesiograma, perfil de cargo o perfil de competencia, se mantenga en consecuencia con esa tendencia de manera que no signifiquen un encasillamiento o traba legal, sino un rango

flexible o marco referencial con un perfil amplio, propiciando el enriquecimiento del desempeño o trabajo, tanto en su vertiente horizontal como en la vertical. (TRIANA, 2007)

La gestión por competencias busca a partir de la definición de un perfil de competencias, que no es más que el complemento de dicho proceso pues es a través de este que se hace referencia a las características personales que debe tener el candidato para garantizar la ejecución tal como lo establece el cargo diseñado en una adecuada relación de complementación, que los momentos de verdad entre una empresa y sus empleados sean conscientes y apunten en definitiva, a aumentar la contribución de cada empleado a la generación de valor de la empresa. (LÉVY-LEOBYER, 2001)

Gestión por competencias: es la herramienta estratégica indispensable para enfrentar los nuevos desafíos que impone el medio. Es impulsar a nivel de excelencia las competencias individuales, de acuerdo a las necesidades operativas. Garantiza el desarrollo y administración del potencial de las personas "de lo que saben hacer" o podrían hacer.

La gestión de las competencias permite (LÉVY-LEOBYER, 2001):

- Analizar las competencias claves para llevar a cabo la estrategia empresarial.
- $\triangleright$  Evaluar el potencial de las competencias existentes.
- Enriquecer las competencias del personal actual.

## <span id="page-18-0"></span>**1.5-Perfil del cargo por competencia.**

La existencia de un perfil de competencias para cada uno de los cargos de la organización, ofrece una herramienta de gran utilidad para el proceso de reclutamiento y selección de personal. Quien selecciona puede contar no sólo con la tradicional descripción de funciones, tareas y responsabilidades del cargo sino también con una descripción concreta de las competencias que son requeridas para el buen funcionamiento del individuo en el cargo. De esta forma, el proceso de selección por competencias, al centrarse en aquellas habilidades y características conductuales demostrables que están a la base de las competencias críticas de un cargo, predice con alta efectividad el desempeño laboral futuro, aportando elementos importantes a considerar durante la entrevista y afinando la determinación de que tipo de metodología de evaluación realizar. (FERNÁNDEZ, 2003)

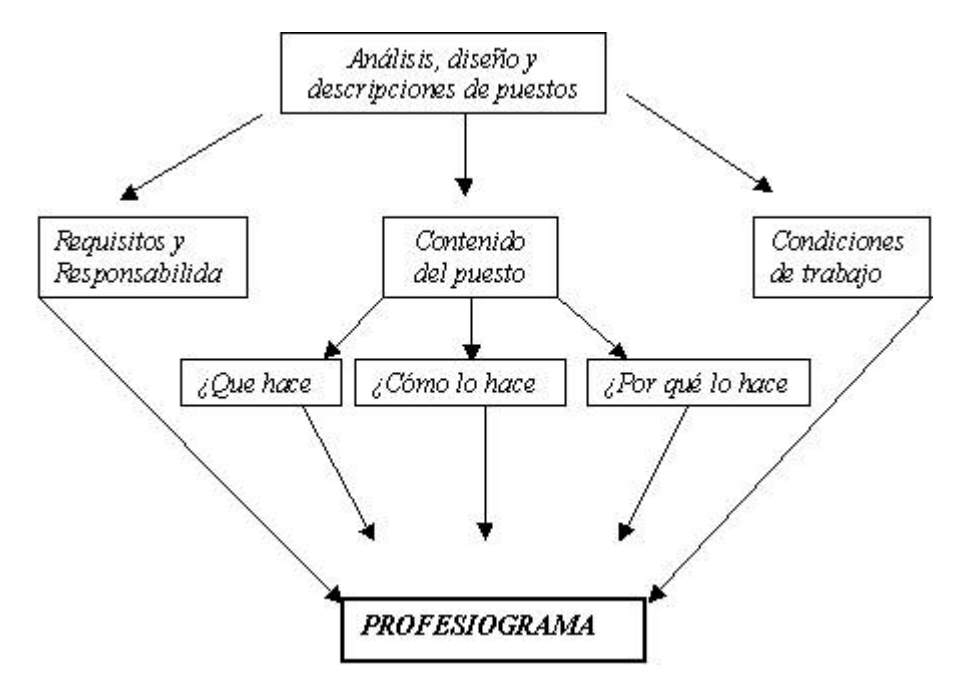

*Fig. 1.1 Componentes del Perfil de Cargo.*

El perfil de cargo o profesiograma, cuyos componentes esenciales se expresan en la gráfica anterior, son resultantes de la actividad clave de Análisis y Diseño de puestos de trabajo, marca un hito metodológico fundamental y es un elemento esencial de conexión técnico organizativa en la GRH. (LÓPEZ, 2007)

Los encargados de la elaboración del perfil del cargo por competencias es un grupo de expertos, estos expertos deben ser seleccionados por el director de Recursos Humanos considerando las especialidades implicadas en la problemática, así como la representatividad de las diferentes instituciones, organismos o departamentos encargados de tomar las decisiones.

Se determina la cantidad de expertos que deben participar en el proceso de toma de decisiones atendiendo al Índice de Experticidad (IE), es decir; eliminando aquellos expertos que el cálculo de su IE < 20. También se debe tener en cuenta que el número de expertos debe estar entre 7 y 13 (Barroso, 2003) y se recomienda que sea un número impar. Por lo que si el número de expertos no cumple las especificaciones anteriores se debe realizar un ajuste.

Se realiza un cuestionario para cada experto, el cual recoge la información deseada de cada uno. Es un instrumento sumamente útil en este paso particularmente, dado que se requiere recopilar información sobre experiencia y conocimiento de un grupo de personas relacionadas con el objeto de la evaluación. La estructura del cuestionario aplicado al conjunto de expertos propuestos para participar, permite captar la información con la cual se determina el índice de experticidad y consta de dos partes.

La primera recoge las características que identifican al experto. En la segunda, se le solicita su valoración con relación a las fuentes que tributan a su conocimiento y que avalan la condición de especialista en la temática objeto de investigación.

## <span id="page-20-0"></span>**1.6-Técnicas Matemáticas Multicriterio.**

Existen diversas técnicas matemáticas multicriterio, a continuación se hace referencia a las más importantes: (PÉREZ, 2007)

- El Proceso Analítico Jerárquico (AHP) desarrollado por (Saaty, 1986, 1994, 1996, 1997), (Arévalo, 1997),
- $\triangleright$  Los métodos basados en las relaciones de superioridad (outranking), la familia ELECTRE (I, II, III, IV, IS y TRI) desarrollados por (Roy, 1970, 1990),
- Los métodos PROMETHEE (I, II, III, IV, V y VI) desarrollado por (Brans, 1997),
- Además se destacan los trabajos basados en conjuntos de frontera imprecisa.

## <span id="page-20-1"></span>**1.6.1-Formulación de problemas multicriterio.**

Dado un conjunto de alternativas o cursos de acción se desea seleccionar la mejor de ellas o simplemente ordenarlas, evaluándose un conjunto de criterios y recurriendo a la opinión de un panel de expertos, la formulación del problema matemáticamente puede ser:

**Sea:**

- $\triangleright$  Un conjunto A de r alternativas A = (QUINTERO 2004) que representan las posibles elecciones alcanzables por los decidores.
- $\triangleright$  Un conjunto B de m criterios B = {1, 2..., m} que representan los atributos relevantes para el problema decisional.
- > Un conjunto C de n expertos C =  $\{1, 2..., n\}$  que representan los expertos que participarán en la toma de decisiones.

#### **Donde:**

r: número de alternativas.

m: número de atributos o criterios asociados a cada alternativa.

n: número de expertos que participarán en la toma de decisiones.

Se desea obtener una evaluación global de las alternativas para obtener un ordenamiento de las mismas con la utilización de diferentes métodos o técnicas matemáticas.

-Existe un conjunto de características que define la situación de decisión respecto al entorno, las mismas pueden ser de diversa naturaleza pudiéndose dar los siguientes casos ( PÉREZ, 2007)

- Decisiones en ambientes de certidumbre: cuando se conocen con exactitud las consecuencias que decidirán la selección de cada alternativa.
- Decisiones en ambientes de riesgo: cuando se reconoce una distribución de probabilidades de las consecuencias que tiene la selección de una determinada alternativa.
- Decisiones en ambientes de incertidumbre o borrosos: cuando se desconoce la probabilidad de las consecuencias de una elección, y sólo se pueden caracterizar aproximadamente.

## <span id="page-22-0"></span>**1.7-Teoría de Conjuntos Fuzzy. (Lógica Fuzzy)**

La teoría de conjuntos fuzzy es un instrumento eficaz para abordar los problemas en los que la fuente de imprecisión es la ausencia de un criterio claramente definido, es por ello, que los conjuntos borrosos han adquirido significativa importancia en la actualidad para resolver problemas multicriteriales en ambientes de incertidumbre tanto con 1 o con varios expertos. (DARÓ, 2007b)

Cuando una decisión empresarial se apoya en un modelo matemático, la posibilidad de flexibilizar conceptos como el de distancia o de óptimo permite que la solución matemática se ajuste mejor a las necesidades de la empresa. En este sentido, la lógica fuzzy puede ser más recomendable porque permite introducir la subjetividad de expertos y prever políticas futuras evitando que la rigidez en las exigencias haga que el modelo pierda sentido o ignore soluciones del problema que resultarían provechosas. La posibilidad de valorar cualidades de forma incierta (con intervalos) ofrece nuevas posibilidades, o por lo menos información complementaria, para la selección de aspirantes para un puesto laboral; aunque esto no signifique, obviamente, que la empresa deba desprenderse de sus métodos tradicionales de selección. (DARÓ, 2007a)

Mostrar un fenómeno que ocurre en la vida real sin ninguna deformación es una tarea difícil. La lógica fuzzy no aumenta la dificultad de las matemáticas tradicionales y está cercana al pensamiento humano. Así, permite pensar en las políticas futuras para evitar los requerimientos de rigidez que hacen que un modelo no tenga sentido y nos previene de ignorar soluciones que pueden ser útiles. (DARÓ, 2007b)

En la selección de personal, un tratamiento inflexible de las valoraciones de los aspirantes puede obstruir el proceso de orden debido a la no consideración de todos los requerimientos necesarios. Además, la valoración global neutraliza la valoración positiva de las competencias con la negativa, y esto es injusto. Existen diversos métodos de selección de personal complementarios y flexibles con los que podemos ordenar a los aspirantes a un puesto de trabajo. Entre ellos, cabe mencionar el uso de intervalos que permiten más flexibilidad y reflejan mejor las formas de valorar en las empresas. (DARÓ, 2007b)

La característica principal de la teoría de conjuntos fuzzy es que los enunciados referidos a los hechos no son o verdaderos o falsos exclusivamente, es decir, no es aplicable el principio del tercio excluso, según el cual una proposición puede ser verdadera o falsa pero nunca verdadera y falsa a la vez.(KAUFMANN, 1987)

La teoría de los subconjuntos fuzzy concebida por Zadeh en la década de los 60, permite incluir la incertidumbre en el modelo. En esencia consiste en sustituir los conjuntos tradicionales, a los cuales un elemento dado puede pertenecer o no, por el de funciones de pertenencia, que son aplicaciones de un conjunto referencial dado X en el intervalo unidad [0,1], i. e. µ :X →[0,1]. Así, un grado de pertenencia nulo se interpreta como no pertenencia, el 1 como pertenencia, en el sentido booleano y los números intermedios reflejan una pertenencia incierta, que será interpretada de diversos modos según cada aplicación. Si µA es la función de pertenencia del subconjunto fuzzy A<sup> $\sim$ </sup>={(x, µA(x)): x pertenece a X } entonces µA(x) proporciona el grado de pertenencia del elemento x al conjunto A˜ (Kaufmann y Gil Aluja, 1987; Zimmermann, 1996).Cuando el valor de µA(x) deben darlo uno o varios expertos, una forma de proporcionar mayor libertad a la subjetividad es extender el concepto de subconjunto fuzzy admitiendo que µA(x) sea un intervalo de tolerancia. Para ello consideramos funciones de pertenencia multivaluadas (DARÓ, 2007b)

 $\mu^{\Phi}$  :  $X \rightarrow P$  [0,1].

Dadas por:

$$
\mu^{\Phi}(x) = [a^1_x, a^2_x] \subseteq [0,1]
$$

Y al conjunto:

 $\widetilde{A}^{\Phi} = \{ (x, \mu^{\Phi}(x)), x \in X \}$ 

## <span id="page-23-0"></span>**1.7.1-Distancias entre números fuzzy discretos.**

A continuación se describirá formalmente algunos métodos de ordenación de conjuntos fuzzy discretos que pueden ser útiles cuando se pone en marcha un proceso de selección. (DARÓ, 2007a)

#### **1.7.1.1- La distancia de Hamming:**

Una forma de ordenar los candidatos es calcular la distancia de cada uno de ellos al candidato ideal. La distancia de Hamming calcula la diferencia entre los extremos de los intervalos. Así, en este método no se diferencia entre un exceso o un defecto respecto al ideal, por lo que evaluamos ambos de forma equivalente. (DARÓ, 2007b)

#### **1.7.1.2-El índice del máximo y mínimo nivel:**

El método es sumamente sencillo, se basa en el concepto de proximidad entre el perfil ideal y el perfil de cada alternativa pero utilizando conjuntos borrosos (Gil, 1998), cuanto mayor sea la distancia menos interesante resultará la alternativa estudiada, por lo que se seleccionará aquella alternativa cuyo índice sea menor. (PÉREZ, 2007)

#### **1.7.1.3-Coeficiente de adecuación:**

La formulación del coeficiente de adecuación incluye implícitamente una corrección de los excesos y defectos. Cuanto mayor sea la intersección entre el candidato y el ideal, más adecuado es el candidato para el puesto (Gil Aluja, 1996) y, evidentemente, podemos otorgar diferentes pesos a las competencias.(CANÓ, 2006)

Además de estos métodos de ordenación, la Media Ponderada Ordenada (Ordered Weighted Average), propuesta por Yager en 1988, puede utilizarse para obtener valoraciones globales de los candidatos que replican la opinión de los expertos. Un aspecto fundamental de los operadores OWA es el paso de la reordenación. (DARÓ, 2007b)

De los métodos de ordenación de conjuntos Φ-fuzzy discretos mencionados anteriormente fueron seleccionados los métodos del nivel mínimo y máximo desarrollado por (Gil Lafuente, 2002) y el método de la distancia de Hamming (Gil Aluja, 2001) para la realización de este trabajo, ya que además de que la toma de decisiones en procesos como estos se desarrollan en entornos de naturaleza incierta, como es el caso de nuestro proceso, estos métodos permiten de forma sencilla y eficiente alcanzar los mejores resultados en la selección del personal donde es muy necesario obtener el consenso del grupo de expertos en la selección de la mejor alternativa .

## <span id="page-25-0"></span>**1.8-Fases de desarrollo de los Métodos seleccionados.**

#### <span id="page-25-1"></span>**1.8.1- Método del índice del máximo y mínimo nivel.** (PÉREZ, 2007)

Este método expresa, el grado de proximidad entre el perfil ideal global y el perfil global que describe a cada candidato, por lo que proponemos utilizar este por su sencillez, y facilidad de cálculo que lo hacen muy operativo, y se determina de la siguiente forma:

Este método se desarrolla en las siguientes fases:

**Fase 1**: Elaborar un perfil ideal para cada experto, el cual será un descriptor donde aparecerán los valores deseados de cada uno de los atributos a considerar en el problema por cada decisor, el cual será designado con la letra mayúscula D. Para señalar el nivel óptimo que debería poseer la *" alternativa ideal "* , se recomienda utilizar una escala semántica endecadaria, tal como la siguiente:

- 1: excelente.
- 0.9: muy bueno.
- 0.8: bastante bueno.
- 0.7: más bien bueno.
- 0.6: bueno.
- 0.5: regular.
- 0.4: más bien malo.
- 0.3: malo.
- 0.2: muy malo.
- 0.1: bastante malo.
	- 0: pésimo.

Los valores deberán estar entre 0 y 1, esta escala está susceptible a cambios de acuerdo a los hábitos, costumbres e intereses de los expertos dedicados a la actividad. En la matemática borrosa, se acostumbra a expresar las evaluaciones representativas del nivel o de cada criterio con la letra griega  $\mu$ . Así para las características C<sub>1</sub>,C<sub>2</sub>,....C<sub>m</sub> se establecerán unos niveles  $\mu_1$ ,  $\mu_2$ , ....  $\mu_m$  respectivamente. De forma general:

#### $\mu_i \in [0,1]$ , i = 1,2,.....m

Por lo que el descriptor de la alternativa ideal quedaría:

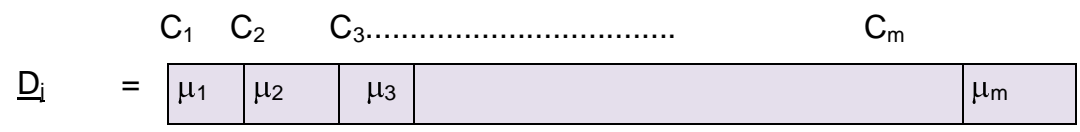

Para  $j = 1,... n$ Donde: n: cantidad de expertos

**Fase 2**: Establecer el perfil ideal para el conjunto de expertos, esto se obtiene por la repetición del perfil ideal de cada experto.

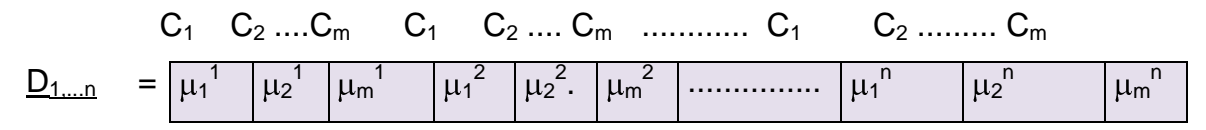

Donde:

 $\frac{j}{n}$  : evaluación del criterio i emitido por el experto j

**Fase 3**: Establecer el perfil de cada alternativa. Para cada una de las r alternativas candidatas, se asignan de acuerdo a los valores de cada criterios, los niveles de cumplimiento de cada uno, conformándose un conjunto borroso para cada alternativa utilizando la escala endecadaria descrita anteriormente, lo que se representa a través de un descriptor denominado P.

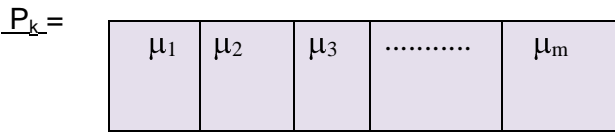

C1 C2 ......................... C<sup>m</sup>

Para  $k = 1, \ldots, r$ 

Donde:

r: cantidad de alternativas.

**Fase 4**: Establecer el perfil global de cada alternativa, como la repetición de los subconjuntos borrosos de cada alternativa.

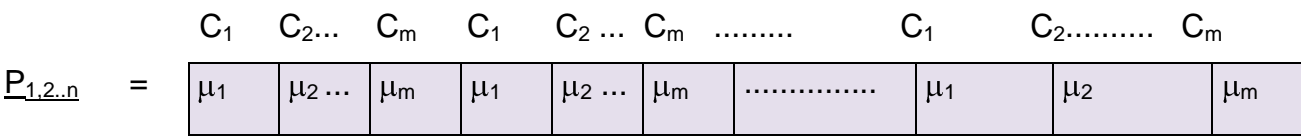

- Fase 5: Definir los criterios para los cuales no es conveniente que se exceda el perfil ideal y los criterios que al exceder el perfil ideal no tiene mayor trascendencia.
- Fase 6: Determinar para cada criterio que no pueda ser excedido:  $|\mu_{D}(x) - \mu_{P}(x)|$
- $\triangleright$  Fase 7: Determinar para cada criterio que pueda excederse:  $0 \vee \lceil \mu_D(x) - \mu_P(x) \rceil$
- Fase 8: Aproximación al proceso óptimo de decisión. Se trata de establecer un orden entre los candidatos desde la alternativa más adecuada, hasta la menos idónea. El concepto de índice de nivel máximo y mínimo expresa, el grado de proximidad entre el perfil ideal global y el perfil global que describe a cada candidato, por lo que proponemos utilizar este por su sencillez, y facilidad de cálculo que la hacen muy operativa, la cual se determina de la siguiente forma:

$$
\sigma\left(\frac{D_{i}, P_{k}}{\sigma\left(\frac{D_{i}, P_{k}}{\sigma\left(\frac{V_{i}}{\sigma\left(\frac{V_{i}}{\sigma\left
$$

Donde:

u: conjunto de los criterios que no pueden excederse.

v: conjunto de los criterios que pueden excederse.

Como el índice de nivel máximo y mínimo expresa el grado de proximidad del perfil ideal, cuanto mayor sea la distancia menos interesante resultará la alternativa estudiada, por lo que se seleccionará aquella alternativa cuyo índice sea menor.

## <span id="page-28-0"></span>**1.8.2- Método Distancia de Hamming.** (YAIMA 2007)

El método de la distancia de Hamming (Gil Aluja, 2001), permite de forma sencilla obtener el consenso del grupo de expertos en la selección del mejor candidato.

Este procedimiento se basa en el concepto de Distancia Hamming pero utilizando conjuntos borrosos (Gil 1998), debiendo desarrollarse de la misma forma que en el método anterior, para conformar el perfil ideal de las competencias considerando los criterios de todos los expertos y el perfil de cada candidato,

Este método también tiene el objetivo de la aproximación al proceso óptimo de decisión entre los candidatos. Se trata de establecer un orden entre los candidatos. El concepto de distancia expresa, en cierto modo, el grado de alejamiento entre el perfil ideal y el perfil que describe a cada candidato, la que se determina de la siguiente forma:

Este método desarrolla las cuatro primeras fases de la misma forma que en el método anterior y seguidamente a través de las siguientes fases:

 Fase 5: Aproximación al proceso óptimo de decisión. Se trata de establecer un orden entre los candidatos. El concepto de distancia expresa, en cierto modo, el grado de alejamiento entre el perfil ideal y el perfil que describe a cada candidato, la que se determina de la siguiente forma:

 $\delta$  ( D,P<sub>i</sub> ) = ( 1/ m<sup>\*</sup> n )  $\Sigma$   $\mu_{\text{D1}}$ <sub>n</sub> -  $\mu_{\text{P12}}$ <sub>ni</sub>

Donde:

n: número de expertos.

m: número de criterios a considerar.

Como la distancia expresa el grado de alejamiento del perfil ideal, cuanto mayor sea la distancia menos interesante resultará la alternativa estudiada.

## <span id="page-29-0"></span>**1.9 Estado del Arte.**

Según un estudio realizado por el Departamento de Informatización del Ministerio de Trabajo y Seguridad Social (**Fig. 1.2**), de un total de 86 empresas encuestadas, en más del 30% se utiliza como sistema automatizado para la gestión del personal, un software de factura nacional llamado GREHU. El mismo se comenzó a desarrollar por un grupo de profesores y estudiantes del Centro de Estudios de Ingeniería de Sistemas CEIS en 1995 en el Hotel Iberostar Neptuno-Tritón.

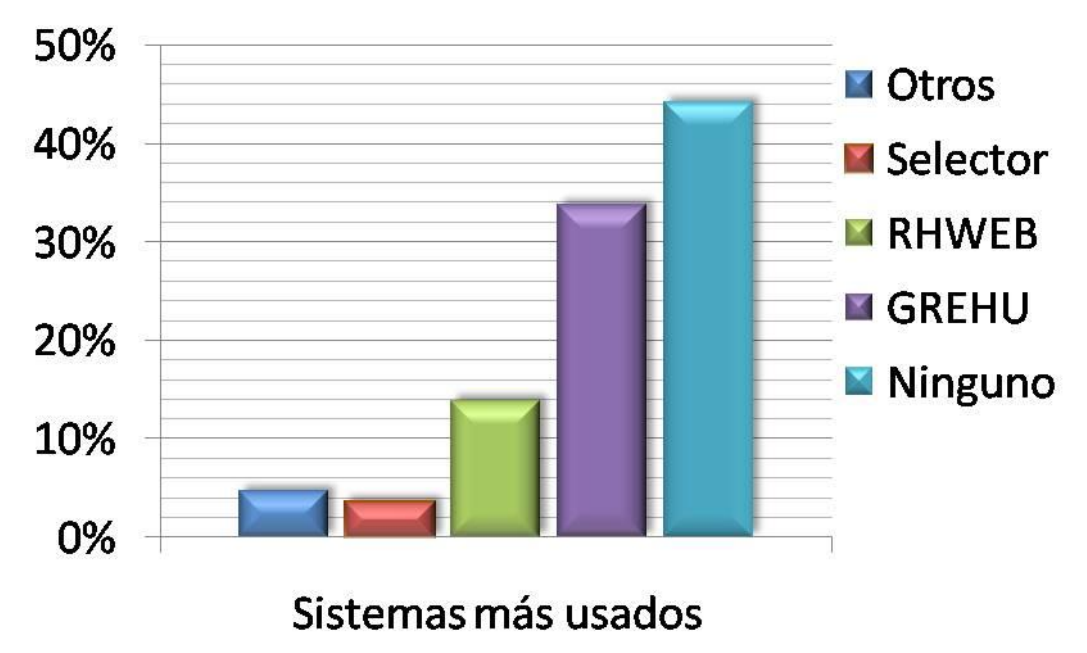

*Fig. 1.2 Uso de Sistemas para la Gestión de los Recursos Humanos en nuestras empresas.*

El GREHU es un sistema concebido por módulos independientes, pensando en la robustez, escalabilidad y presentación, y en su posterior integración con otros módulos de acuerdo con las características de la organización y sus necesidades. El sistema permite la comunicación con otros sistemas de la entidad a partir del desarrollo de interfaces. Tiene la posibilidad de prever las posibles promociones, necesidades de formación y capacitación del personal, los reclutamientos futuros, etc., a partir del conjunto de salidas estadísticas, gráficas y nominativas. El sistema cuenta con un módulo Principal y otros módulos que complementan el total funcionamiento del sistema. (ALMAGUER, 2007)

El módulo de Selección y Reclutamiento implementado en dicho sistema no cuenta con las ventajas de la gestión por competencias, por lo que de manera indirecta este trabajo será enfocado en busca de la

compatibilidad con GREHU, de esta manera las herramientas y el lenguaje que se utilizarán en la implementación del sistema propuesto deben permitir que el mismo sea integrado como módulo independiente a este potente sistema de gestión de los recursos humanos.

## <span id="page-30-0"></span>**1.10 Lenguaje, herramientas y metodología a seguir.**

Teniendo en cuenta lo antes expuesto, el lenguaje y las herramientas seleccionadas para el desarrollo de la aplicación en el presente trabajo, son las siguientes:

## <span id="page-30-1"></span>**1.10.1 Lenguaje de Programación.**

Un lenguaje de programación es un lenguaje que puede ser utilizado para controlar el comportamiento de una máquina, particularmente una computadora. Consiste en un conjunto de símbolos y reglas sintácticas y semánticas que definen su estructura y el significado de sus elementos y expresiones. Existen diversos lenguajes como Delphi, C#, Java, Perl…etc., en nuestro caso utilizaremos:

**C++**: Fue diseñado a mediados de los años 1980, por Bjarne Stroustrup, como extensión del lenguaje de programación C; es un lenguaje de programación orientada a objetos (POO). Las principales características del C++ son las facilidades que proporciona para la programación orientada a objetos y para el uso de plantillas o programación genérica (templates).Además posee una serie de propiedades difíciles de encontrar en otros lenguajes de alto nivel.

- 1. Posibilidad de redefinir los operadores (sobrecarga de operadores)
- 2. Identificación de tipos en tiempo de ejecución (RTTI)
- 3. Además el mismo está considerado por muchos como el lenguaje más potente, debido a que permite trabajar tanto a alto como a bajo nivel.

## <span id="page-30-2"></span>**1.10.2 Entorno Integrado de Desarrollo.**

Un IDE es un entorno de programación que ha sido empaquetado como un programa de aplicación, es decir, consiste en un editor de código, un compilador, un depurador y un constructor de interfaz gráfica GUI. Los IDEs pueden ser aplicaciones por si solas o pueden ser parte de aplicaciones existentes. Para el desarrollo de la aplicación se usará:

**Borland C++Builder 6.0:** El Borland C++ Builder, es un ambiente de desarrollo rápido de aplicaciones (RAD) muy flexible. Constituye una potente herramienta para el desarrollo de aplicaciones en C++. Permite la importación de código C++ existente. Posee una gran cantidad de clases y objetos reusables. Es una herramienta de propósito general. Existe mucha documentación referente a la programación en Borland C++ Builder. . Las aplicaciones creadas con Borland C++Builder (6.0) son basadas en Eventos, soporta conexiones a bases de datos a través de ODBC, ADO, y dbExpress. El entorno de desarrollo es completamente visual, y permite el desarrollo de aplicaciones de escritorio, aplicaciones Web (incluyendo AJAX), servicios de sistema, servicios Web (Web Services). (WIKIPEDIA, 2008b)

## <span id="page-31-0"></span>**1.10.3 Sistema Gestor de Bases de Datos.**

El propósito general de los sistemas de gestión de base de datos es el de manejar de manera clara, sencilla y ordenada un conjunto de datos, puede definirse como un tipo de software muy específico, dedicado a servir de interfaz entre la base de datos, el usuario y las aplicaciones que la utilizan. Se compone de un lenguaje de definición de datos, de un lenguaje de manipulación de datos y de un lenguaje de consulta. Las principales funciones que debe cumplir un SGBD se relacionan con la creación y mantenimiento de la base de datos, el control de accesos, la manipulación de datos de acuerdo con las necesidades del usuario, el cumplimiento de las normas de tratamiento de datos, evitar redundancias e inconsistencias y mantener la integridad.

Para el manejo de los datos persistentes usaremos como gestor de datos a:

**Microsoft SQL Server (2000):** es un sistema de gestión de bases de datos relacionales (SGBD) basado en el lenguaje Transact-SQL, y específicamente en Sybase IQ, capaz de poner a disposición de muchos usuarios grandes cantidades de datos de manera simultánea. Así de tener unas ventajas que a continuación se pueden describir:

- $\triangleright$  Soporte de transacciones.
- $\triangleright$  Escalabilidad, estabilidad y seguridad.
- $\triangleright$  Soporta procedimientos almacenados.
- $\triangleright$  Incluye también un potente entorno gráfico de administración, que permite el uso de comandos DDL y DML gráficamente.
- $\triangleright$  Permite trabajar en modo cliente-servidor, donde la información y datos se alojan en el servidor y las terminales o clientes de la red sólo acceden a la información.

Además permite administrar información de otros servidores de datos.

Para el desarrollo de aplicaciones complejas (tres o más capas), *Microsoft SQL Server* incluye interfaces de acceso para varias plataformas de desarrollo, entre ellas .NET, pero el servidor solo está disponible para Sistemas Operativos Windows.

#### <span id="page-32-0"></span>**1.10.4 Fundamentación de la metodología a utilizar.**

Definidas las herramientas que darán soporte a la base teórica es necesario definir la metodología de ingeniería de software que guiará el proceso de automatización.

Una metodología para el desarrollo de un proceso de software es un conjunto de filosofías, fases, procedimientos, reglas, técnicas, herramientas, documentación y aspectos de formación para los desarrolladores de Sistemas Informáticos. Por ello escoger la metodología que va a guiar el proceso de desarrollo del sistema es un paso tan importante.

A continuación se exponen las características fundamentales de dos de las metodologías más utilizadas en la actualidad para el desarrollo de software, una de ellas, Análisis y Diseño Orientado a Objetos de Sistemas Informáticos en su versión 5 y la otra, el Proceso Unificado de Desarrollo. Se justifican las razones por las cuales ha sido seleccionada esta última para guiar el proceso de desarrollo de la herramienta propuesta.

#### **eXtreme Programming (XP):**

La Programación Extrema es una metodología de desarrollo ligera (o ágil) basada en una serie de valores y de prácticas de buenas maneras que persigue el objetivo de aumentar la productividad a la hora de desarrollar programas.

Este modelo de programación se basa en una serie de metodologías de desarrollo de software en la que se da prioridad a los trabajos que dan un resultado directo y que reducen la burocracia que hay alrededor de la programación.

Una de las características principales de este método de programación, es que sus ingredientes son conocidos desde el principio de la informática. Los autores de XP han seleccionado aquellos que han

considerado mejores y han profundizado en sus relaciones y en como se refuerzan los unos con los otros.

El resultado de esta selección ha sido esta metodología única y compacta. Por esto, aunque no está basada en principios nuevos, sí que el resultado es una nueva manera de ver el desarrollo de software. El objetivo que se perseguía en el momento de crear esta metodología era la búsqueda de un método que hiciera que los desarrollos fueran más sencillos. Aplicando el sentido común. (WIKIPEDIA, 2008f)

## **Rational Unified Process (RUP):**

Es RUP el resultado de tres décadas de desarrollo y uso en proyectos reales y prácticos. Como toda metodología permite transformar los requisitos del usuario en un software hecho a las medidas de sus necesidades. Tiene entre sus principales características que es manejado por Casos de Uso, centrado en la arquitectura y que su desarrollo es iterativo e incremental. RUP crea y mantiene modelos, en lugar de enfocarse en la producción de una gran cantidad de papeles de documentación.

Es un proceso de ingeniería de software que mejora la productividad del equipo de trabajo y entrega las mejores prácticas del software a todos los miembros del mismo. Los contenidos específicos para ebusiness del RUP proporcionan una guía específica en áreas tales como la de Modelación de Negocios, Arquitecturas Web, Pruebas y Calidad.

La creación sólida de software de calidad requiere el conocimiento específico de las tareas que deben llevarse a cabo en cada entorno. Ahí radica la importancia de aplicar un proceso de desarrollo flexible y adaptado a cada objetivo de desarrollo. El proceso RUP combina un conjunto básico de mejores prácticas aprobadas por el sector con una serie de complementos opcionales del proceso a fin de dar cabida y soporte a proyectos de cualquier envergadura o alcance. Cualquier tipo de proyecto (incluidos los pequeños, los basados en Web, aquellos fundamentales para un proyecto y los proyectos integrados) permiten obtener unos resultados más acordes con las previsiones gracias a la aplicación del proceso RUP. (HIDALGO, 2004)

El proceso puede describirse en dos dimensiones, o a lo largo de dos ejes:

1 El eje horizontal representa tiempo y muestra el aspecto dinámico del proceso, expresado en términos de ciclos, fases, iteraciones, y metas.

2 El eje vertical representa el aspecto estático del proceso; como está descrito en términos de actividades, artefactos, trabajadores y flujos de trabajo.

Todas estas características que definen a RUP, la hacen ideal para el proyecto que se pretende.

#### **Lenguaje de Modelamiento Unificado (UML):**

El Lenguaje de Modelamiento Unificado (UML - Unified Modeling Language) es un lenguaje que permite modelar, construir y documentar los elementos que forman un producto de software que responde a un enfoque orientado a objetos, se ha convertido en el estándar internacional para definir organizar y visualizar los elementos que configuran la arquitectura de una aplicación orientada a objetos

Entre sus objetivos fundamentales se encuentran:

- 1. Ser tan simple como sea posible, pero manteniendo la capacidad de modelar toda la gama de sistemas que se necesita construir.
- 2. Necesita ser lo suficientemente expresivo para manejar todos los conceptos que se originan en un sistema moderno, tales como la concurrencia y distribución, así como también los mecanismos de la ingeniería de software, como son el encapsulamiento y los componentes.
- 3. Debe ser un lenguaje universal, como cualquier lenguaje de propósito general.
- 4. Imponer un estándar mundial.

## <span id="page-34-0"></span>**1.10.5 Entorno de Modelado.**

Rational Rose Enterprise es un entorno de modelado que permite generar código a partir de disímiles modelos. Al igual que todos los productos de Rational Rose, ofrece un lenguaje de modelado común que agiliza la creación del software.

Rational Rose Enterprise Edition es una herramienta desarrollada por Rational (www.rational.com),una empresa que se dedica exclusivamente al desarrollo de herramientas relativas al desarrollo software de alto nivel. Así, tienen paquetes dedicados a todo tipo de situaciones, teniendo por tanto desde elementos para el desarrollo software a través de UML, como también puedan ser paquetes para la

captura de requisitos, el uso de algoritmos para la eficiencia en el desarrollo de sistemas complejos mediante el control del personal, etc.

Rational Rose Enterprise Edition es una herramienta que se puede encuadrar dentro del grupo de herramientas más técnicas debido a que se encarga de llevar a cabo tanto la automatización de los sistemas para la posterior generación de código(esto es, realización de los distintos diagramas y generación del código posterior. Rational Rose Enterprise Edition es una forma de ayuda para la comprensión del sistema y de sus distintos componentes, y lo mejor es que puedes aplicar ingeniería inversa a una multitud de códigos distintos, siempre que obviamente estén orientados a objetos .La clave está en la creación de componentes, los cuales van a contener una serie de archivos dentro de los cuales se encuentran las distintas clases pertenecientes a dicho componente. Mediante la especificación de la sintaxis que presentan dichos ficheros, se puede decir que se realiza de forma automática la ingeniería inversa. (RATIONAL, 2008)
# **Capítulo 2. Características del Sistema.**

# **Introducción.**

En este capítulo se realiza la descripción de la propuesta de solución del presente trabajo, para ello se describen los procesos del negocio, a través de los diagramas de casos de uso, de actividades y los diagramas de objeto; también se enumeran los requisitos funcionales y no funcionales con los que debe contar el sistema que se propone, y se identifican además los actores que interactúan con el mismo.

# **2.1 Descripción del proceso del negocio.**

El proceso de selección del personal por gestión de competencia necesita de una táctica que permita seleccionar al personal realmente adecuado para ocupar el puesto de trabajo en cuestión, utilizando una serie de pasos que garanticen dar cumplimiento de una manera realmente eficaz al mismo.

A continuación se expone un procedimiento formado por 4 etapas que obedecen a lo antes comentado (PÉREZ, 2007)

**Etapa I**: Obtención del perfil global del puesto de trabajo a partir del criterio de los expertos y se realiza a través de valoración de las competencias por los mismos, mediante los siguientes pasos:

*Paso 1:* Selección de expertos.

*Paso 2:* Aplicación de la encuesta de competencias.

*Paso 3*: Concordancia entre expertos.

*Paso 4:* Elaboración del perfil ideal de las competencias del puesto de trabajo.

*Paso 5:* Valoración global considerando la opinión de los expertos.

**Etapa II**: Creación del perfil del aspirante tiene, como objetivo la creación del perfil del aspirante a través de las técnicas de selección propuestas en el procedimiento, siguiendo los pasos siguientes:

*Paso 1* Reclutamiento interna o externa de aspirantes.

*Paso 2* Realización de pruebas.

 *Paso 3* A través de los evaluadores se crea el perfil de cada aspirante.

**Etapa III**: Selección del aspirante que más se ajuste al perfil ideal creado por los expertos a través de técnicas de selección, cursando los pasos que se reflejan a continuación:

*Paso 1:* Selección del posible aspirante entre un grupo de aspirantes.

*Paso 2:* Entrevista a profundidad al aspirante seleccionado.

**Etapa IV**: Tiene como objetivo integrar al aspirante seleccionado a la misma y lograr su familiarización, realizando los siguientes pasos:

*Paso 1:* Redacción de informe sobre el aspirante finalista.

*Paso 2:* Contratación.

*Paso 3*: Plan de acogida en la empresa, integración y socialización.

# **2.2 Modelo del negocio.**

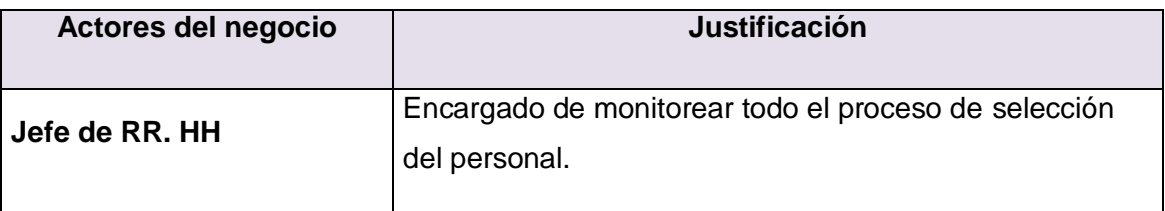

*Tabla 2.1*

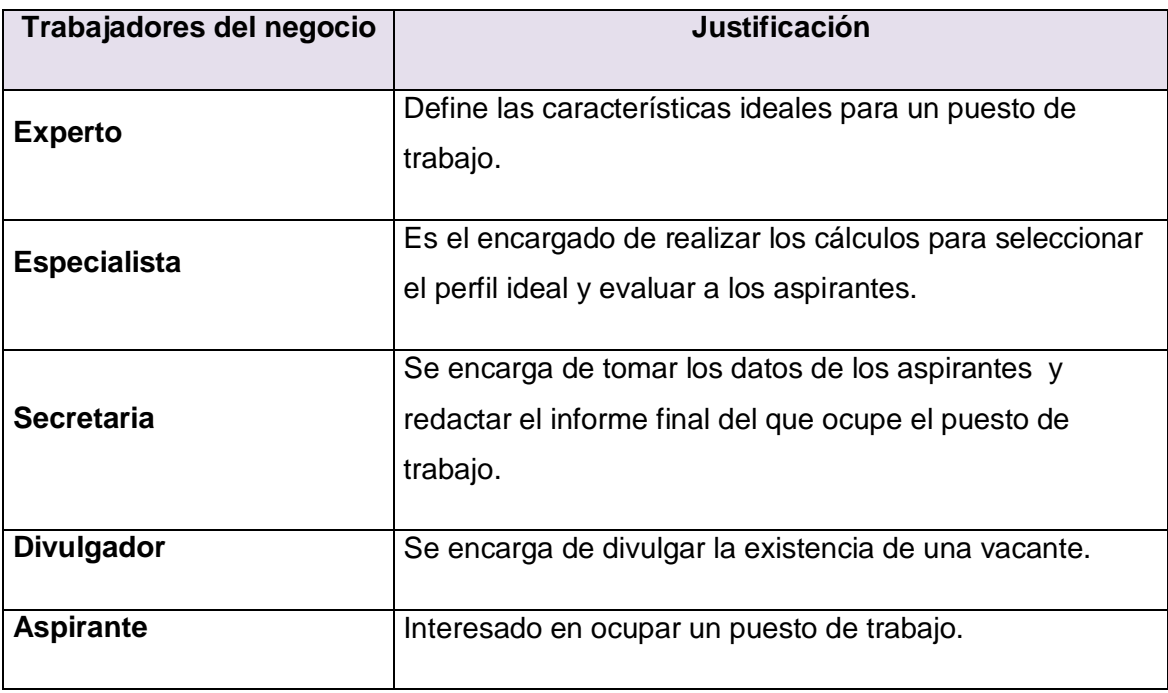

*Tabla 2.2*

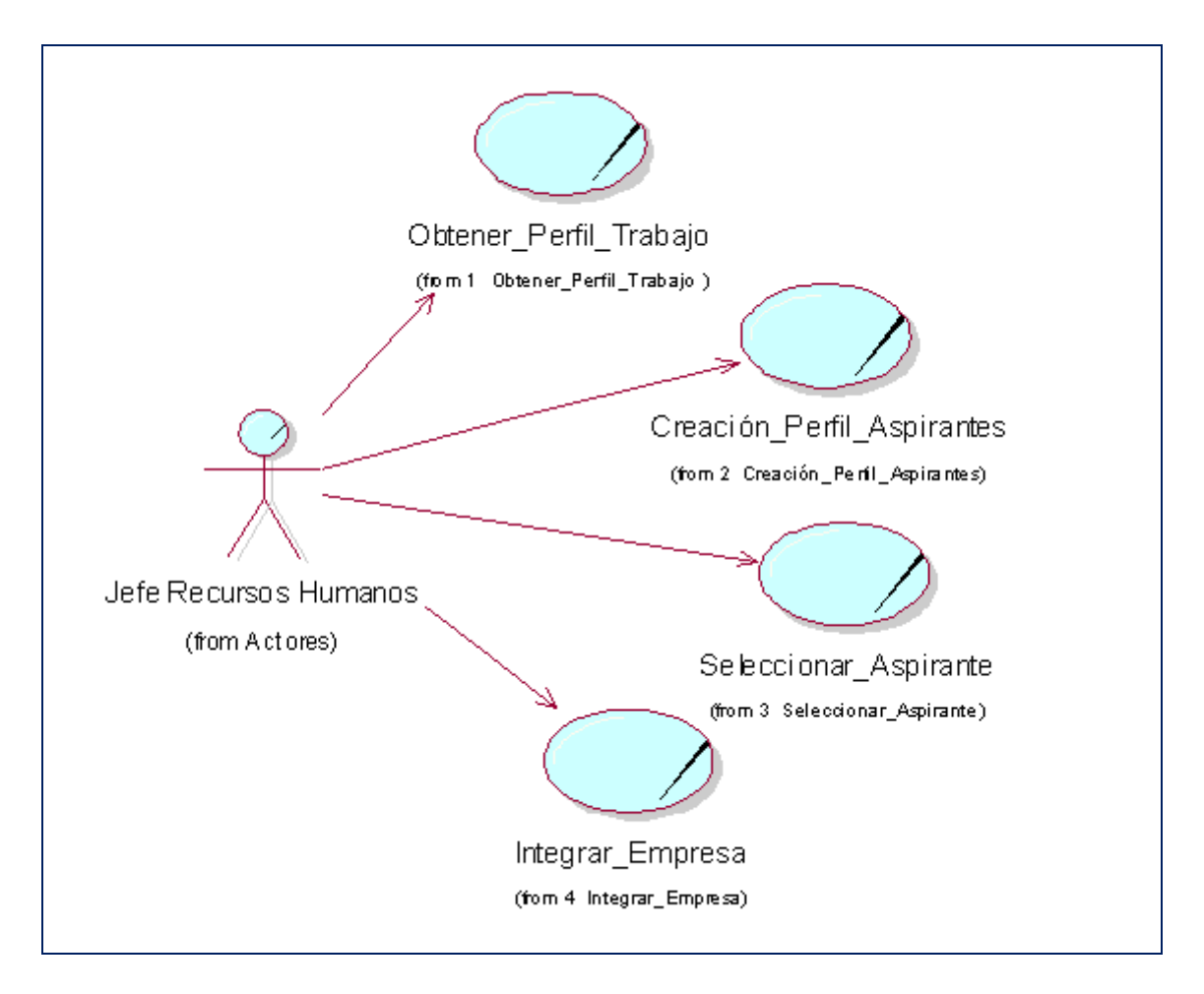

 *Fig.2.1 Diagrama de casos de uso del negocio.*

## **2.3.1 Descripción de los casos de usos del Negocio.**

#### **Crear Perfil Trabajo:**

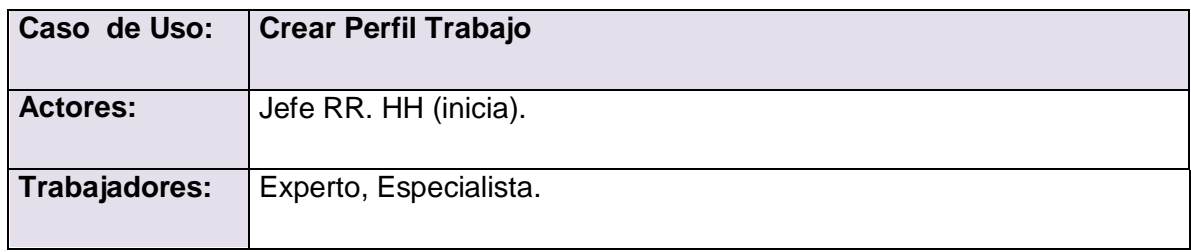

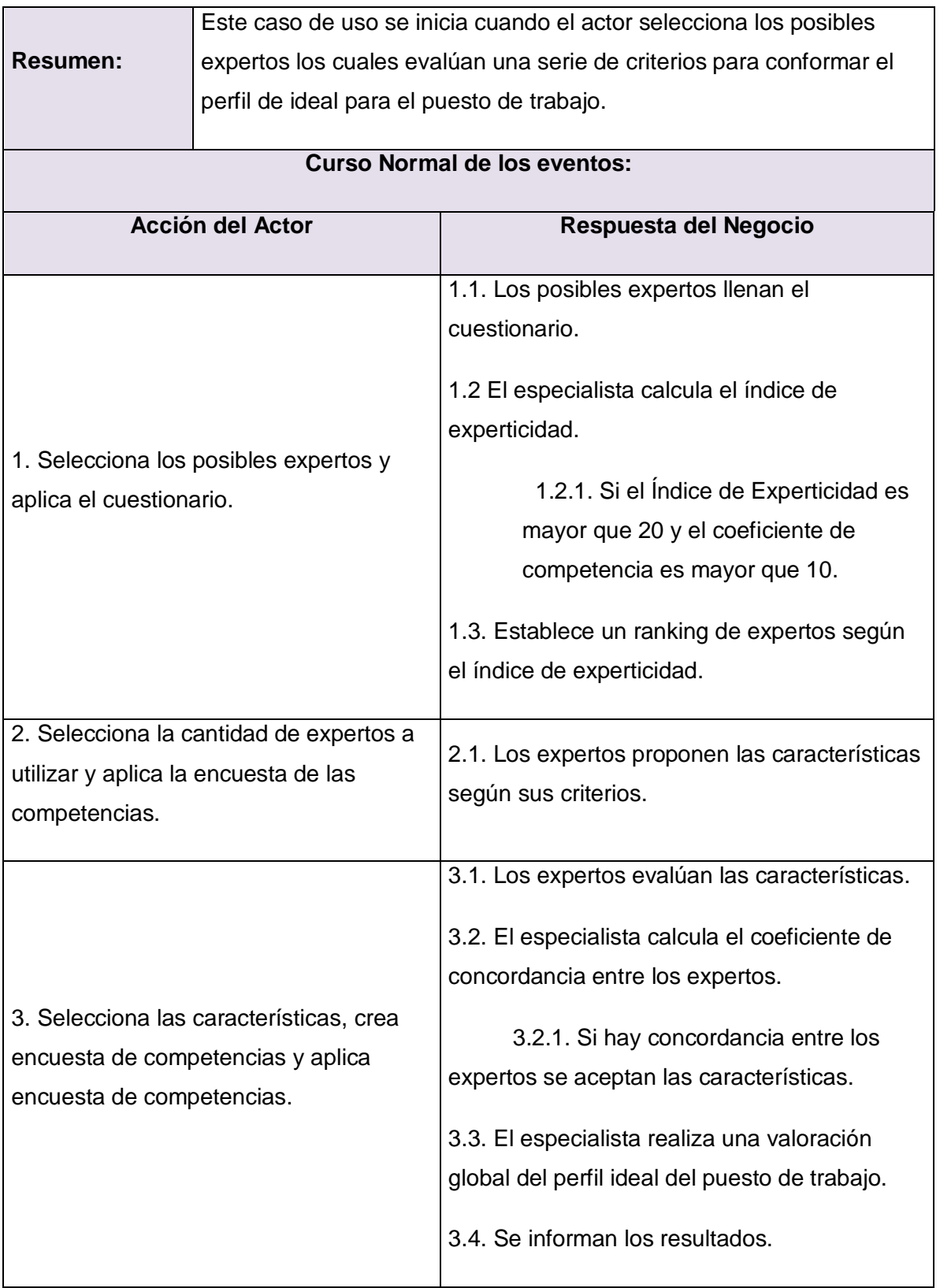

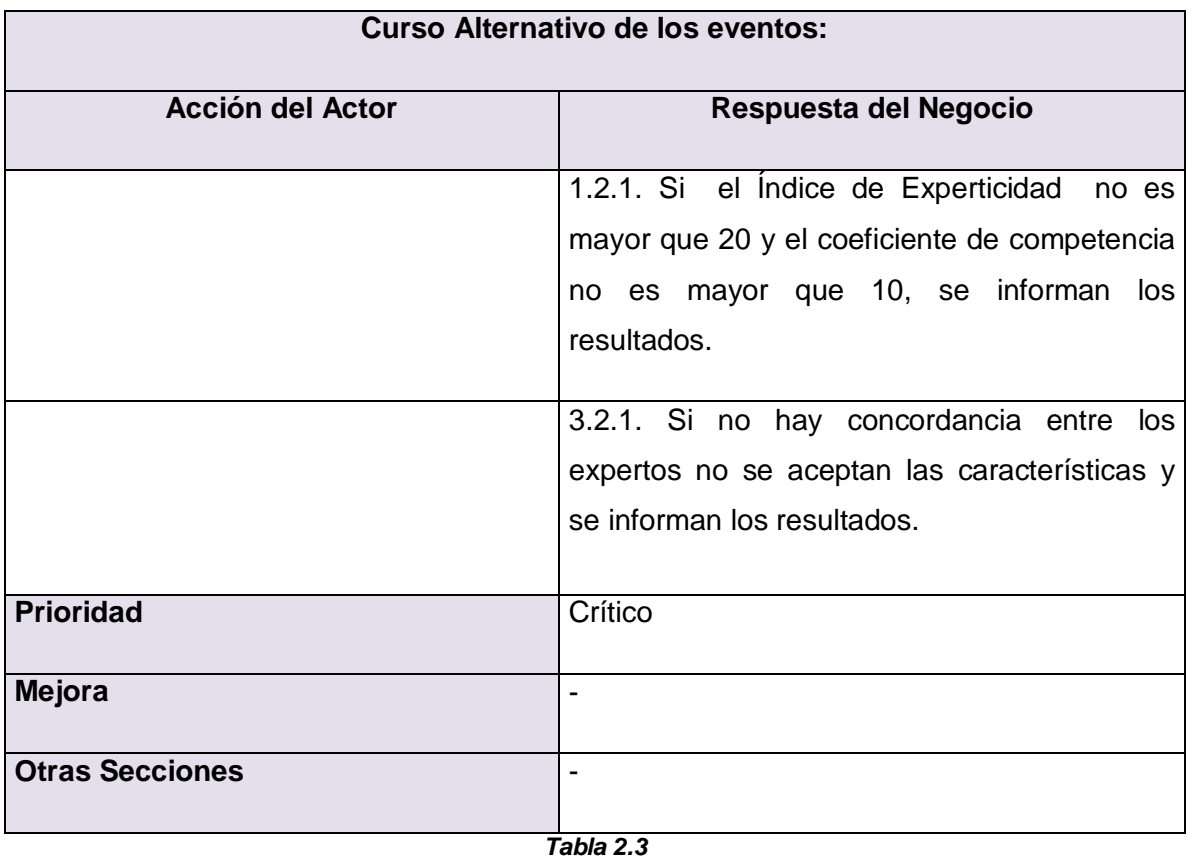

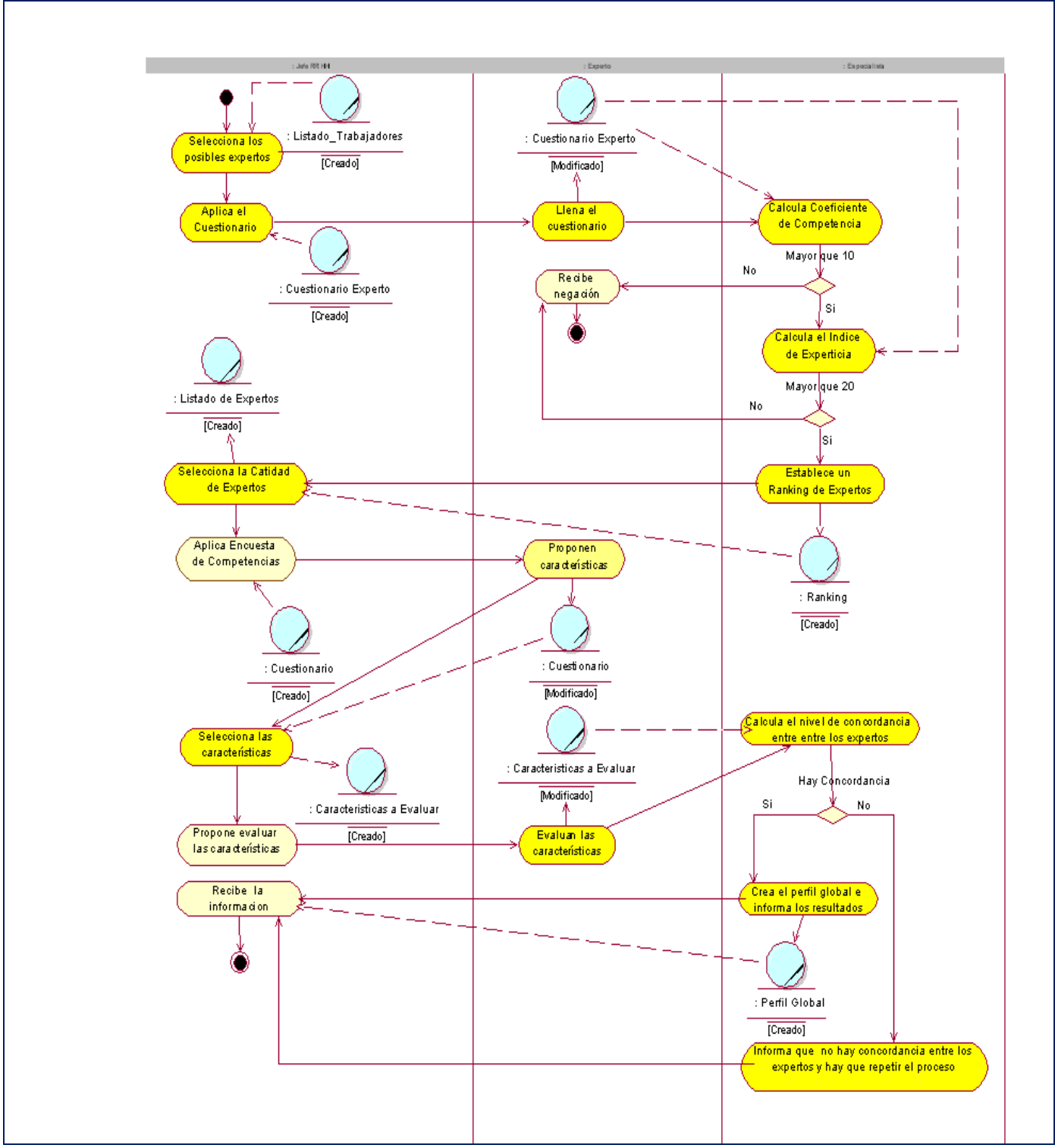

*Fig.2.2 Diagrama de actividad del CU: Crear Perfil Trabajo.*

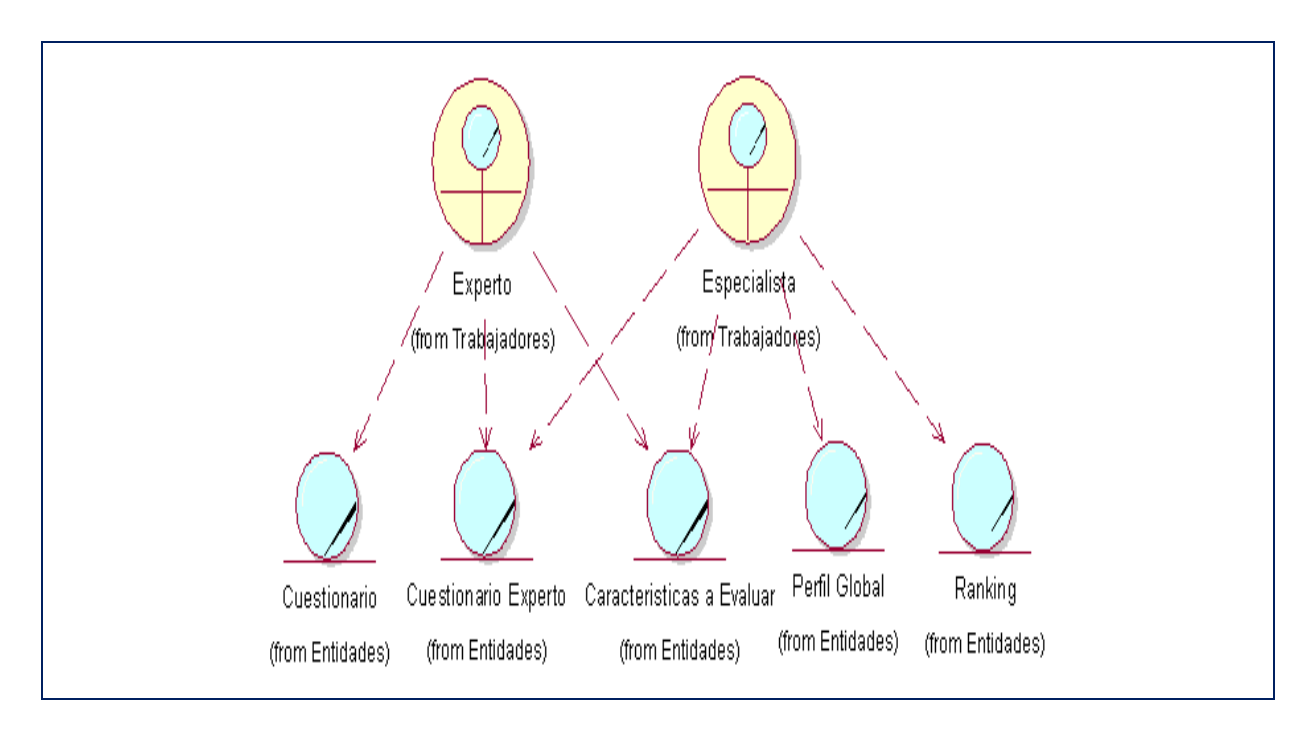

*Fig.2. 3 Diagrama de objeto del CU: Crear Perfil Trabajo.*

### **Obtener Perfil Aspirantes.**

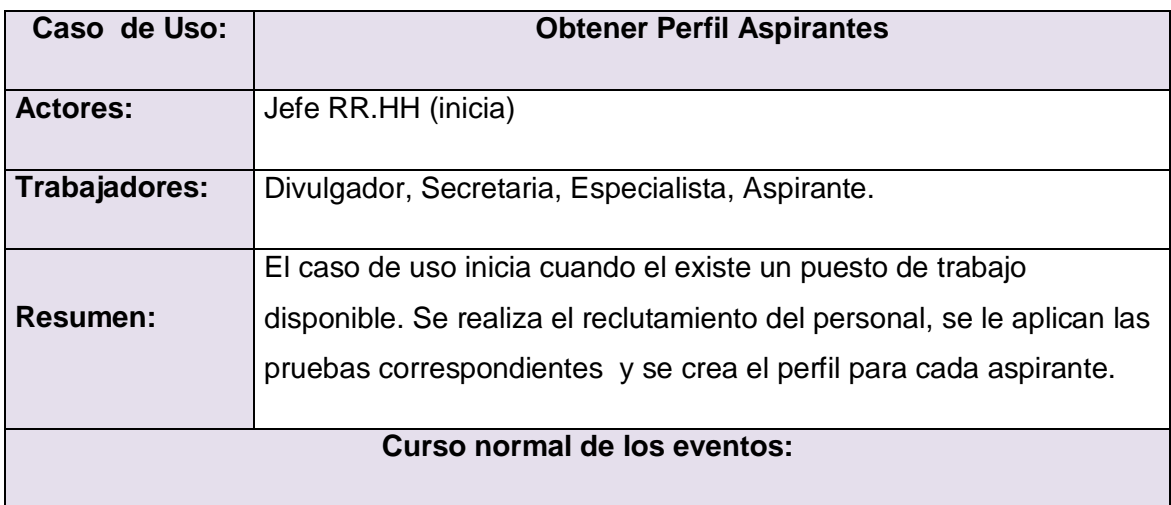

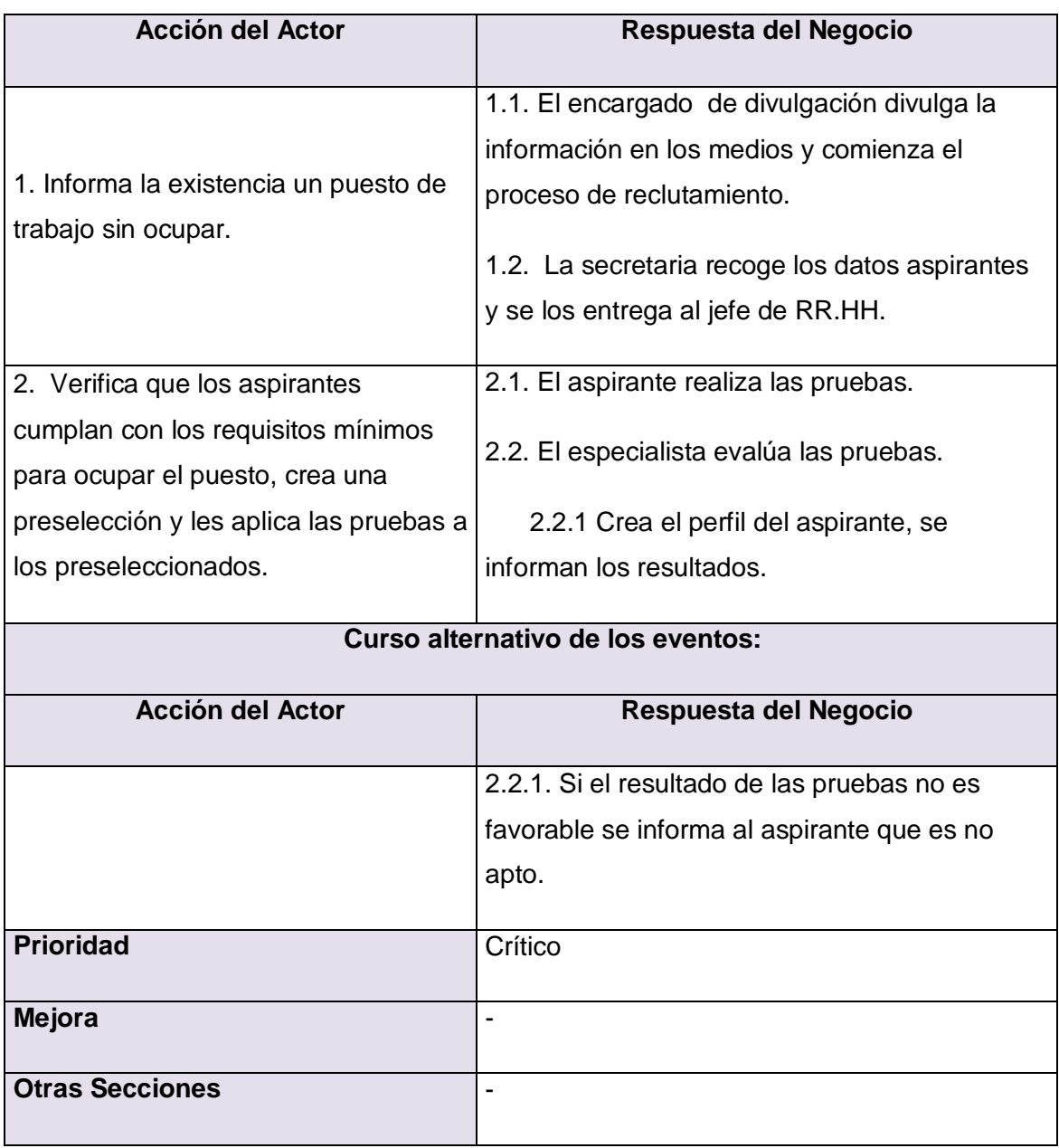

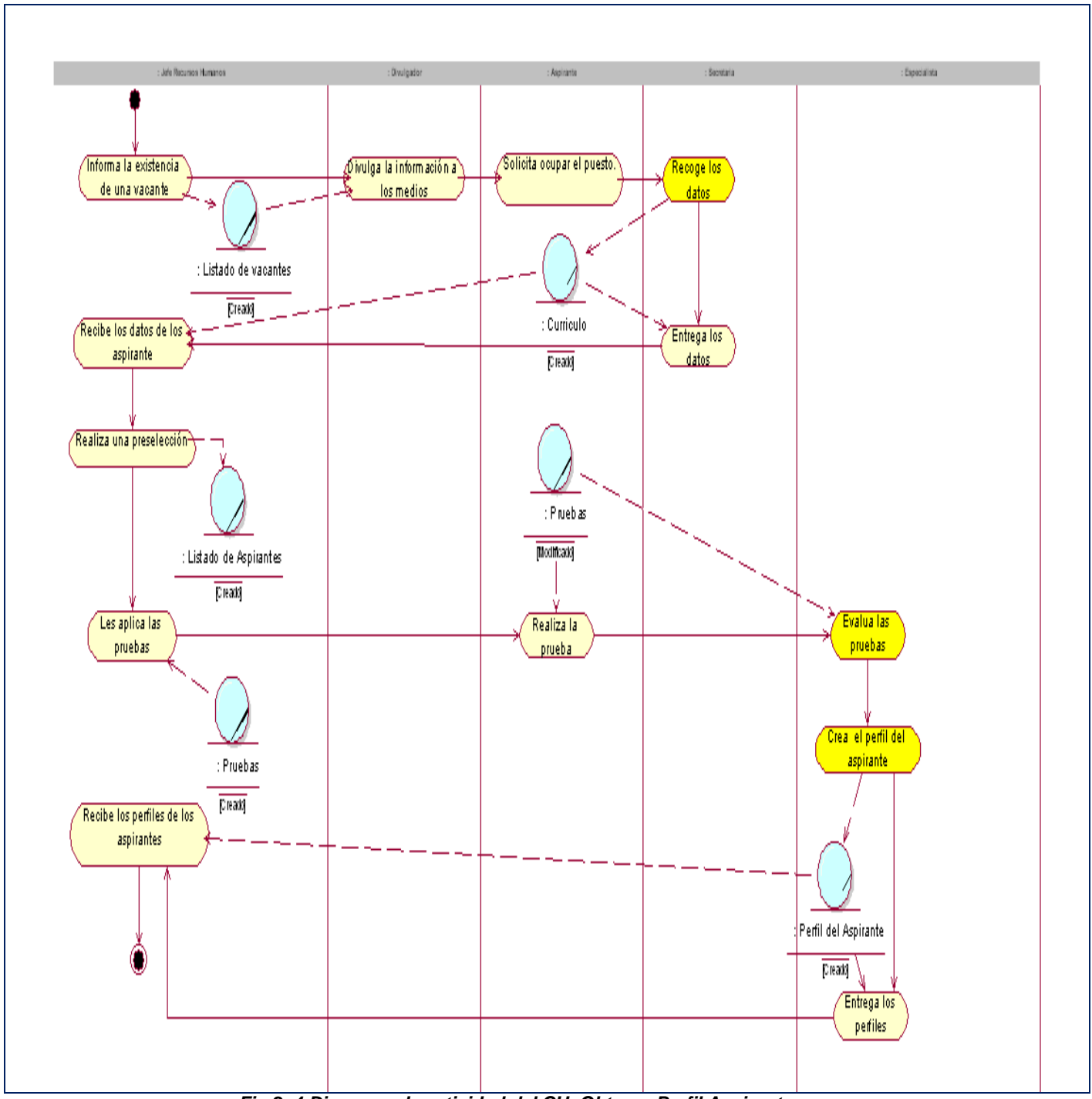

*Fig.2. 4 Diagrama de actividad del CU: Obtener Perfil Aspirantes.*

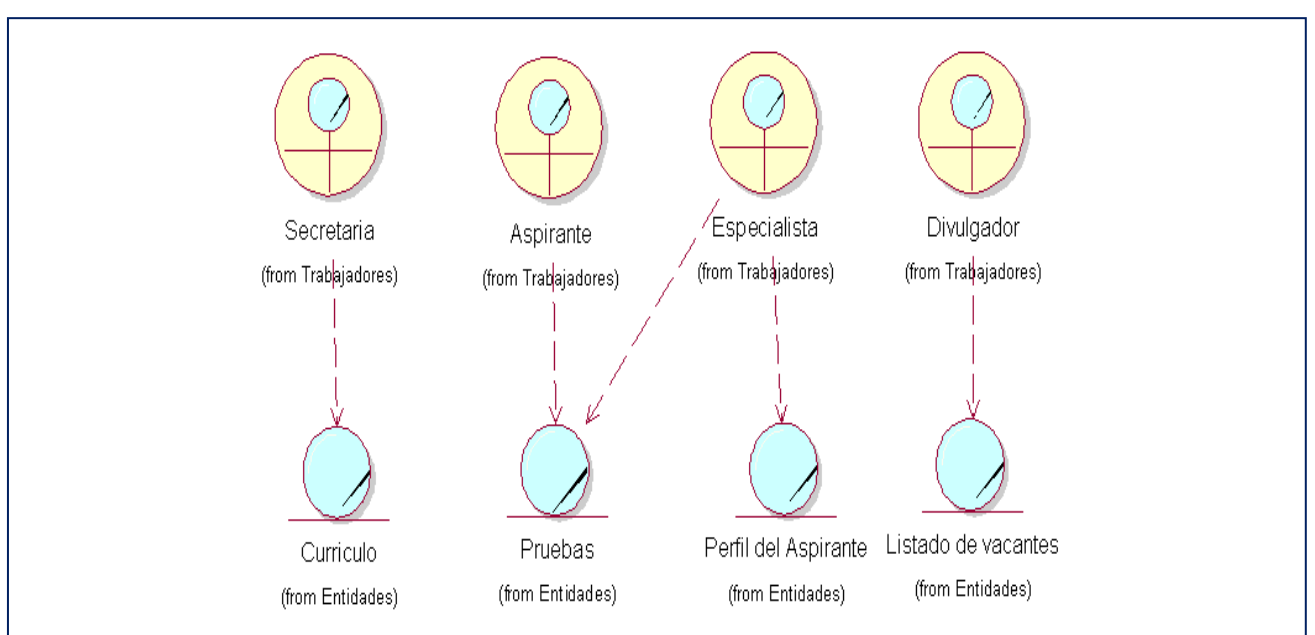

*Fig. 2.5 Diagrama de Objeto del CU: Obtener Perfil del Aspirante.*

#### **Seleccionar Aspirante.**

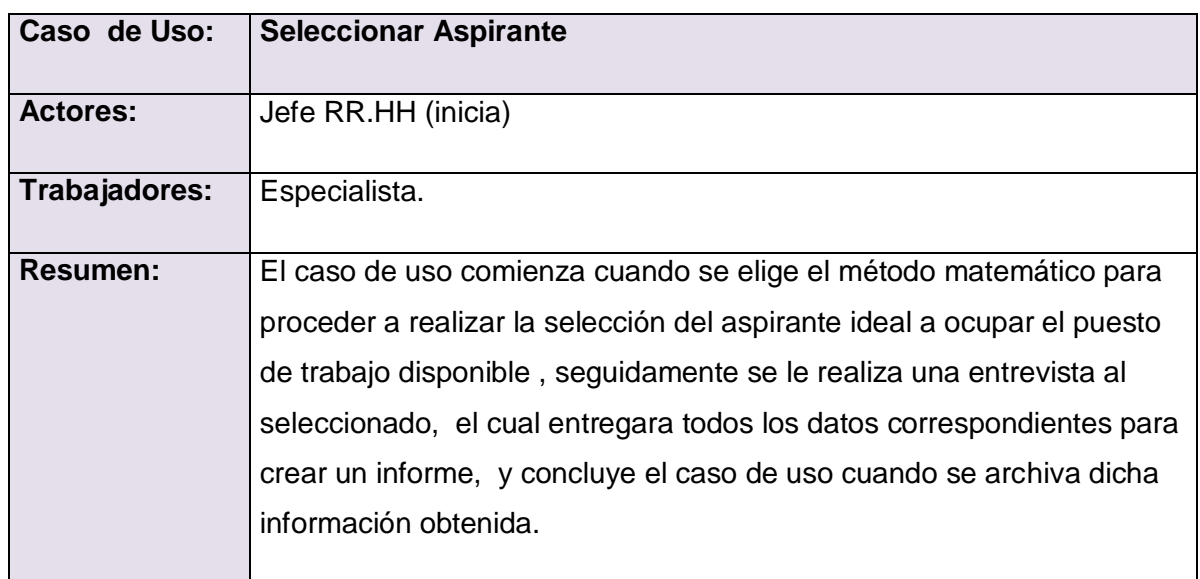

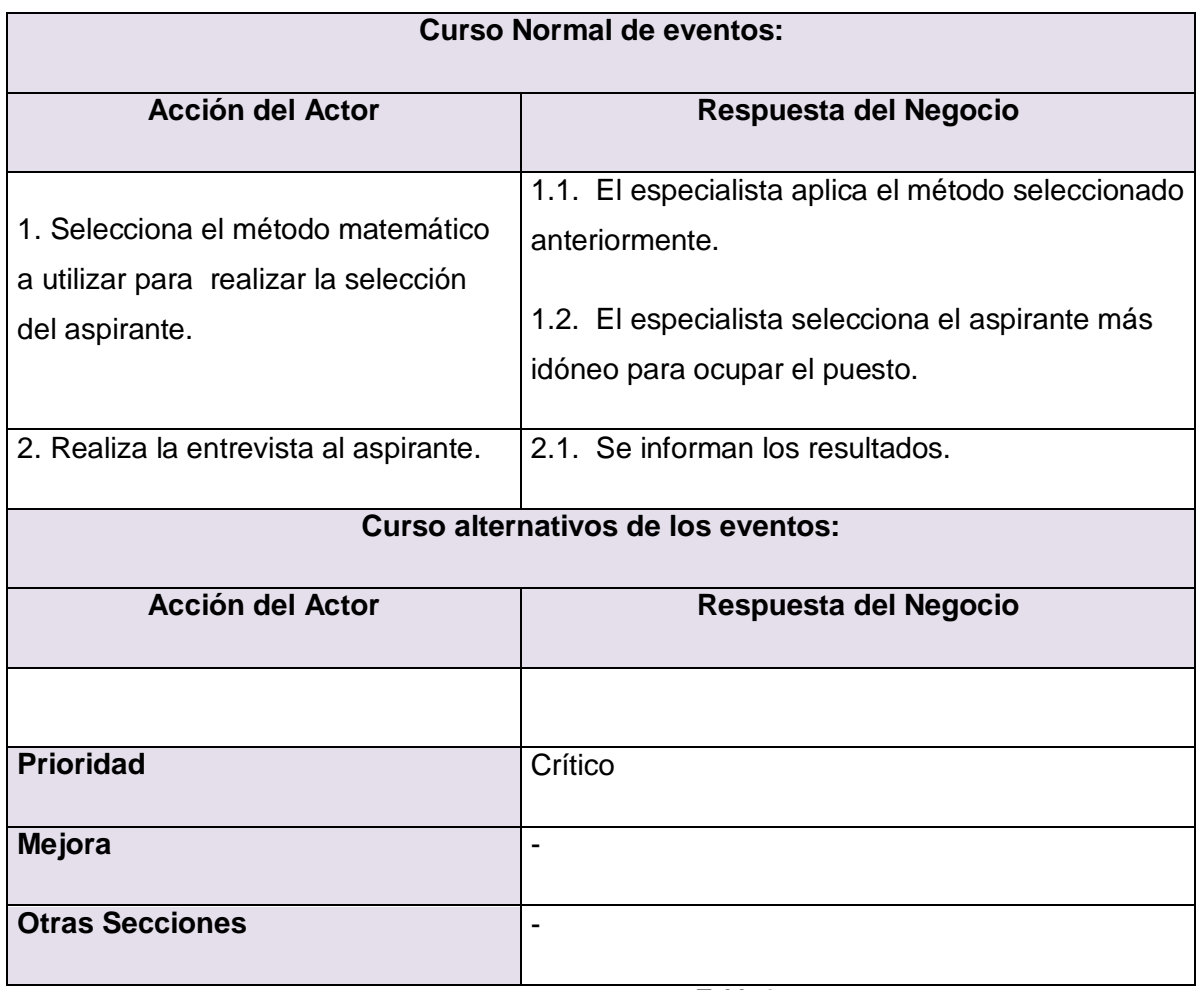

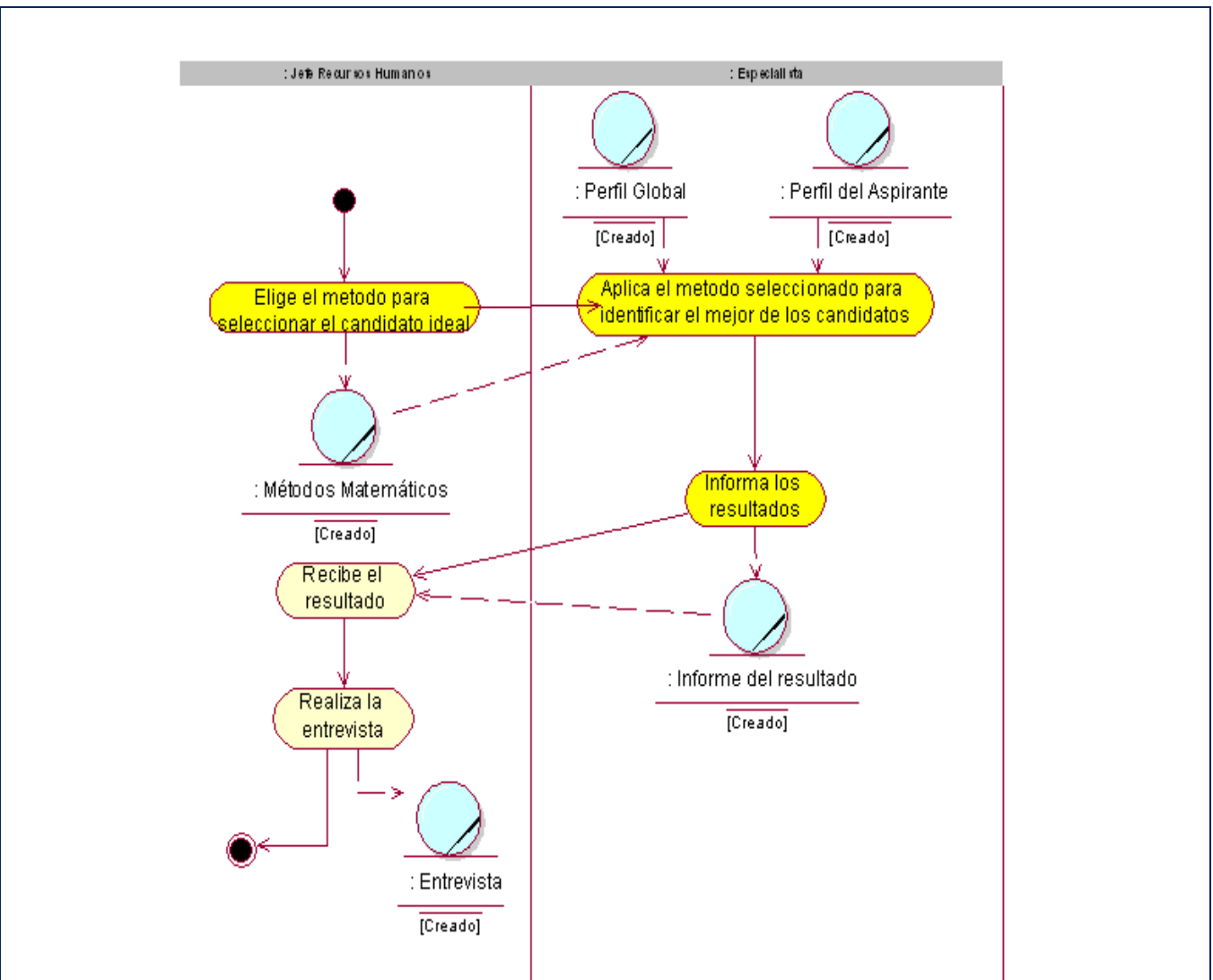

*Fig.2.6 Diagrama de actividad del CU: Seleccionar Aspirante.*

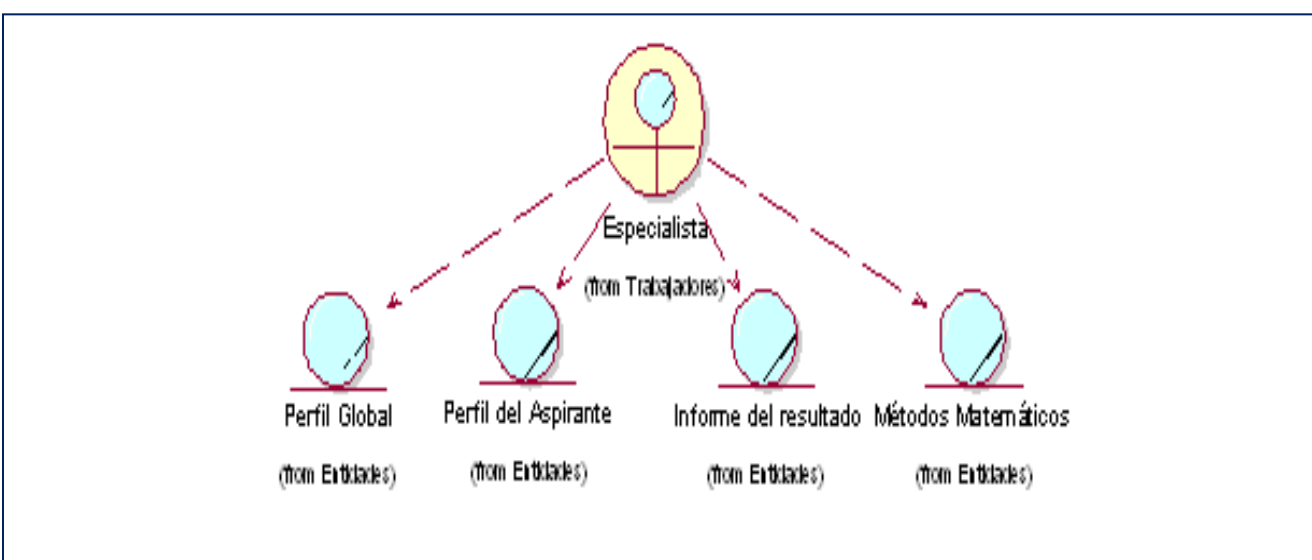

*Fig.2.7 Diagrama de Objeto del CU: Seleccionar Aspirante.*

**Integrar Empresa.**

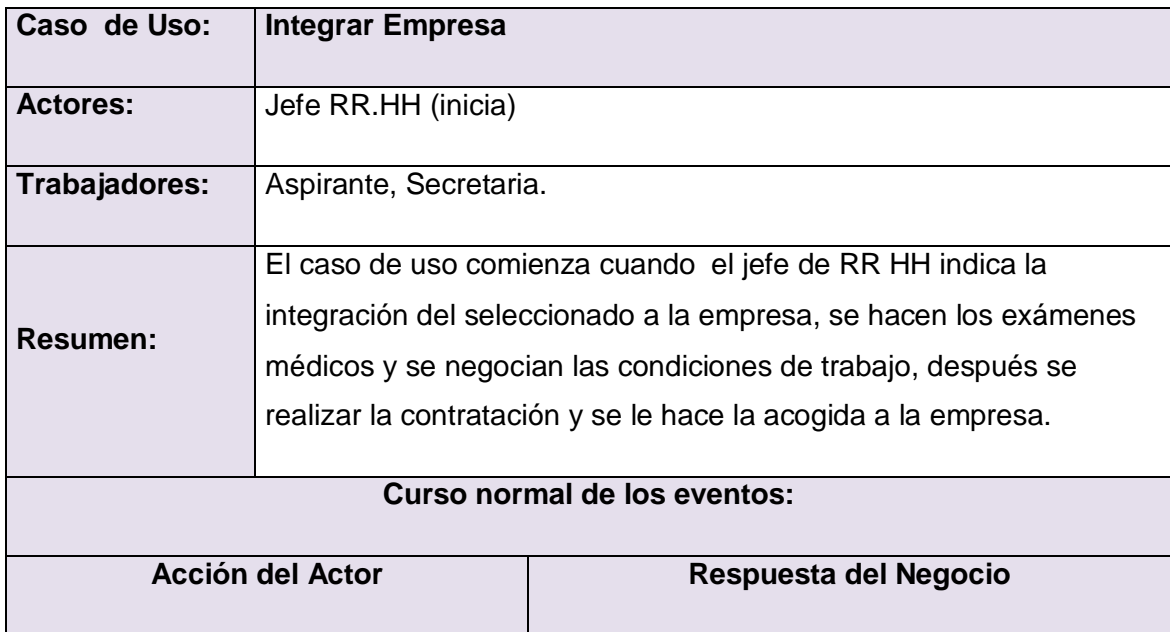

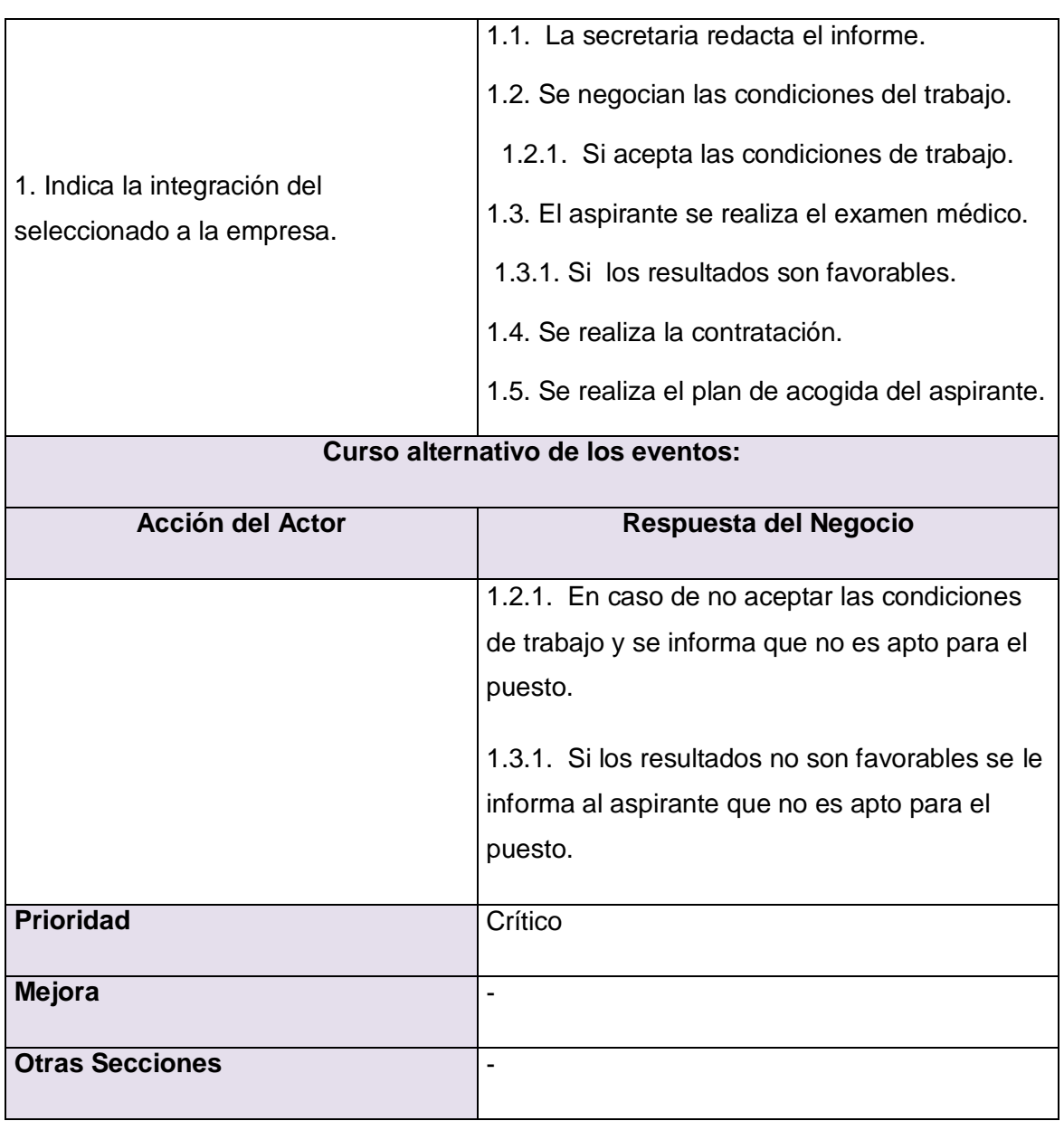

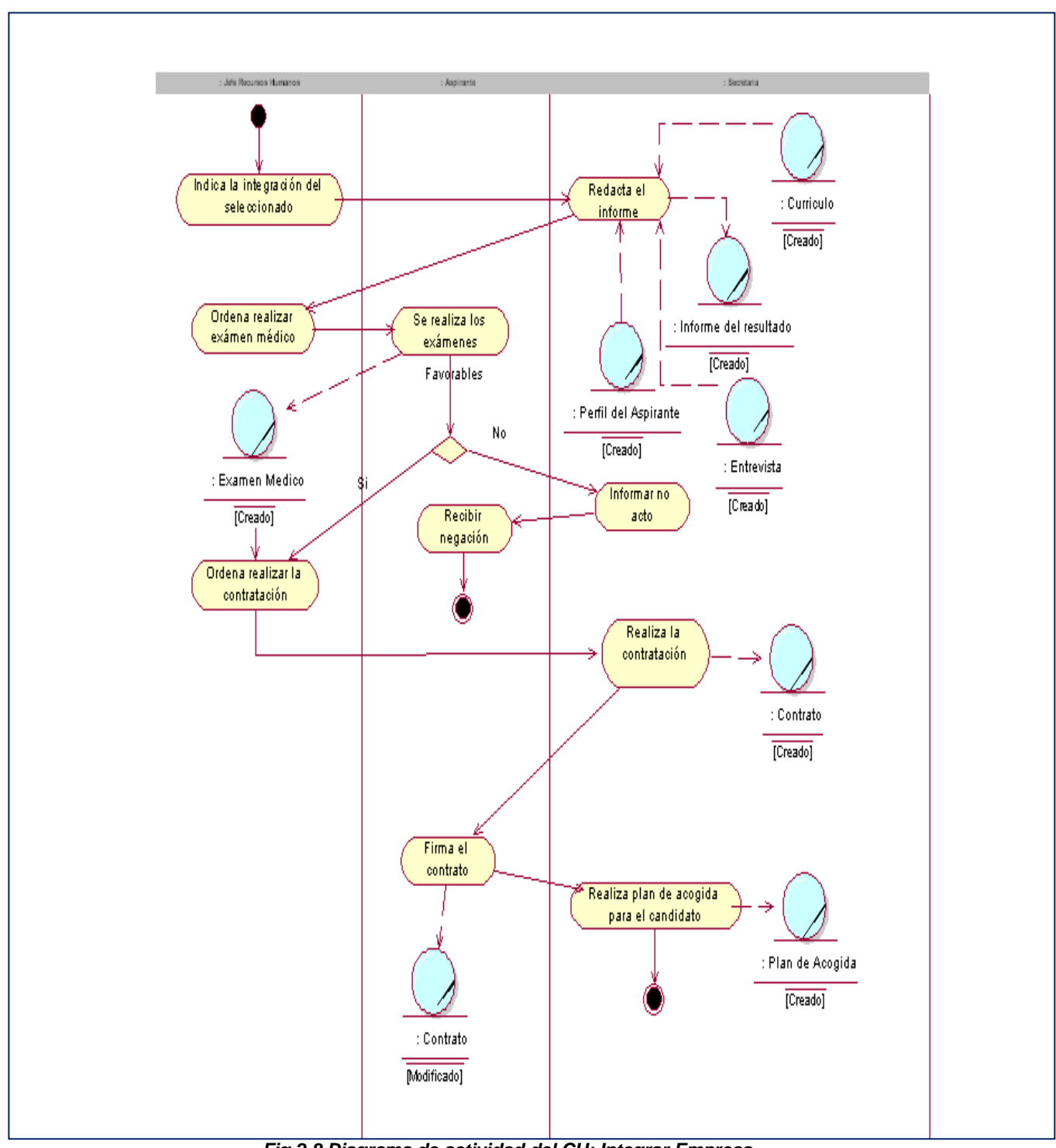

*Fig.2.8 Diagrama de actividad del CU: Integrar Empresa.*

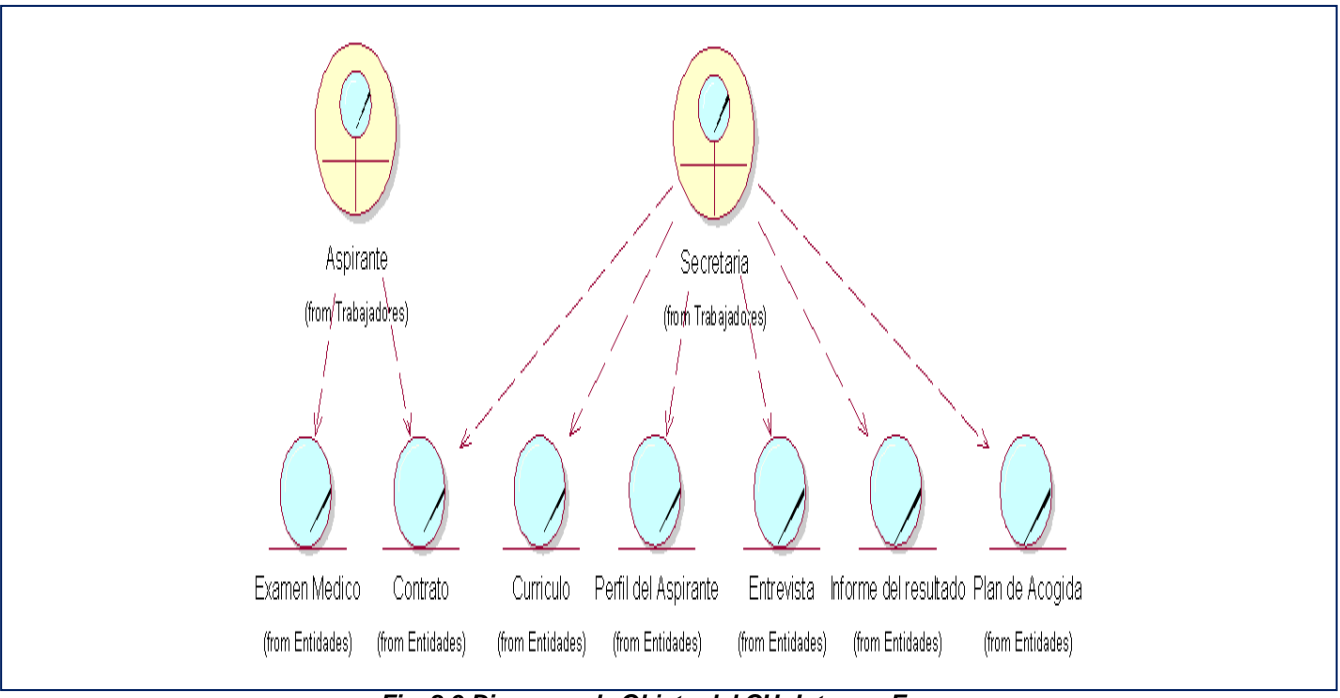

*Fig. 2.9 Diagrama de Objeto del CU: Integrar Empresa.*

# **2.3 Requisitos Funcionales.**

Los requerimientos funcionales son capacidades o condiciones que el sistema debe cumplir.

Dentro de ellos se incluyen las acciones que podrán ser ejecutadas por el usuario, las acciones ocultas que debe realizar el sistema, y las condiciones extremas a determinar por el sistema. De acuerdo con los objetivos planteados se definen los siguientes requisitos funcionales:

#### **RF-1 Gestionar Expertos.**

- 1.1 Adicionar experto.
- 1.2 Eliminar experto.
- 1.3 Modificar experto.

#### **RF-2 Evaluar expertos.**

- 2.1 Muestra el cuestionario para expertos.
- 2.2 Calcular Índice de Experticidad.
- 2.3 Calcular Coeficiente de Competencia.

#### **RF-3 Gestionar Aspirantes.**

- 3.1 Adicionar aspirante.
- 3.2 Eliminar aspirante.
- 3.3 Evaluar aspirante.

#### **RF-4 Gestionar Competencias.**

- 4.1 Insertar competencias.
- 4.2 Eliminar competencias.

#### **RF-5 Evaluar las competencias.**

5.1 Insertar Valor de competencia.

#### **RF-6 Calcular Coeficiente de Concordancia entre los expertos.**

#### **RF-7 Crear Perfiles.**

- 7.1 Crear el perfil ideal de cada experto.
- 7.2 Crear el Perfil Global del puesto de trabajo.
- 7.3 Crear el Perfil Ideal del aspirante.

#### **RF-8 Mostrar comparación grafica entre los perfiles.**

- 8.1 Comparar el perfil global con el perfil ideal de cada experto.
- 8.2Comparar el perfil global con el perfil ideal de cada aspirante

#### **RF-9 Seleccionar el mejor aspirante.**

- 9.1 Calcular el aspirante ideal mediante los métodos matemáticos escogidos para la selección.
- 9.2 Mostrar Ranking.

#### **RF-10 Asignar Privilegios.**

## **2.5. Requerimientos no funcionales.**

Los requerimientos no funcionales son propiedades o cualidades que el producto debe tener, como restricciones del entorno o de implementación, rendimiento, etc. Debe pensarse en estas propiedades como las características que hacen al producto atractivo, usable, rápido o confiable. Por lo que a continuación se definen los requerimientos no funcionales con los cuales contara este sistema:

**RNF-1 Requerimientos de Software:** Para el adecuado funcionamiento del sistema, la computadora debe tener instalado alguno de los sistemas operativos y los programas que a continuación se exponen:

. 1.1Se utilizará un servidor de Base de Datos con software propietario (SQL Server).

1.2 Para que el sistema corra es necesario computadoras donde el sistema operativo sea de la familia Windows.

**RNF-2 Requerimientos de Hardware:** Se requiere disponer, con vistas a que el sistema funcione como se tiene concebido, de una computadora con las siguientes características:

- 2.1 Máquina con procesador Pentium III o superior.
- 2.2 Memoria RAM 128 Mb como mínimo
- 2.3 Capacidad de almacenamiento en disco duro 20 GB.

**RNF-3 Apariencia o interfaz externa:** El producto debe tener un diseño sencillo, permitiendo la utilización del sistema sin necesidad de mucho conocimiento informático, aunque si se debe tener cierto dominio sobre el procedimiento normal del proceso de selección.

#### **RNF-4 Requerimientos de Restricciones en el diseño y la implementación.**

- 4.1 El sistema se desarrollará en C++ como lenguaje de programación.
- 4.2 El sistema se implementará en Borland C++ Builder 6.0 como plataforma de desarrollo.

4.3 La base de datos será independiente a la aplicación.

 4.4 La comunicación que habrá entre la base de datos y la aplicación, será por medio del protocolo de comunicación ADO.

4.5 El gestor de Base de datos a utilizar SQLServer 2000.

**RNF-5 Requerimientos de Soporte:** El sistema llevará incluido una ayuda para aclarar a los usuarios cualquier duda de manejabilidad del sistema.

# **2.6 Modelo del Sistema.**

## **2.6.1. Modelo de Casos de uso del Sistema**

Utilizando las facilidades que ofrece el UML, se procede a capturar los requisitos funcionales del sistema y a representar a los mismos mediante un diagrama de casos de uso; después de haber definido, de acuerdo a lo planteado en los epígrafes anteriores, cuales serían los actores que van a interactuar con el sistema, y los casos de uso que van a representar las funcionalidades.

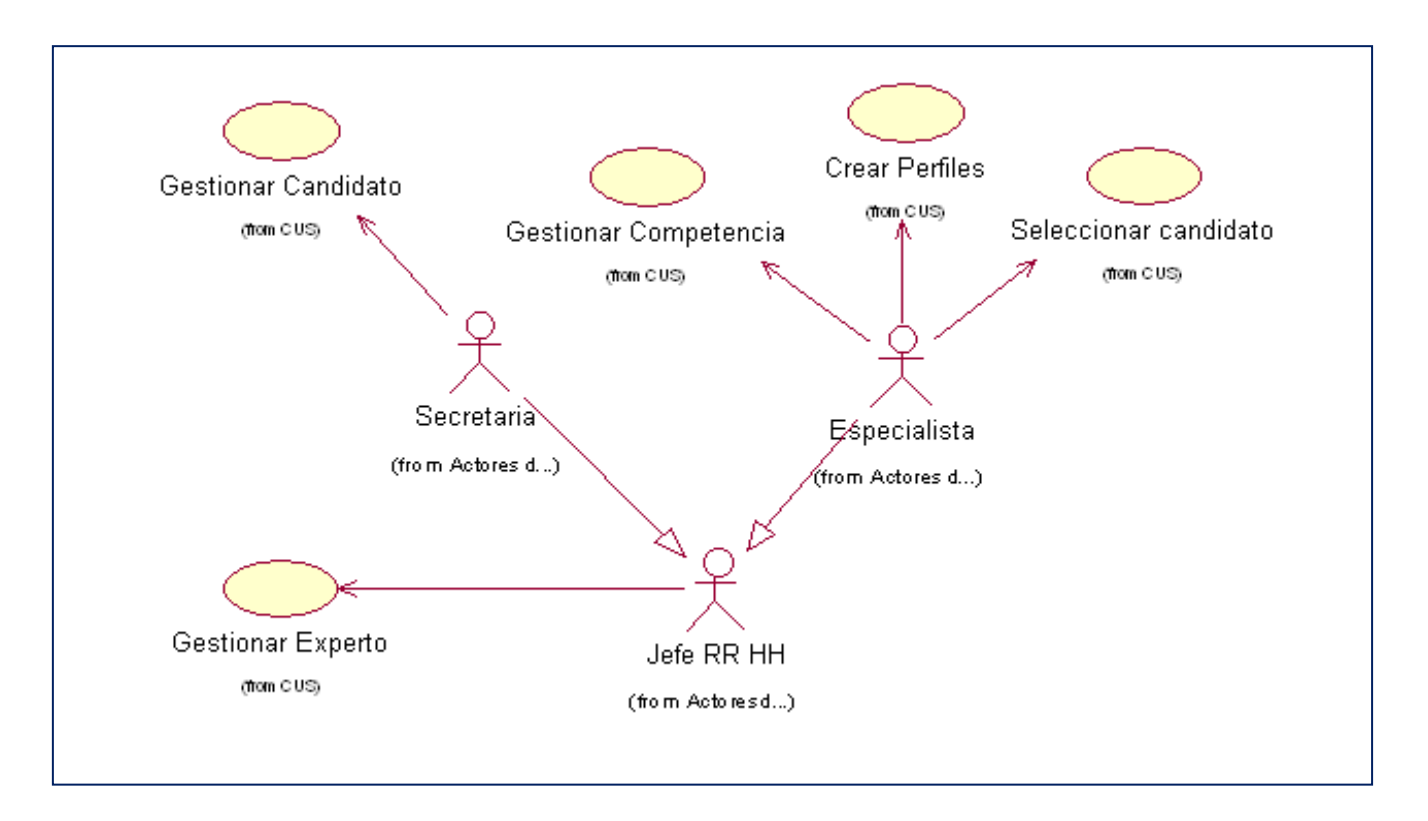

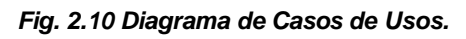

## **2.6.2. Actores del Sistema.**

Un actor no es parte del sistema, es un rol de un usuario, que puede intercambiar información o puede ser un recipiente pasivo de información y representa a un ser humano, a un software o a una máquina que interactúa con el sistema. En este caso con el sistema interactúan tres actores que se definen a continuación:

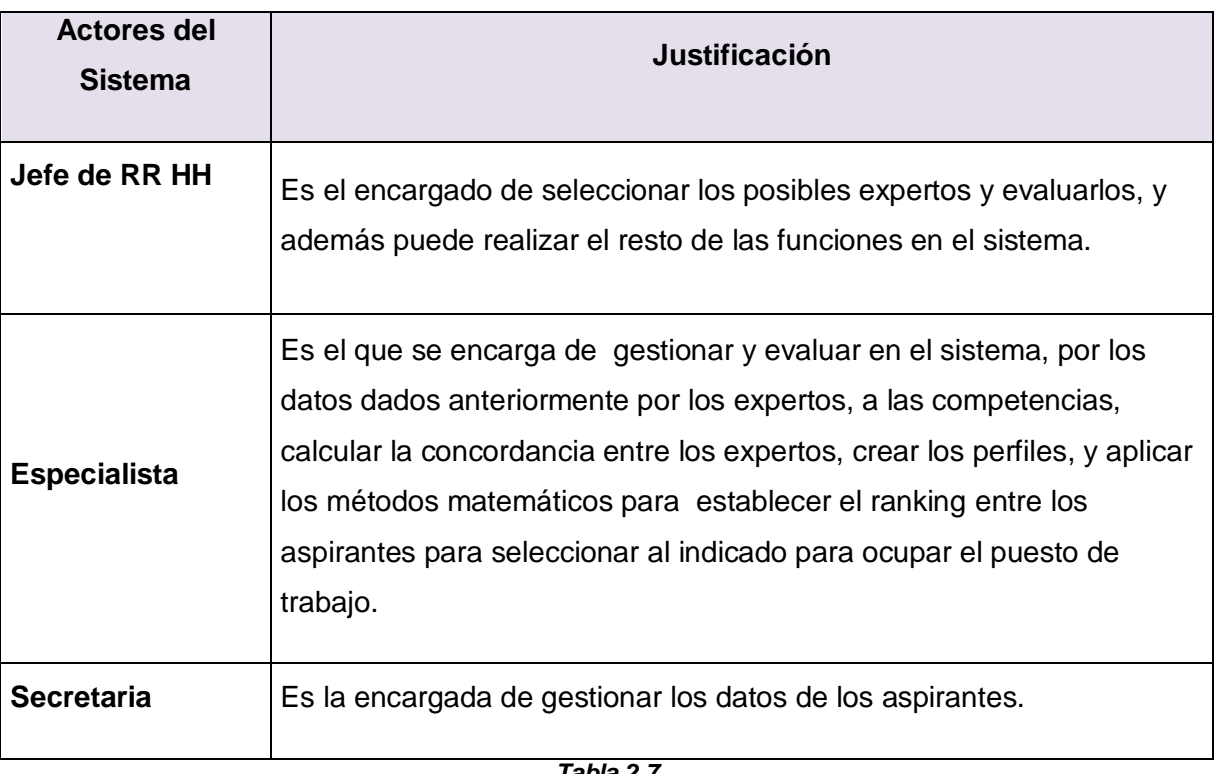

## **2.6.3. Descripción de los casos de uso del Sistema.**

Mediante la Descripción de los casos de uso del Sistema se describe paso a paso la secuencia de eventos que los actores utilizaran para completar un proceso a través del sistema. En este caso se describirán los casos de uso mas importantes que se definieron en el capítulo anterior.

#### **Crear Perfil**

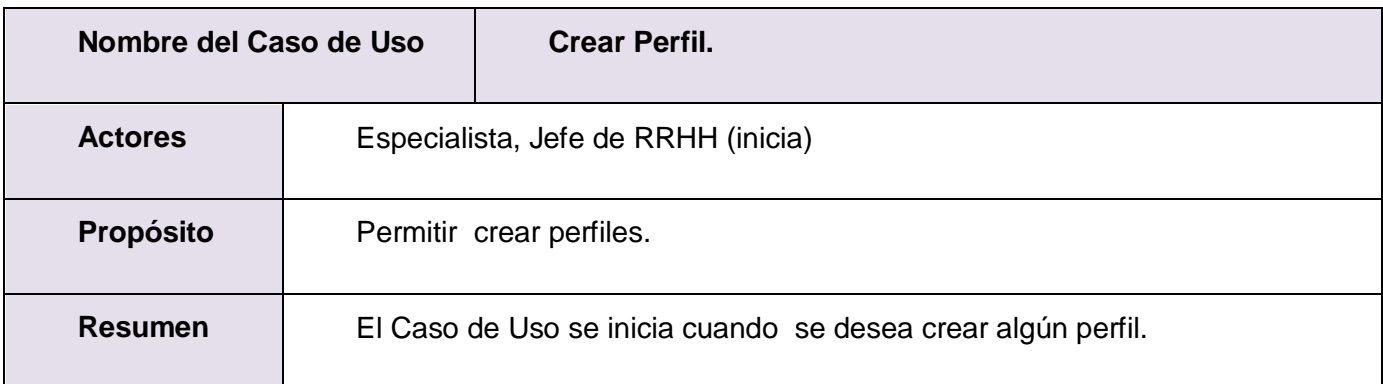

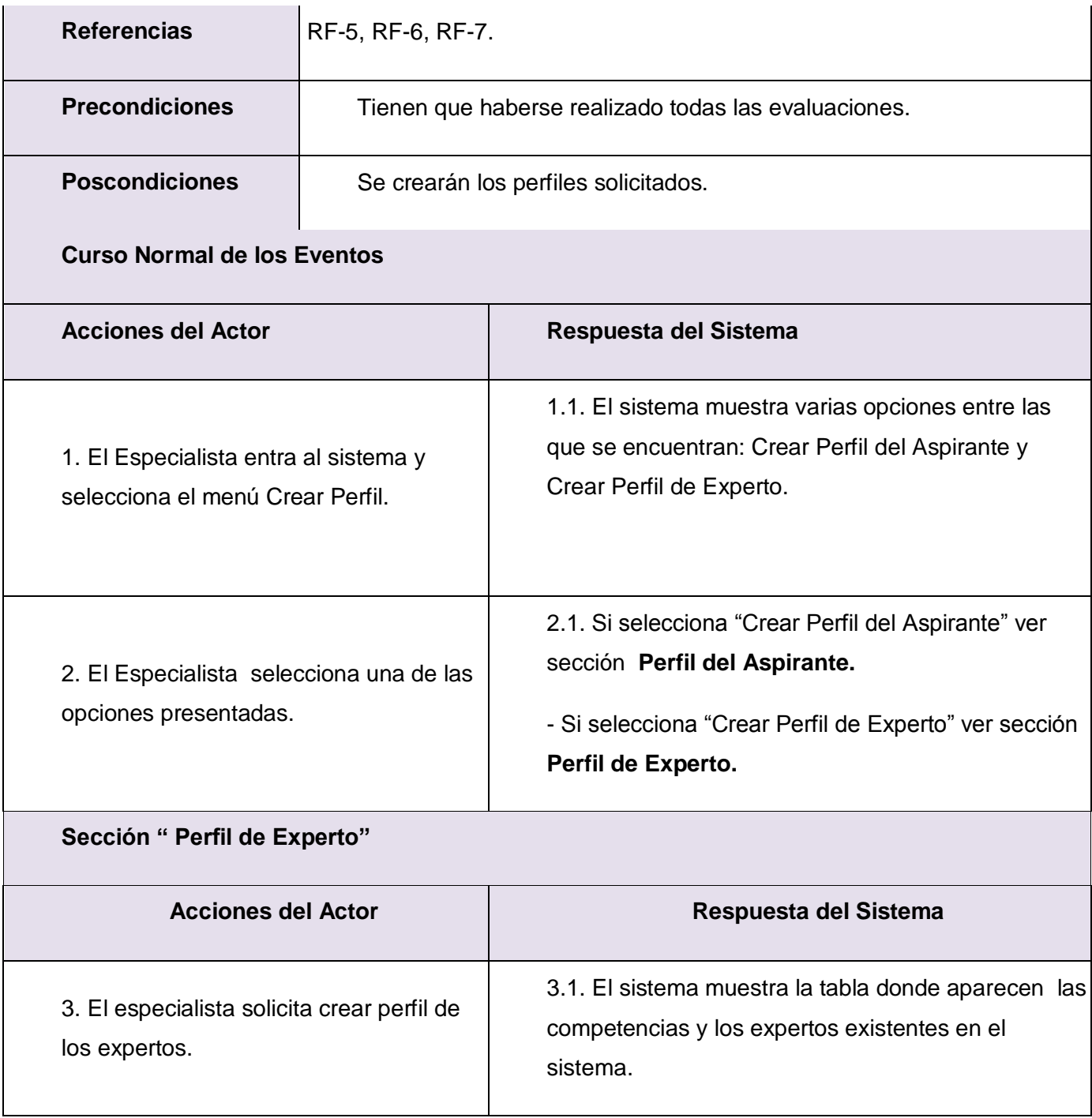

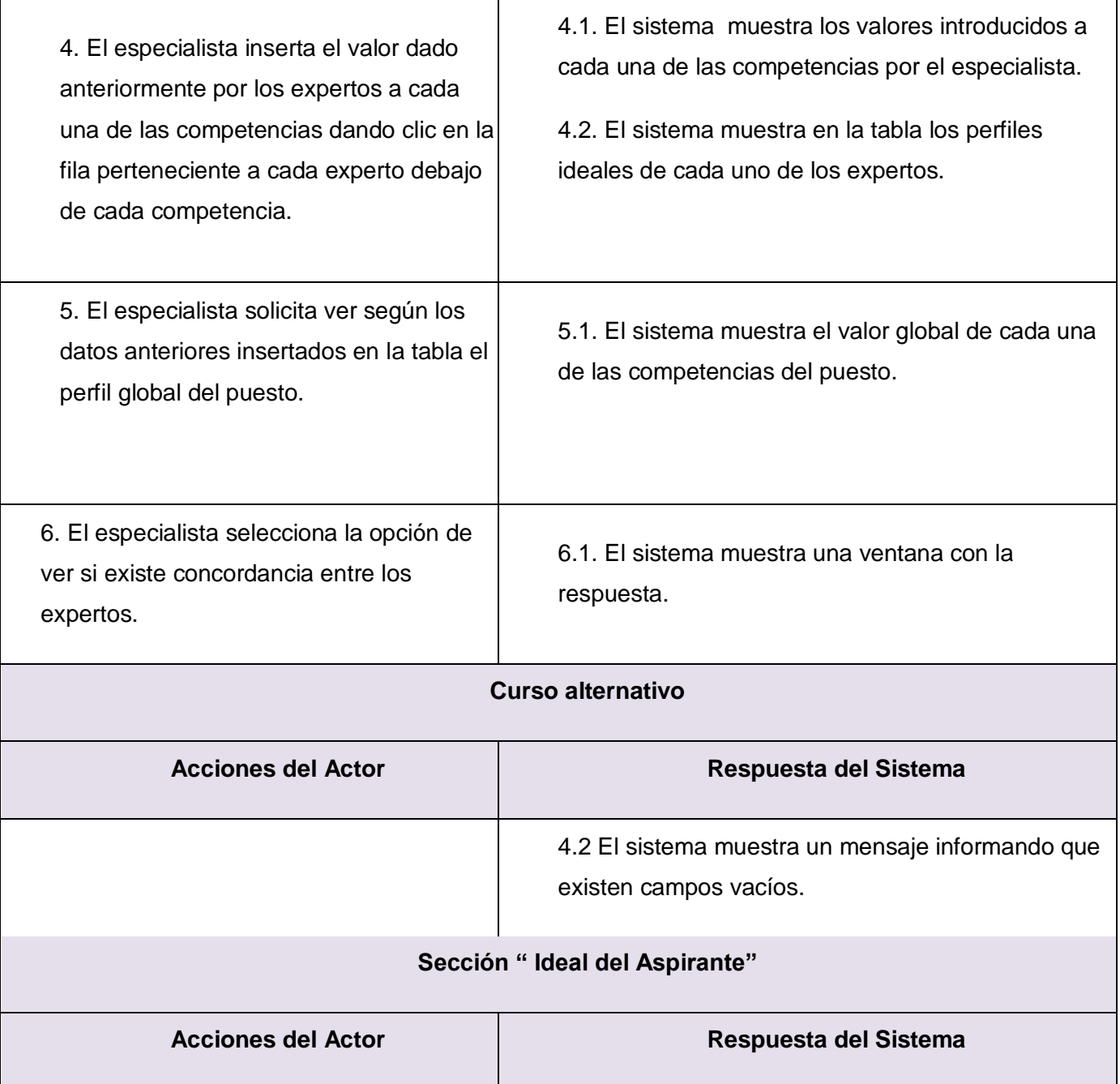

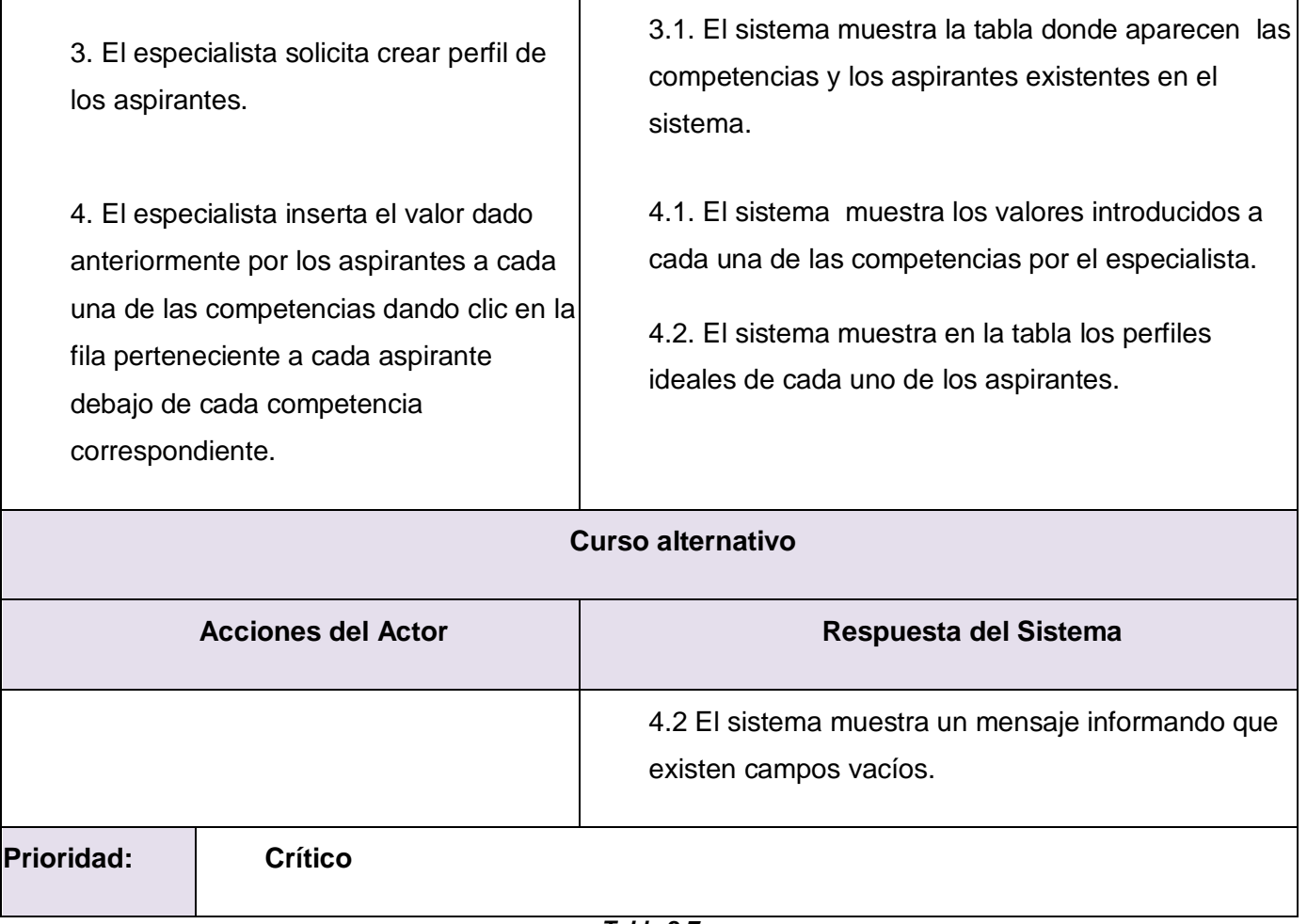

## **Seleccionar aspirante.**

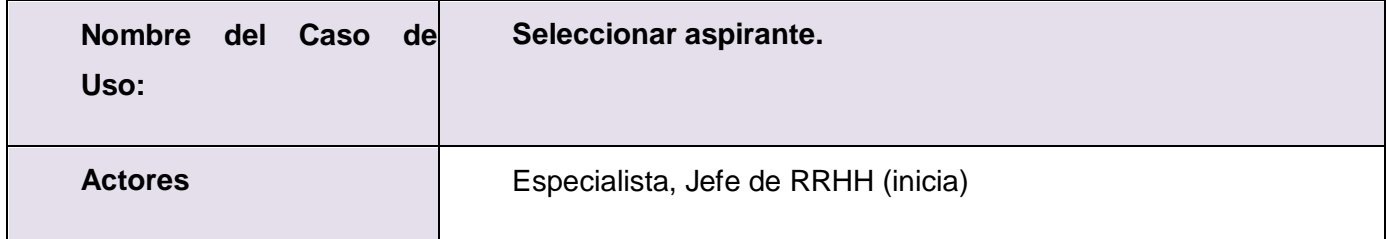

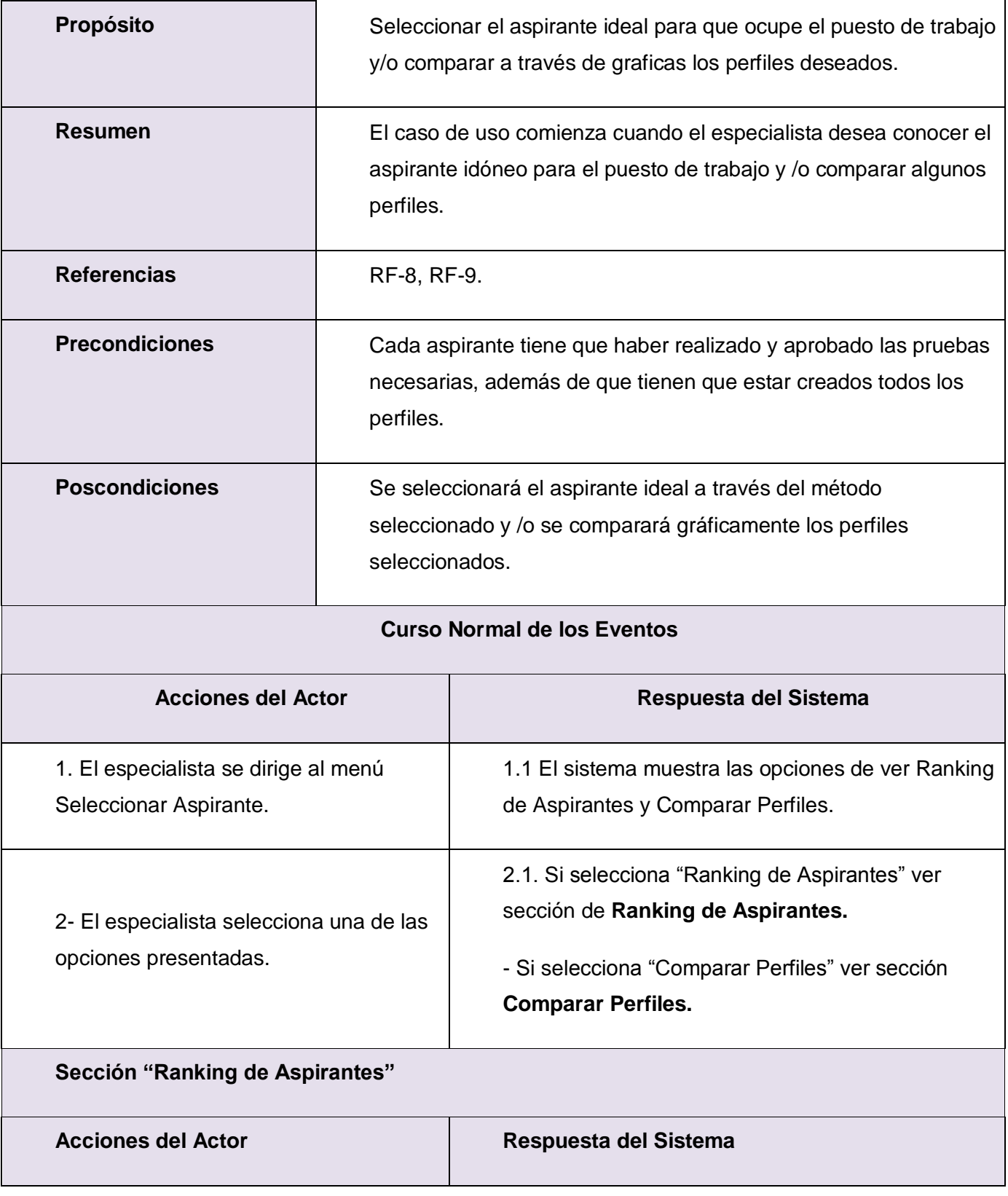

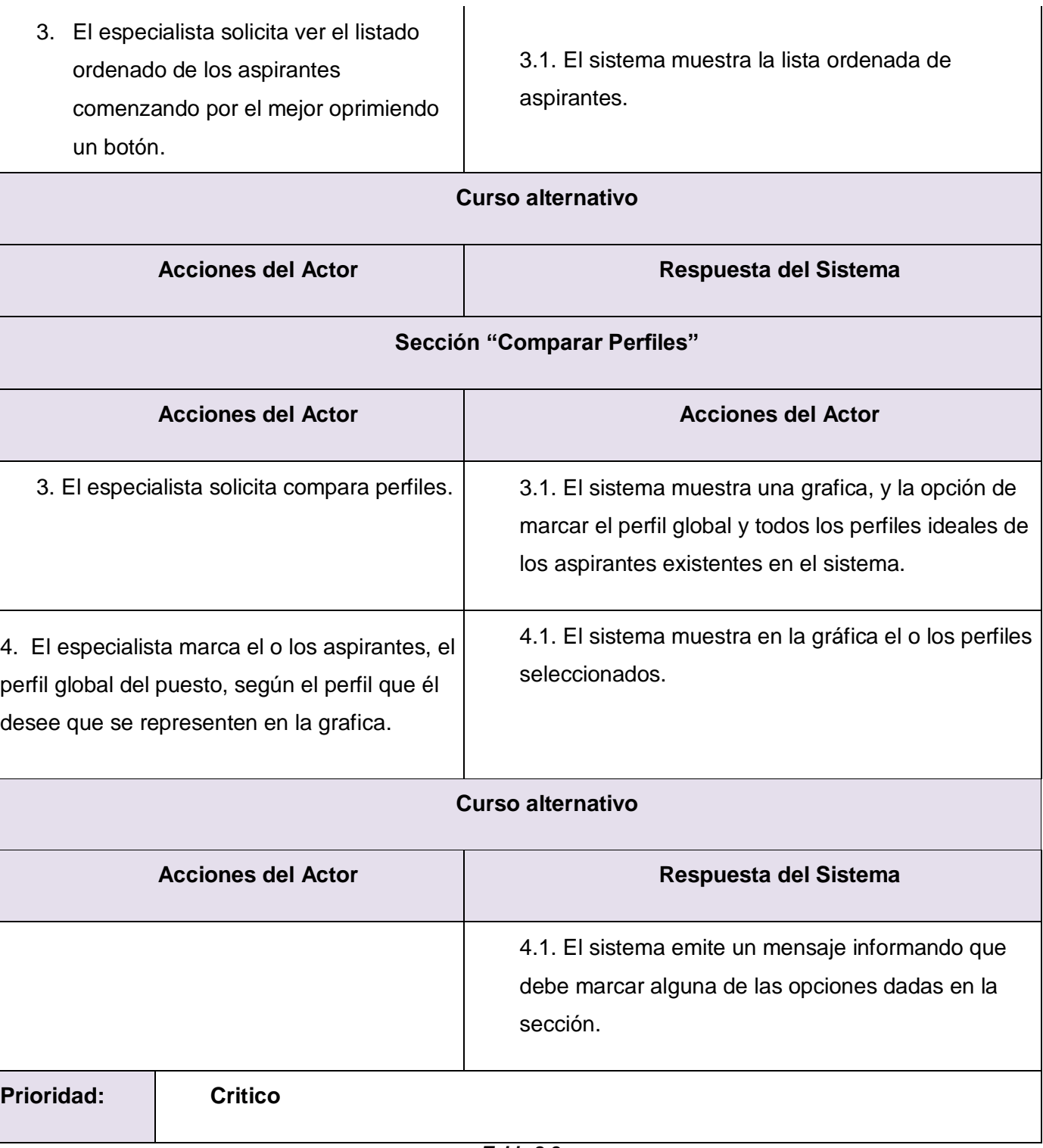

## **Para ver la descripción del resto de los Casos de Usos del sistema: Anexo 1**

# **Capítulo 3. Diseño del Sistema.**

# **Introducción.**

En este capítulo se presentan los artefactos que posibilitan manejar la elaboración de una aplicación de escritorio. Para ello, los componentes se tratan como clases, las cuales se representan en diagramas de clases a través de las extensiones del UML. Se define además el modelo de datos, mediante el cual se creará la base para construir posteriormente la base de datos que soportará las funcionalidades del sistema. Se tratan también los principios del diseño de la aplicación.

# **3.1 Diagrama de Clases de Diseño.**

El Diagrama de Clases es el diagrama principal para el diseño. Un diagrama de clases presenta las clases del sistema con sus relaciones estructurales y de herencia. La definición de clase incluye definiciones para atributos y operaciones. El modelo de casos de uso aporta información para establecer las clases, objetos, atributos y operaciones.

El diagrama de clases describe gráficamente las especificaciones de las mismas y sus iteraciones. El mismo contiene la siguiente información (LARMAN, 1999)

- $\triangleright$  Clases, asociaciones y atributos.
- Métodos.
- > Información sobre los tipos de atributos.
- $\triangleright$  Navegabilidad.
- Dependencias.

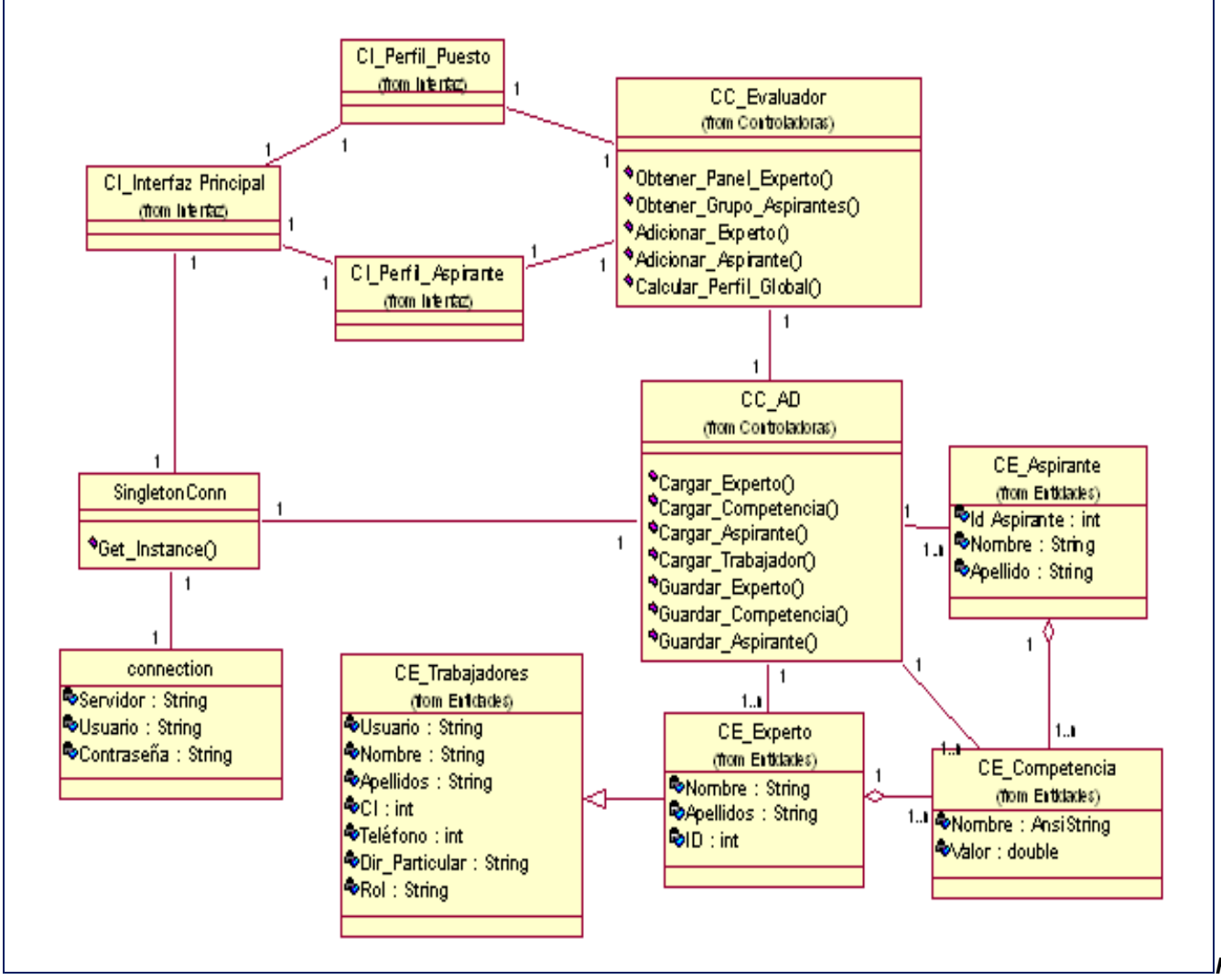

## **3.1.1 Diagramas de clases de diseño.**

*g.3.1 Diagrama de Clases del Diseño: Crear Perfil.*

*Fi*

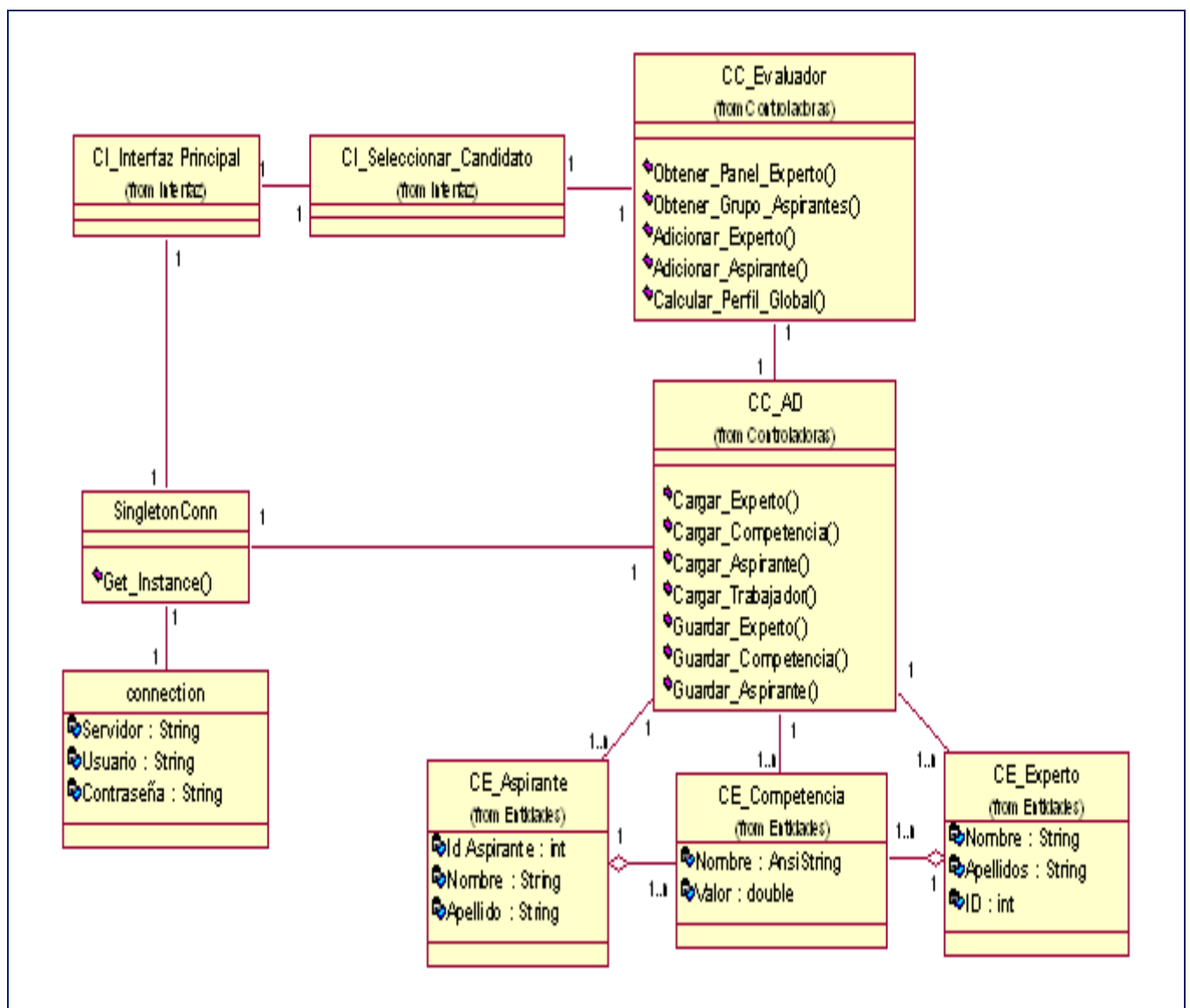

*Fig.3.2 Diagrama de Clases del Diseño: Seleccionar Aspirante.*

#### **Para ver el resto de los diagramas de Clases del Diseño: Anexo 2**

## **3.1.2 Descripción de las clases del diseño.**

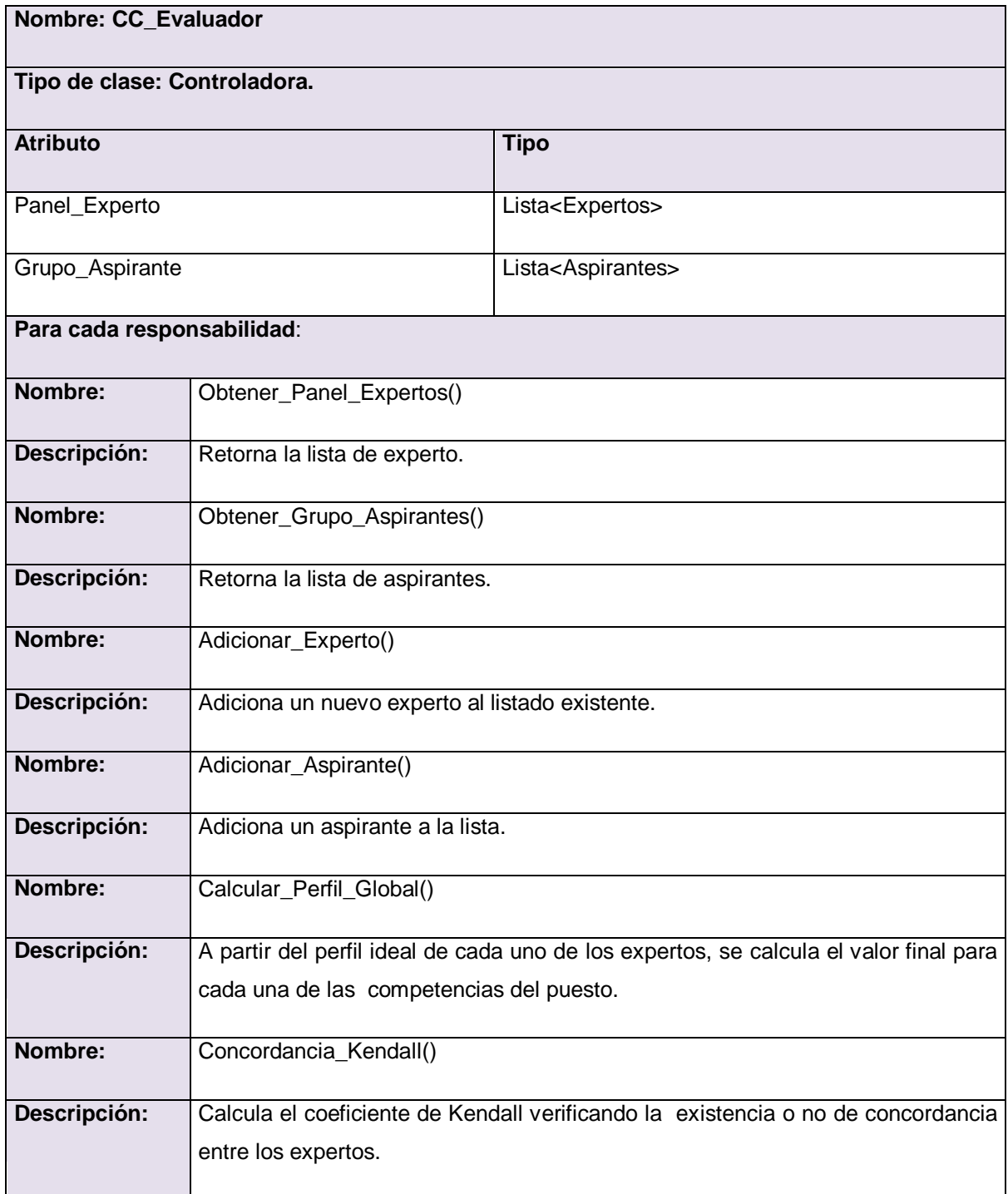

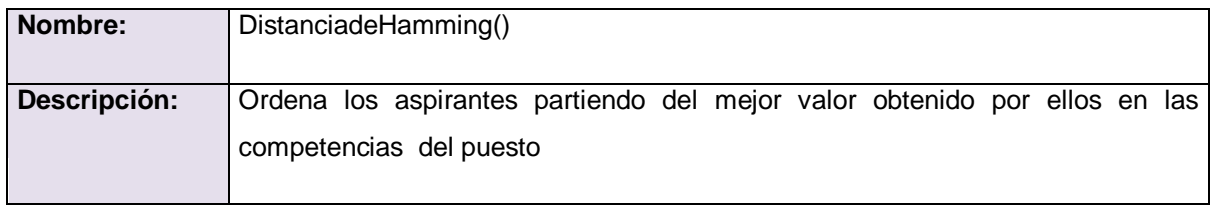

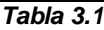

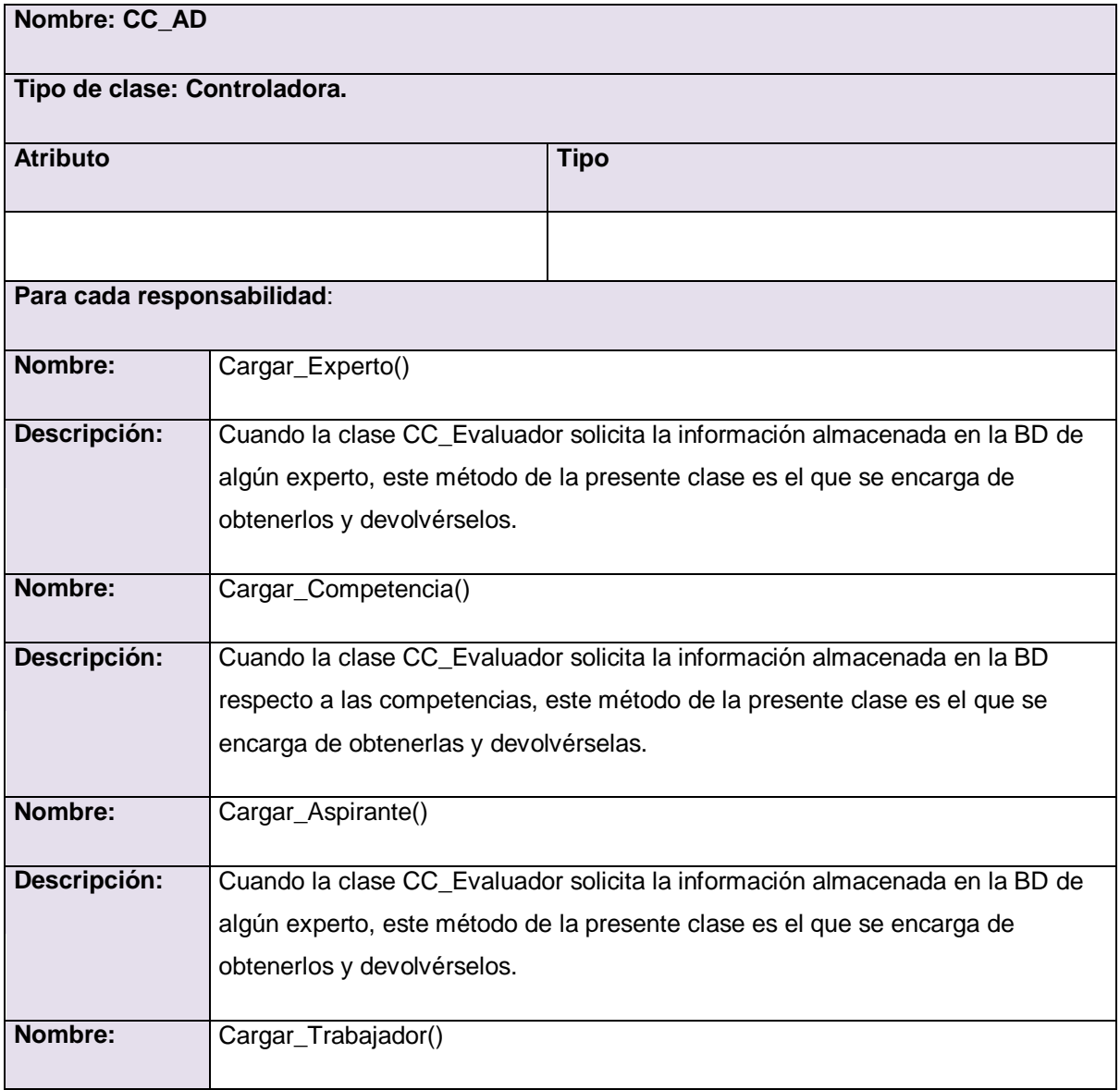

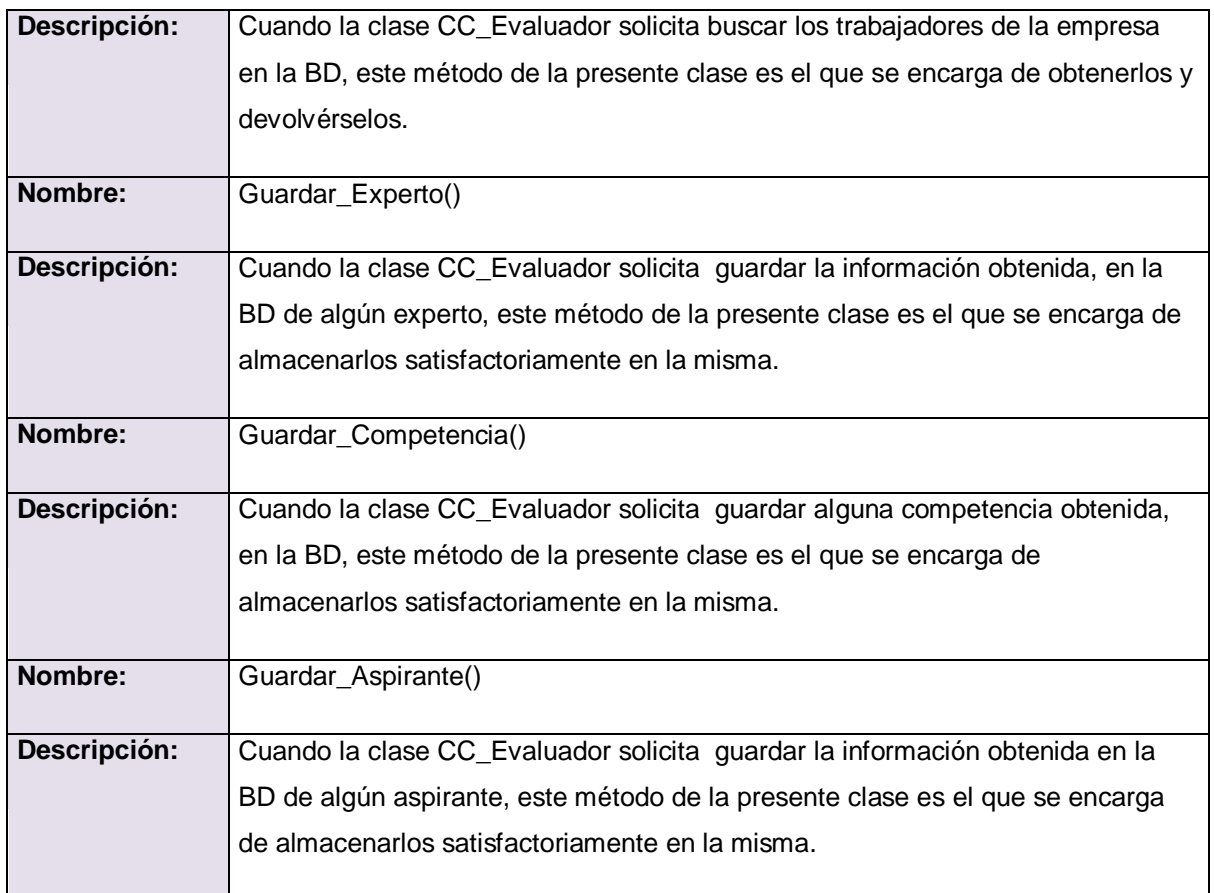

*Tabla 3.2*

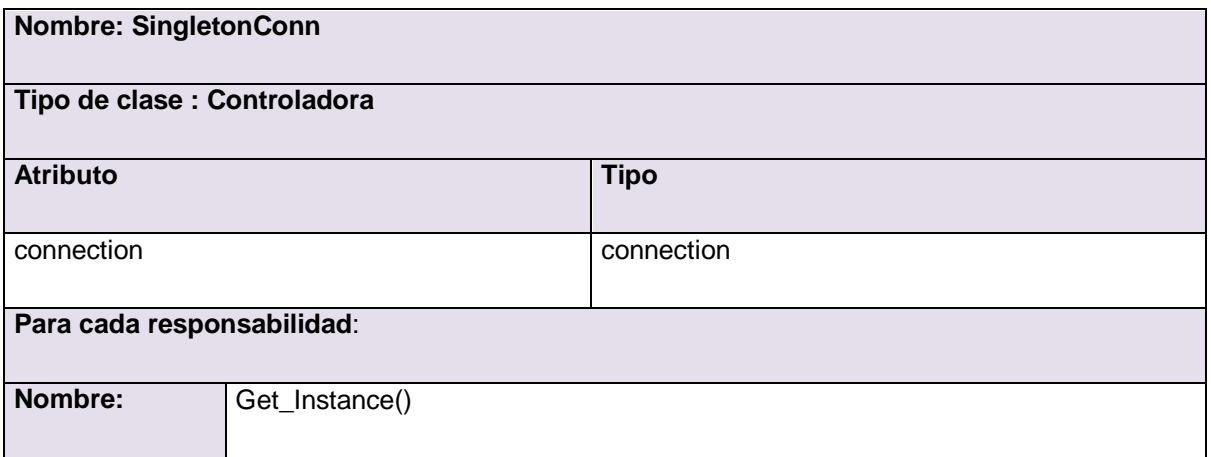

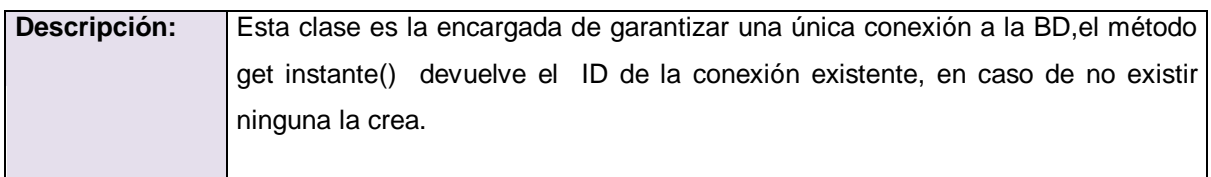

*Tabla 3.3*

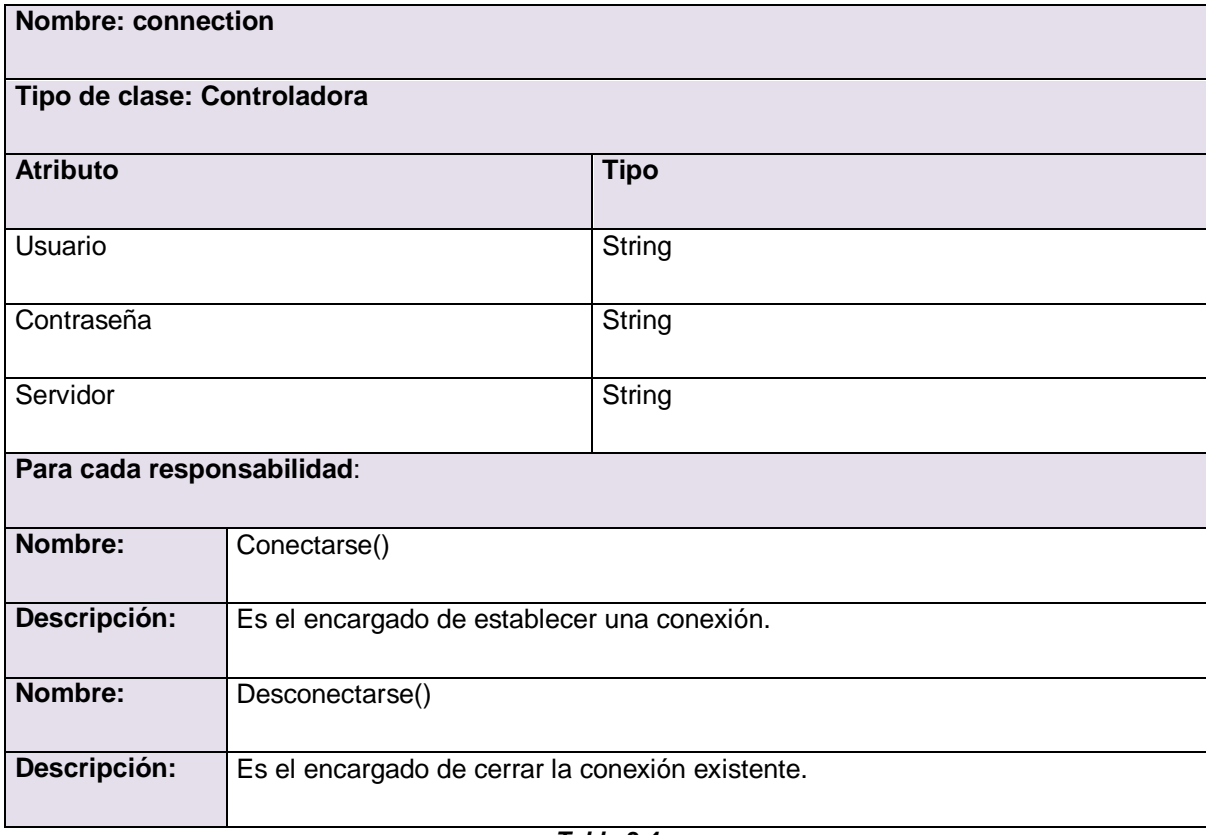

*Tabla 3.4*

## **3.1.3 Diagramas de Interacción.**

Los diagramas de interacción explican gráficamente cómo los objetos interactúan a través de mensajes para realizar las tareas. Este tipo de diagrama se utilizan para modelar los aspectos dinámicos de un sistema, la mayoría de las veces, esto implica modelar instancias concretas o prototípicas de clases, interfaces, componentes y nodos, junto con los mensajes enviados entre ellos, todo en el contexto de un escenario que ilustra un comportamiento. Estos diagramas pueden ser de dos tipos: de Colaboración o Secuencia. (LARMAN, 1999).

Los diagramas de interacción se muestran a continuación.

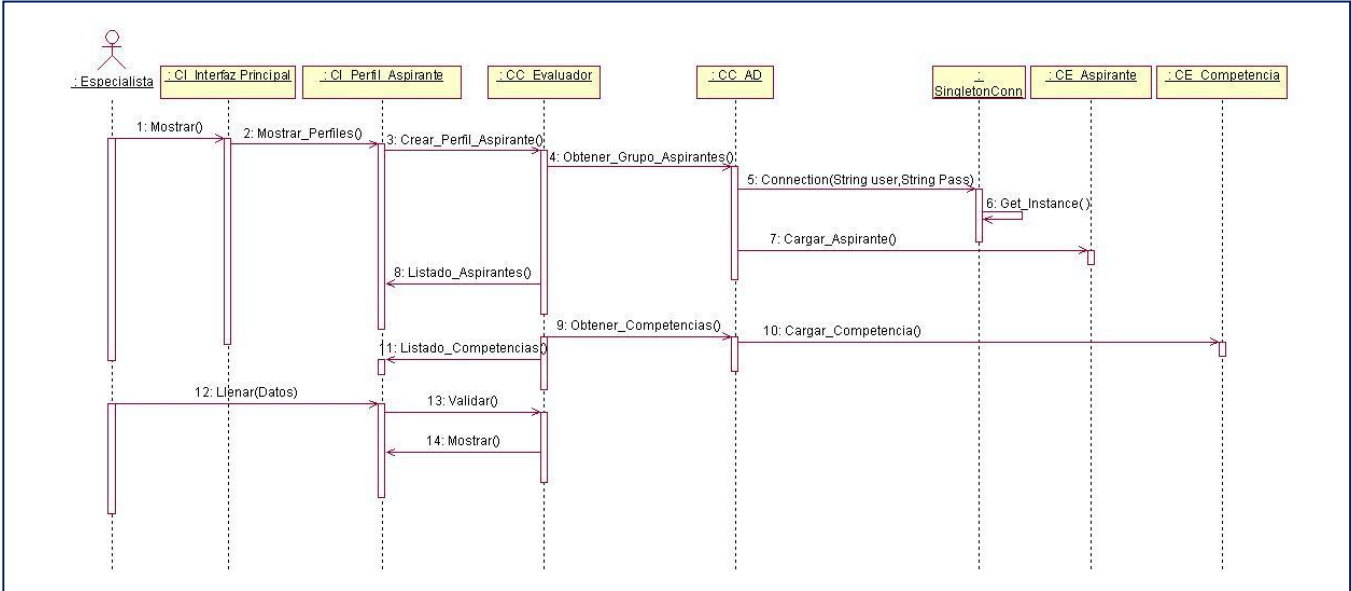

*Fig.3.3 Diagrama de Secuencia: Crear Perfil de Aspirantes. Escenario: Crear Perfil del Aspirante.*

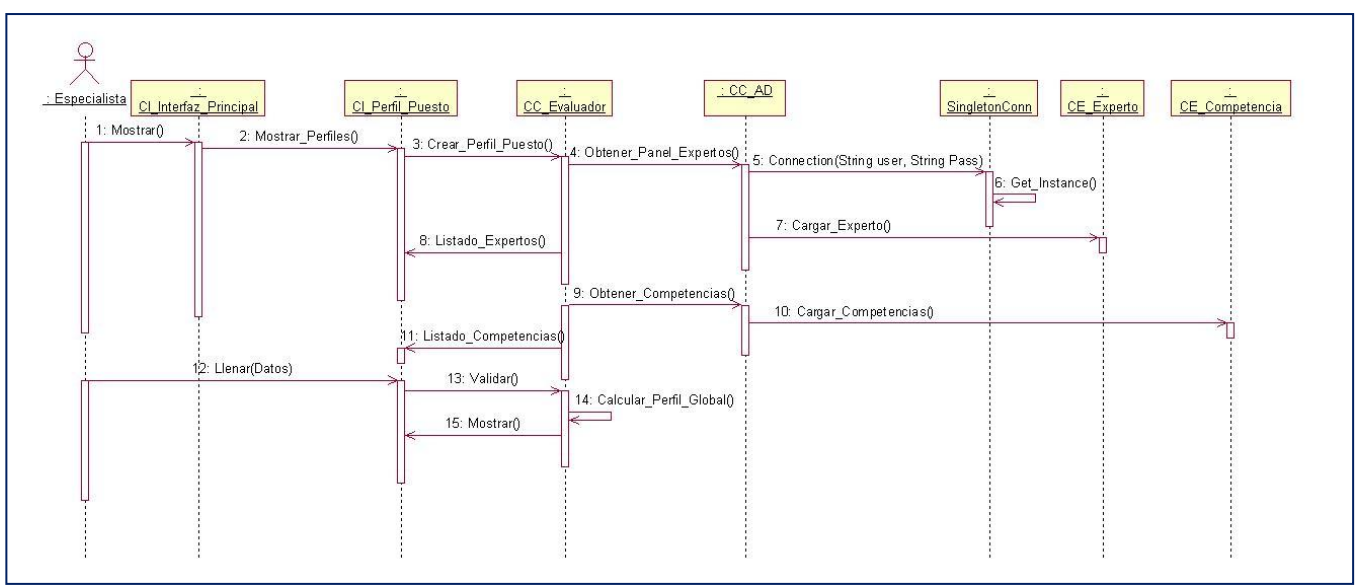

*Fig.3.4 Diagrama de Secuencia: Crear Perfil del Puesto. Escenario: Crear Perfil del Puesto*

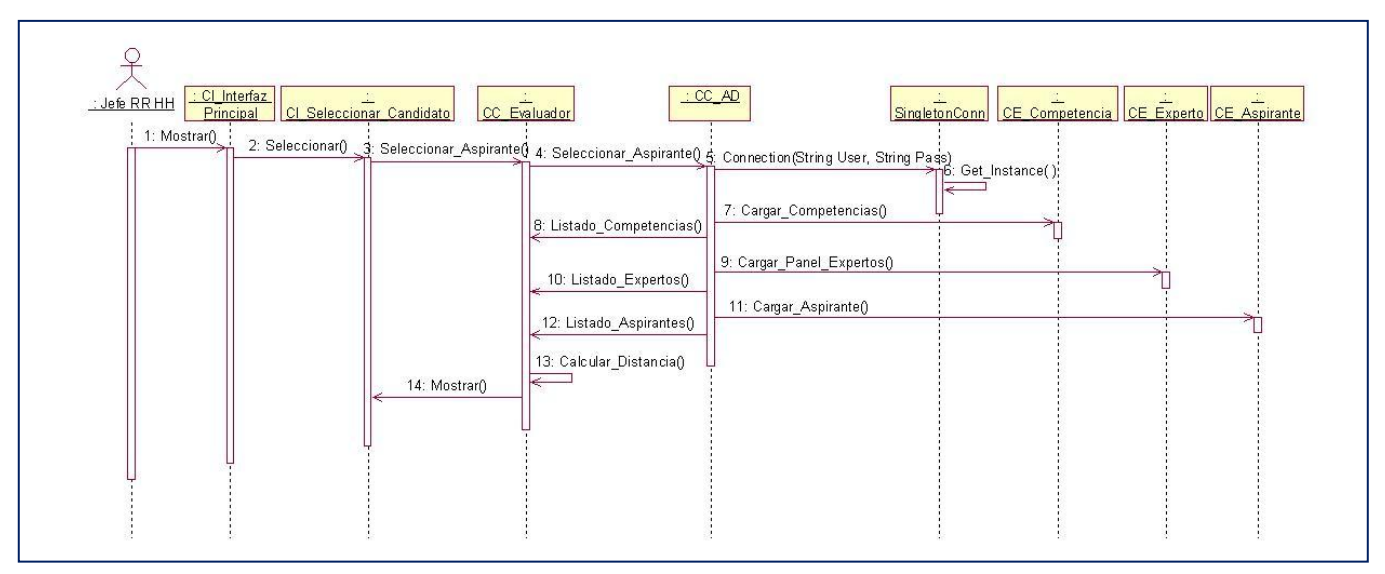

*Fig.3.5 Diagrama de Secuencia: Seleccionar Aspirante.*

# **3.2 Fundamentación de los patrones utilizados.**

La Arquitectura es una vista estructural de alto nivel, la cual se define muy tempranamente en el ciclo de vida y define los estilos o grupos de estilos adecuados para cumplir con los requerimientos no funcionales. El surgimiento de los patrones ha sido uno de los tres grandes temas de la ingeniería que han dominado la arquitectura de software. Un patrón es una solución a un problema en un contexto, codifica conocimiento específico acumulado por la experiencia en un dominio.

## **Patrones de Arquitectura**

Un estilo arquitectónico o variante arquitectónica define a una familia de sistemas informáticos en términos de su organización estructural. Un estilo arquitectónico describe componentes y las relaciones entre ellos con las restricciones de su aplicación, la composición asociada y el diseño para su construcción.

En el desarrollo de la aplicación del presente trabajo se utiliza de una arquitectura basada en capas. Este estilo arquitectónico define una organización jerárquica tal que cada capa proporciona servicios a la capa inmediatamente superior y se sirve de las prestaciones que le brinda la inmediatamente inferior, de forma tal que las capas internas están ocultas a todas las demás, menos

para las capas externas adyacentes. El desarrollo de aplicaciones de este tipo permite la división del problema en piezas manejables denominadas componentes. Estos componentes, o "Componentes de Negocio - Business Objects" son "modelos software" basados típicamente en la "vista" de un objeto real, evento o proceso de negocio. Los componentes software individuales pueden formar parte y adaptarse tanto de estructuras independientes como de sistemas colaborativos. Como se ha podido ver hasta este momento, n-capas es una estrategia de uso de las tecnologías para crear un negocio, y la misma posee ventajas como:

- Desarrollos paralelos (en cada capa) .
- Aplicaciones más robustas debido al encapsulamiento.
- Mantenimiento y soporte más sencillo (es más sencillo cambiar un componente que modificar una aplicación monolítica).
- Mayor flexibilidad (se pueden añadir nuevos módulos para dotar al sistema de nueva funcionalidad).
- Alta escalabilidad. La principal ventaja de una aplicación distribuida bien diseñada es su buen escalado, es decir, que puede manejar muchas peticiones con el mismo rendimiento simplemente añadiendo más hardware. El crecimiento es casi lineal y no es necesario añadir más código para conseguir esta escalabilidad.

Una capa es una separación lógica del software, una separación básica de preocupaciones en el nivel del desarrollador, de modo que se pueden dividir más fácilmente las responsabilidades con respecto al sistema. El patrón de capas establece que el uso de capas ayuda a estructurar aplicaciones que pueden descomponerse en grupos de subtareas, los cuales se encuentran en un nivel de abstracción determinado. Dicho de otro modo, es una clásica separación de asuntos: dividir las diversas tareas de un sistema empresarial (la recuperación de datos, el almacenamiento de datos, la ejecución de reglas empresariales con esos datos, la visualización de datos, la recopilación de entradas, etc.) en componentes o subsecciones, de modo que se pueda realizar con mayor facilidad un seguimiento de lo que ocurre, dónde y cuándo. Naturalmente, la división del trabajo más frecuente corresponde a los niveles de presentación, lógica y acceso a datos. No obstante, debe tenerse en cuenta que no estamos suponiendo de inmediato dónde se ejecutará cada una (al menos, no todavía).

Se puede concluir que la arquitectura en n niveles es escalada tantas veces sea necesario y que la capa de recursos (datos) puedes ser otro sistema de n capas.

A continuación se reflejan las razones por la cual se utiliza este modelo arquitectónico:

- $\triangleright$  Se navega de las capas superiores a las inferiores.
- $\triangleright$  Se pueden hacer modificaciones en una capa sin afectar a otras.
- $\geq$  La capa de presentación son todas las interfaces que el usuario puede ver.
- > La capa de datos es la formada por la BD en SQL Server.

#### **Patrones de Diseño**

Un patrón de diseño es una descripción de clases y objetos comunicándose entre sí, adaptada para resolver un problema de diseño general en un contexto particular. Un patrón de diseño identifica: Clases, Instancias, Roles, Colaboraciones y la distribución de responsabilidades.

Como patrones del diseño de la aplicación que se desarrolla en el presente trabajo se utilizarán algunos patrones GRASP, a los cuales se les hace referencia a continuación:

Los patrones GRASP describen los principios fundamentales de la asignación de responsabilidades a objetos, expresados en forma de patrones. GRASP es un acrónimo que significa General Responsibility Asignment Software Patterns (patrones generales de software para asignar responsabilidades). (SAVEDRA, 2002)A continuación se muestran los patrones GRASP a utilizar:

**Experto:** Asignar una responsabilidad a un experto en información: la clase que cuenta con la información necesaria para cumplir la responsabilidad. Experto es un patrón que se usa más que cualquier otro al asignar responsabilidades; es un principio básico que suele utilizarse en el diseño orientado a objetos. Con él no se pretende designar una idea oscura ni extraña; expresa simplemente la "intuición" de que los objetos hacen cosas relacionadas con la información que poseen.

**Bajo Acoplamiento:** El Bajo Acoplamiento es un principio a tener en cuenta durante las decisiones de diseño. Es un patrón evaluativo que el diseñador aplica al juzgar sus decisiones de diseño. El Bajo Acoplamiento soporta el diseño de clases más independientes que reducen el impacto de los cambios, y también, más reutilizables que acrecientan la oportunidad de una mayor productividad. No puede considerarse en forma independiente de otros patrones como Experto o Alta Cohesión, sino que más
bien ha de incluirse como uno de los principios del diseño que influyen en la decisión de asignar responsabilidades.

## **3.3 Diseño de la Base de Datos.**

**3.3.1 Diagramas de clases persistentes.**

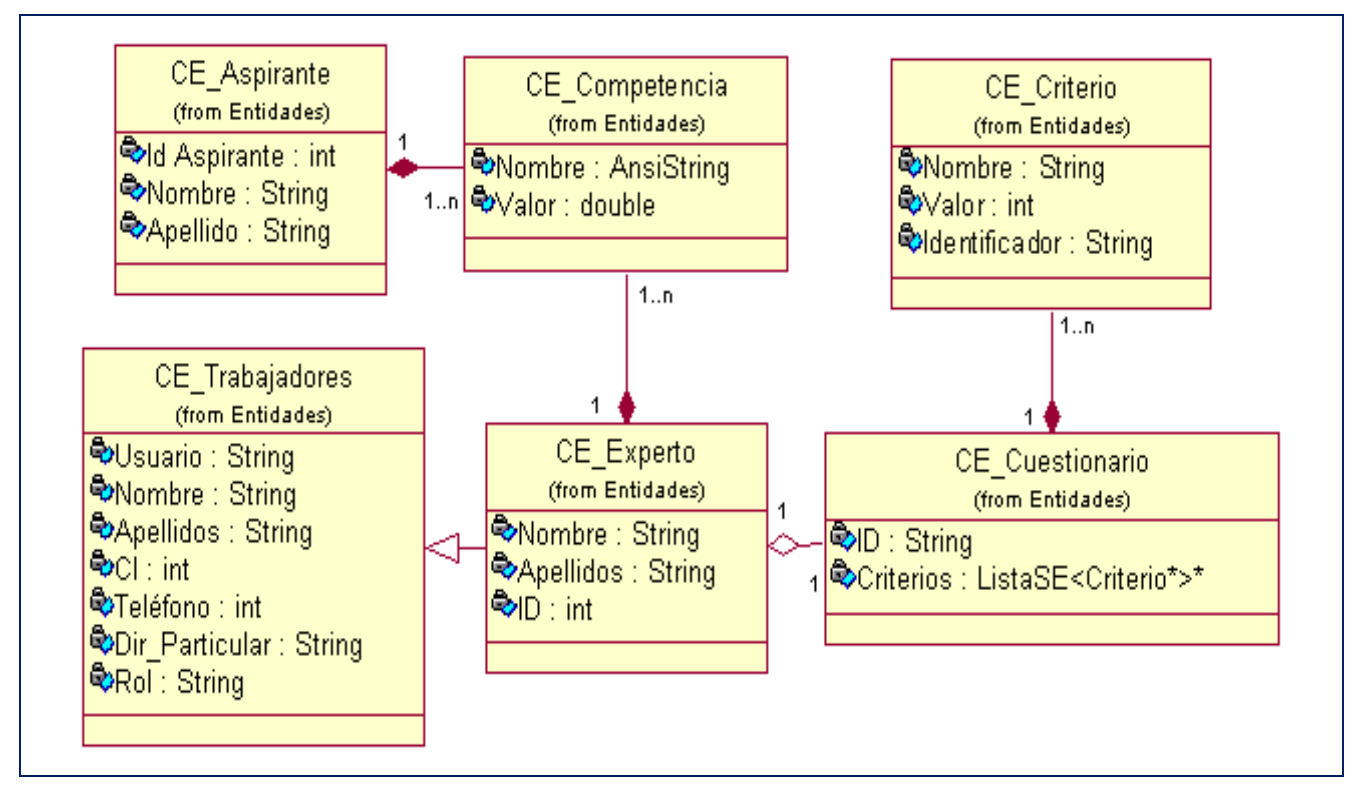

*Fig.3.6 Diagrama de Clases Persistentes.*

## **3.3.2 Modelo de la Base de Datos.**

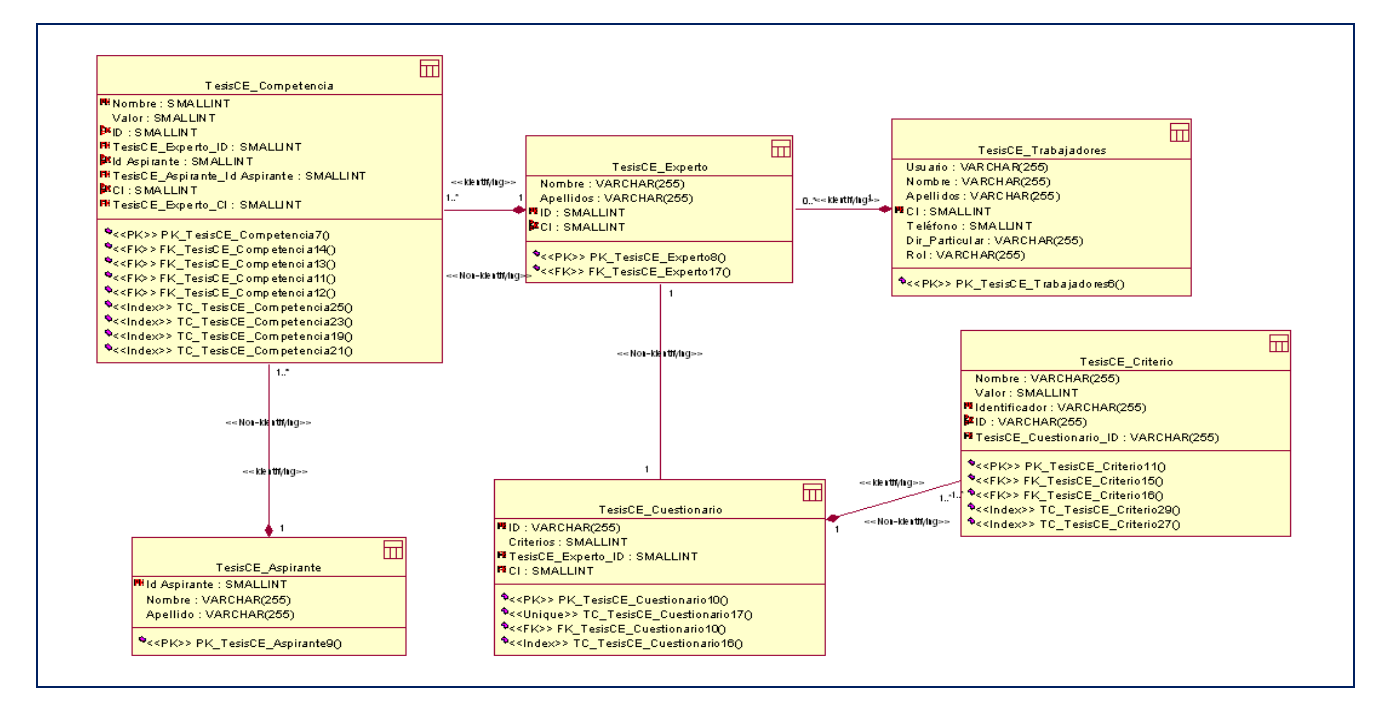

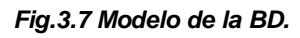

# **3.4 Principios de Diseño.**

## **3.4.1 Estándares de la Interfaz de la aplicación.**

La interfaz diseñada para el sistema está basada en el estándar de ventanas de Windows. La carga visual es adecuada y el lenguaje de las opciones que se ha utilizado es de fácil comprensión para el usuario. El sistema posee una barra de herramientas que brinda acceso rápido a la mayor parte de las opciones y en cada una de estas se han utilizado iconos para una mayor comprensión de la funcionalidad que realiza. El icono asociado a la aplicación será el logotipo que identifica al sistema. En cuanto a los mensajes de error e informativos que se muestran son breves, pero informando siempre en que consiste el error.

## **3.4.2 Tratamiento de excepciones.**

El tratamiento de los errores es un paso fundamental para el buen funcionamiento de un sistema, garantizando la armonía y facilidad de uso de la aplicación.

65

El diseño de la interfaz del sistema está dirigido a evitar errores, teniendo en cuenta siempre la creación de interfaces amigables. Los mensajes de error que emite el sistema se muestran en un lenguaje de fácil comprensión para los usuarios, además se le permite al usuario confirmar las operaciones que impliquen riesgos.

### **3.4.3 Concepción General de la Ayuda.**

Una parte importante del sistema lo constituye la ayuda, en este caso, el usuario la tendrá disponible en cada momento y podrá acceder a la misma con solo presionar la tecla *F1* o a través del botón de Ayuda ubicado en la parte superior de la aplicación. La ayuda constará de una parte teórica y otra funcional. Esto tiene el objetivo de que el usuario no solo tenga la explicación funcional del sistema sino que también pueda contar con todo un conjunto de materiales que lo ayudarán en la preparación teórica de la forma de representación que se elabora con esta herramienta.

# **Capítulo 4. Implementación y Pruebas.**

## **Introducción.**

En este último capítulo y a través del modelo de implementación, se describe cómo los elementos del modelo de diseño, como las clases, se implementan en términos de componentes y también cómo se organizan los componentes de acuerdo con los mecanismos de estructuración y modularización disponibles en el entorno de implementación y en el lenguaje de programación utilizado y cómo dependen unos de otros. Además se expone un modelo de prueba con la descripción de los casos de prueba para cada caso de uso para de esta forma encontrar y documentar los defectos que puedan afectar la calidad del software y validar que el software trabaje como fue diseñado y que los requisitos fueron implementados correctamente.

# **4.1 Implementación.**

La implementación se comienza con el resultado del diseño y a partir de él, se implementa el sistema en términos de componentes: se define cómo se organizan las clases y objetos en componentes, cuáles nodos se utilizarán y la ubicación en ellos de los componentes y la estructura de capas de la aplicación.

Un diagrama de implementación muestra la estructura del código y la estructura del sistema en ejecución. Los diagramas de despliegue y componentes conforman lo que se conoce como modelo de implementación, al describir los componentes a construir y su organización y dependencia entre nodos físicos en los que funcionará a aplicación.

## **4.1.1 Diagramas de despliegue.**

Un diagrama de despliegue es un grafo de nodos unidos por conexiones de comunicación. Este tipo de diagramas muestra las relaciones físicas entre los componentes *hardware* y *software* en el sistema final, Para la puesta en práctica de la aplicación se necesitará un servidor de Base de Datos SQL Server 2000, el cual se encontrará conectado mediante el protocolo de comunicación ADO a la PC cliente, la misma utilizará una impresora siendo ésta un recurso compartido conectada a la red utilizando una conexión USB.

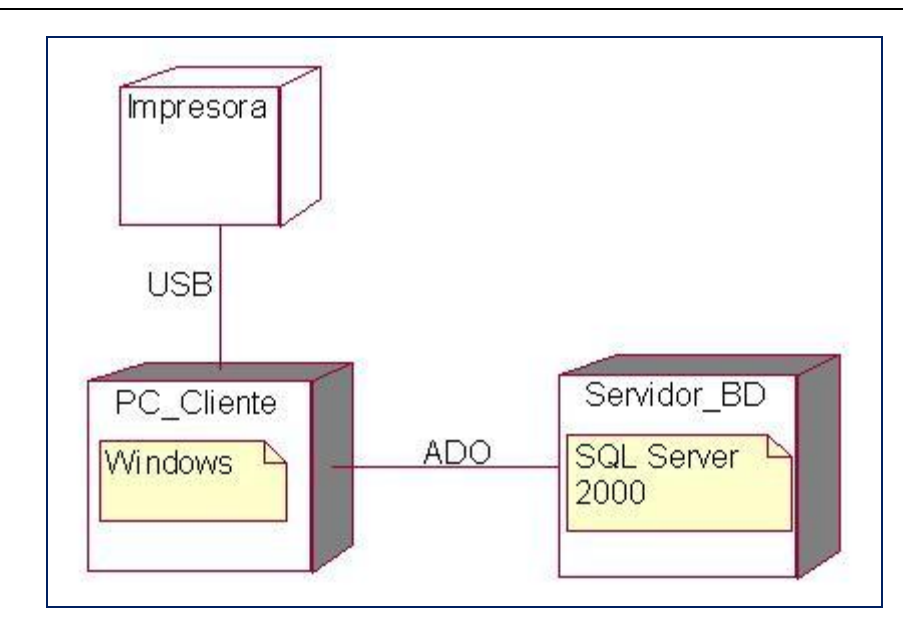

*Fig. 4.1 Diagrama de Despliegue. Configuración de nodos de procesamiento en tiempo de ejecución y los componentes que residen en ellos.*

### **4.1.2 Diagramas de componentes.**

Un componente es el empaquetamiento físico de los elementos de un modelo como son las clases en el modelo de diseño.

Un diagrama de componentes se representa como un grafo de componentes software unidos por medio de relaciones de dependencia (compilación, ejecución), pudiendo mostrarse las interfaces que estos soporten. Este diagrama muestra las dependencias lógicas entre componentes software, sean estos componentes fuentes, binarios o ejecutables. Los componentes software

tienen tipo, que indica si son útiles en tiempo de compilación, enlace o ejecución. Se consideran en este tipo de diagramas sólo tipos de componentes.

Se representan a continuación los diagramas de secuencias de los casos de usos más importantes del sistema.

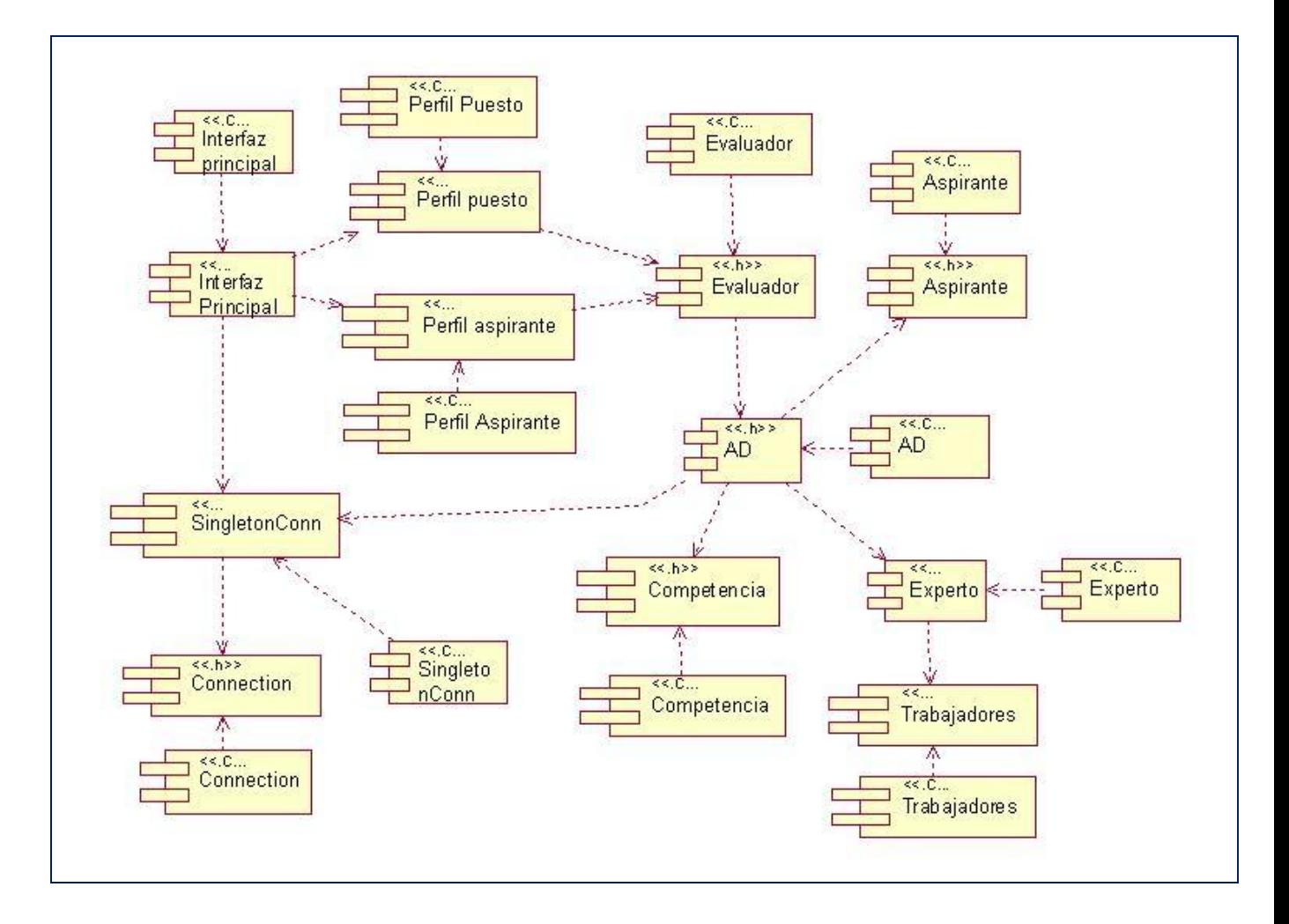

*Fig. 4.2 Diagrama de componentes del CU: Crear perfil.*

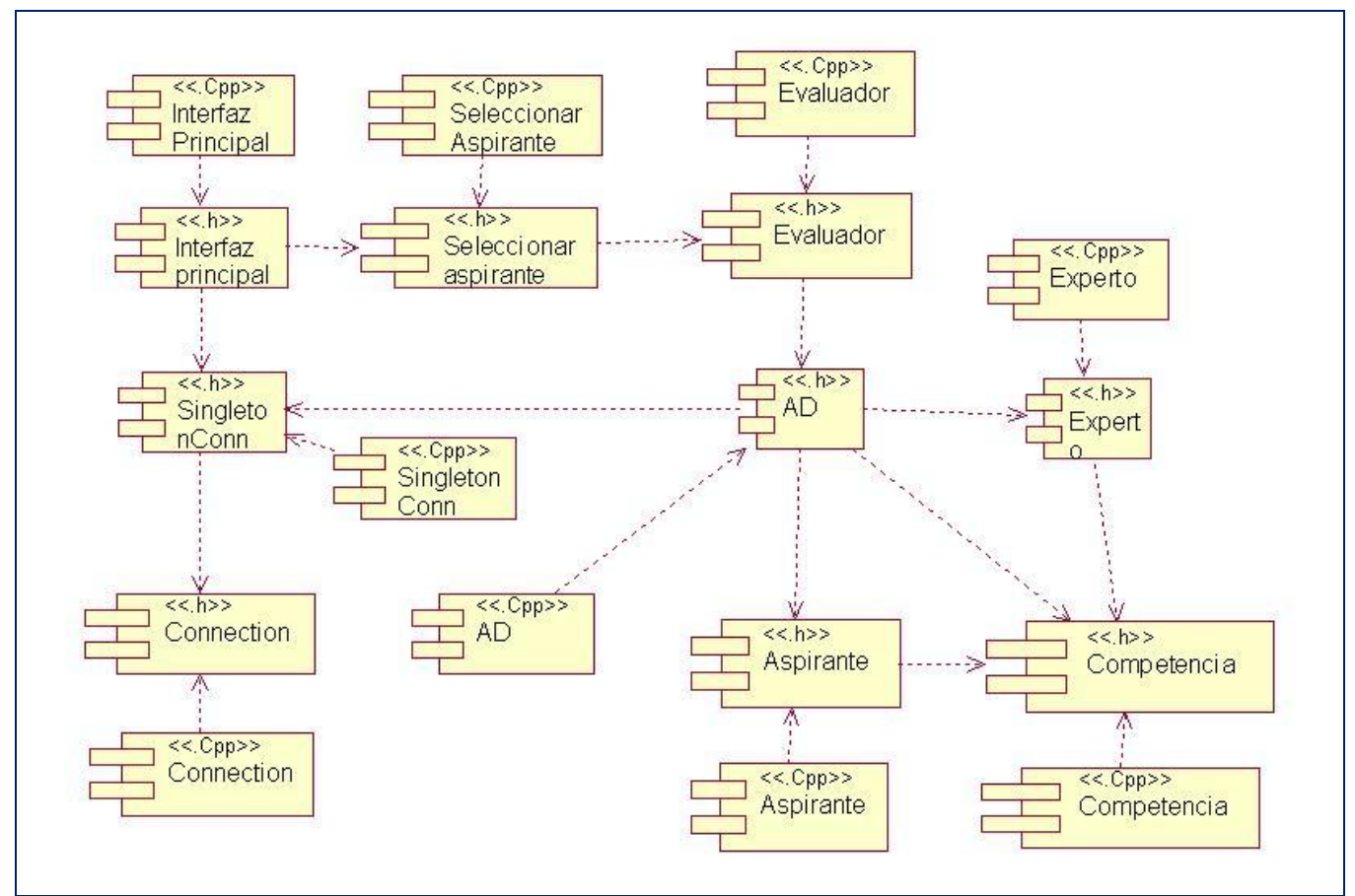

*Fig. 4.3 Diagrama de componentes del CU: Seleccionar Candidato.*

## **4.2 Modelo de prueba.**

Las pruebas son actividades en las cuales un sistema o componente es ejecutado bajo unas condiciones o requerimientos específicos. Los resultados son observados y registrados, y se realiza una evaluación del sistema o componente. Las pruebas verifican los resultados de la implementación del sistema. El modelo de prueba describe como han de ser probados aspectos específicos del sistema.

## **4.2.1 Descripción de los casos de prueba para cada CU del sistema:**

### **Secciones a probar en el Caso de uso Gestionar Experto.**

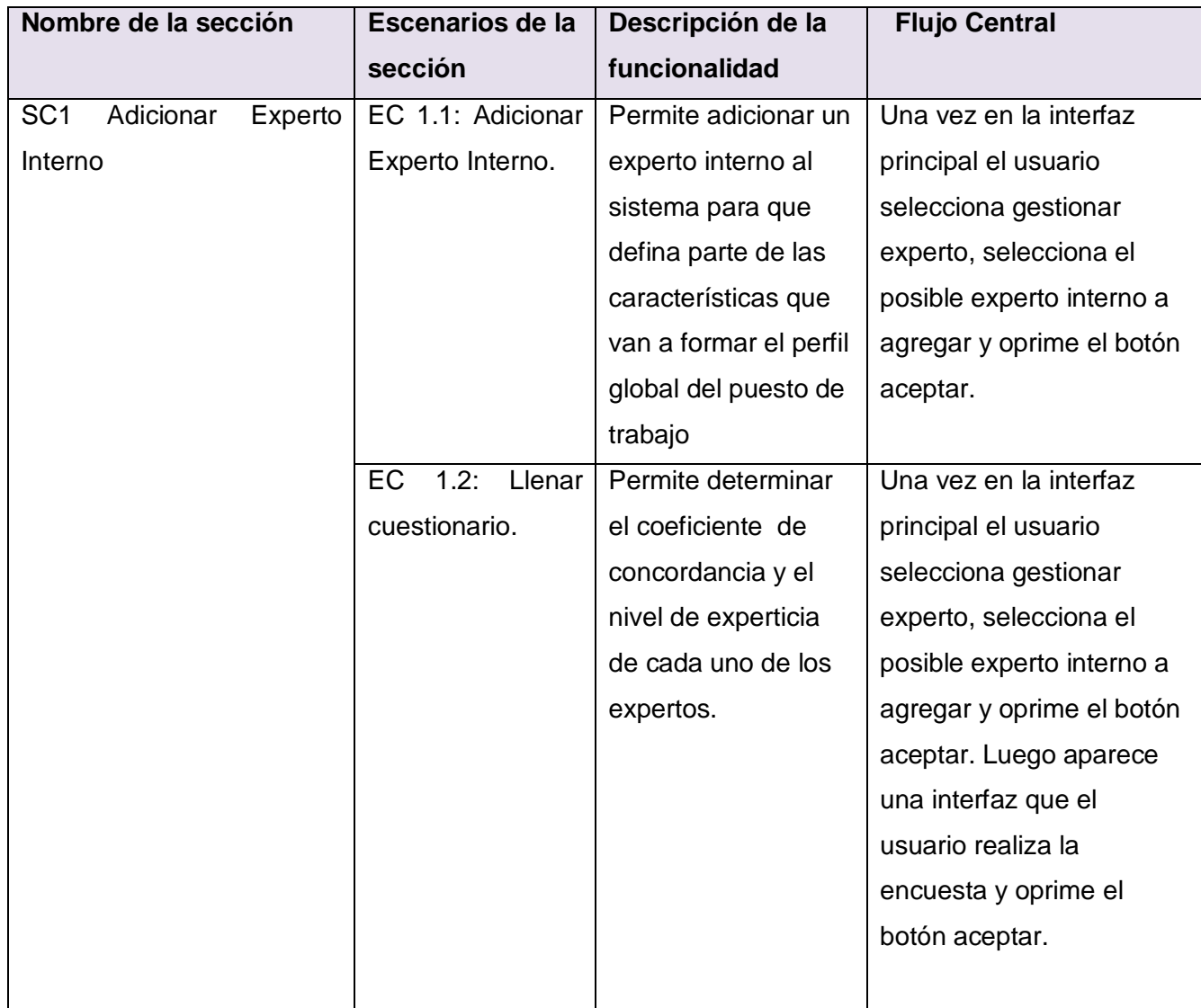

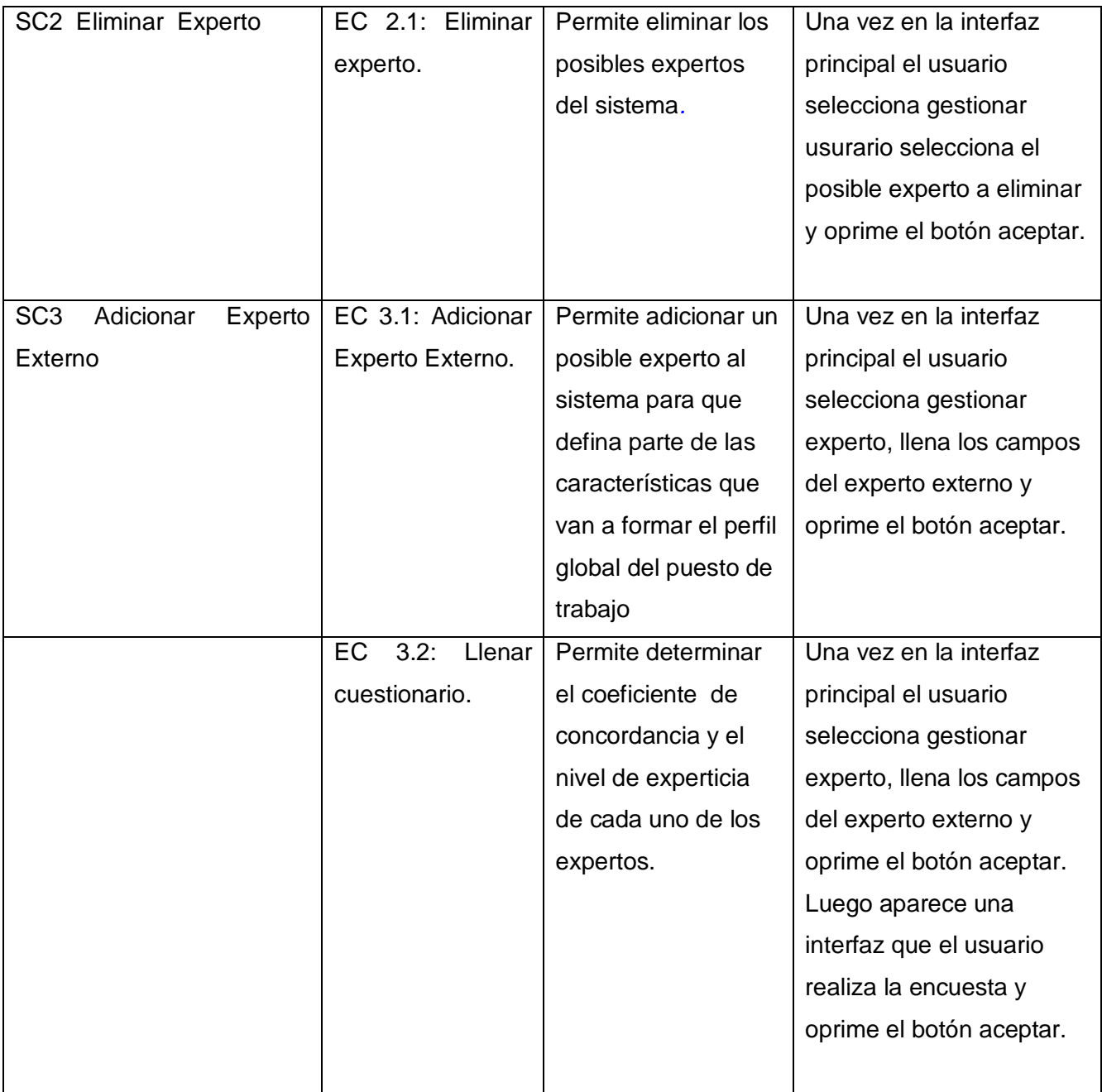

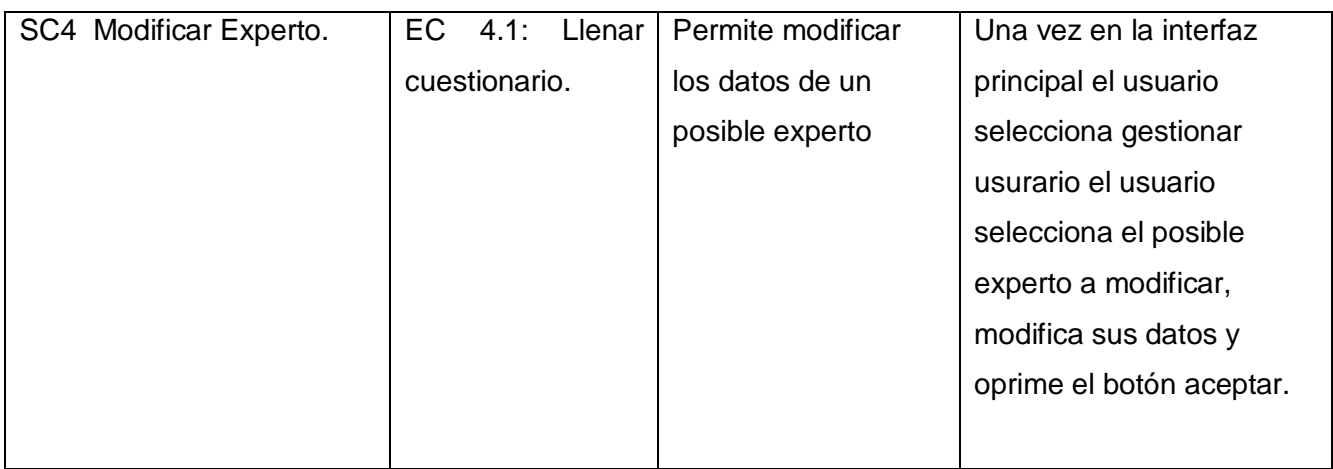

#### **SC 1: Adicionar experto interno**

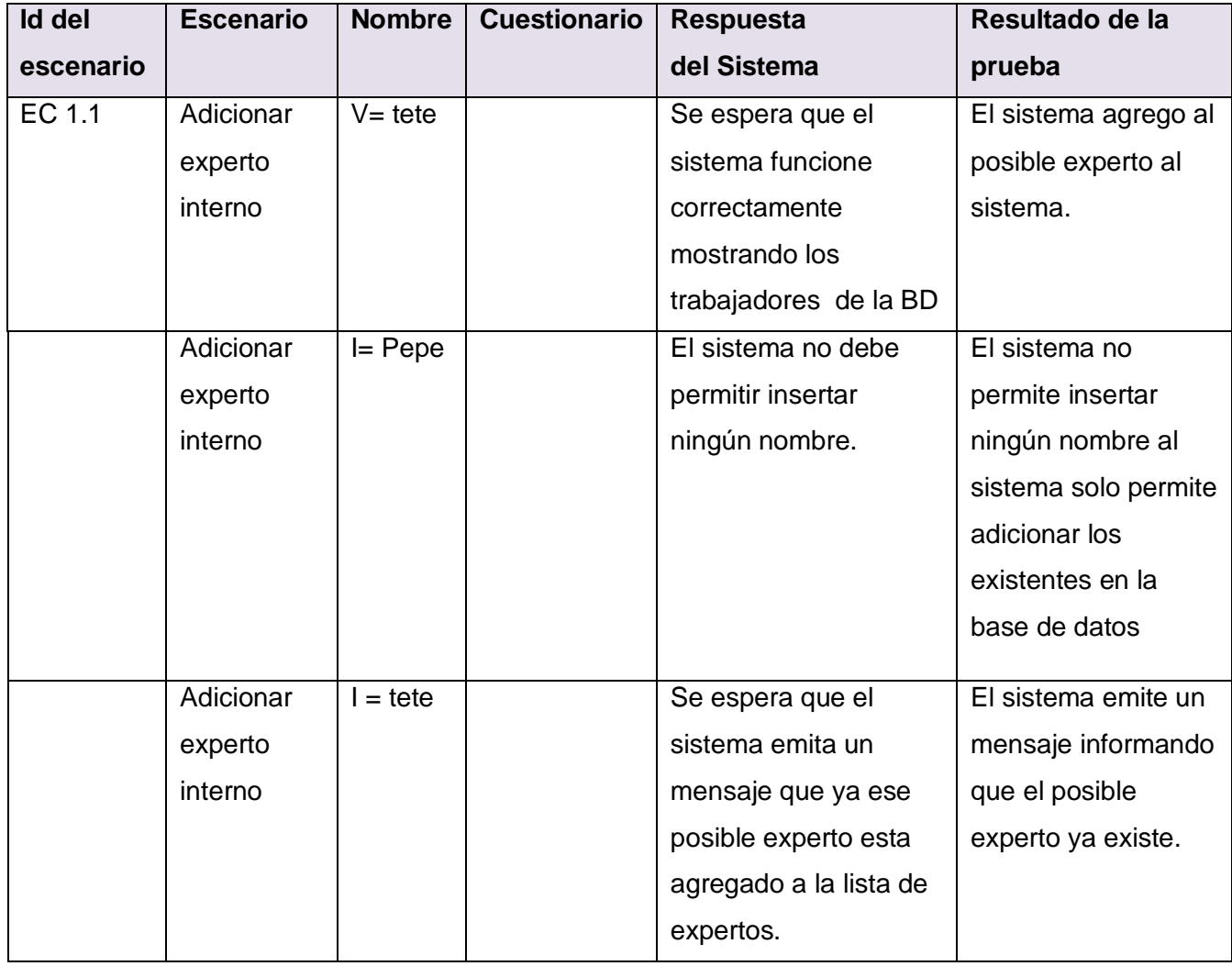

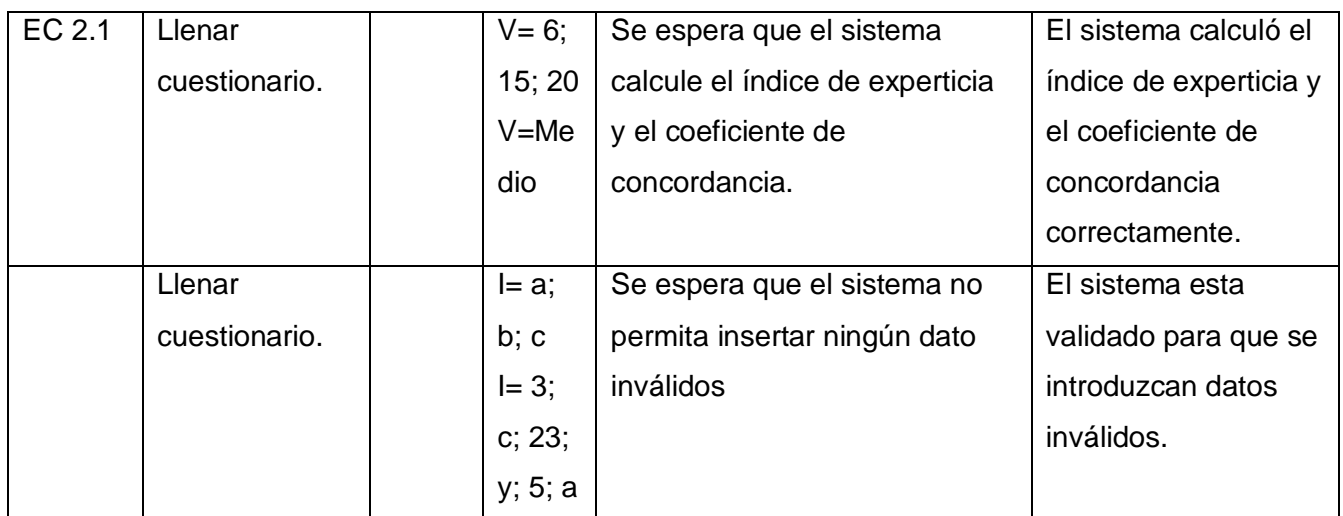

#### **SC 2: Eliminar Experto**

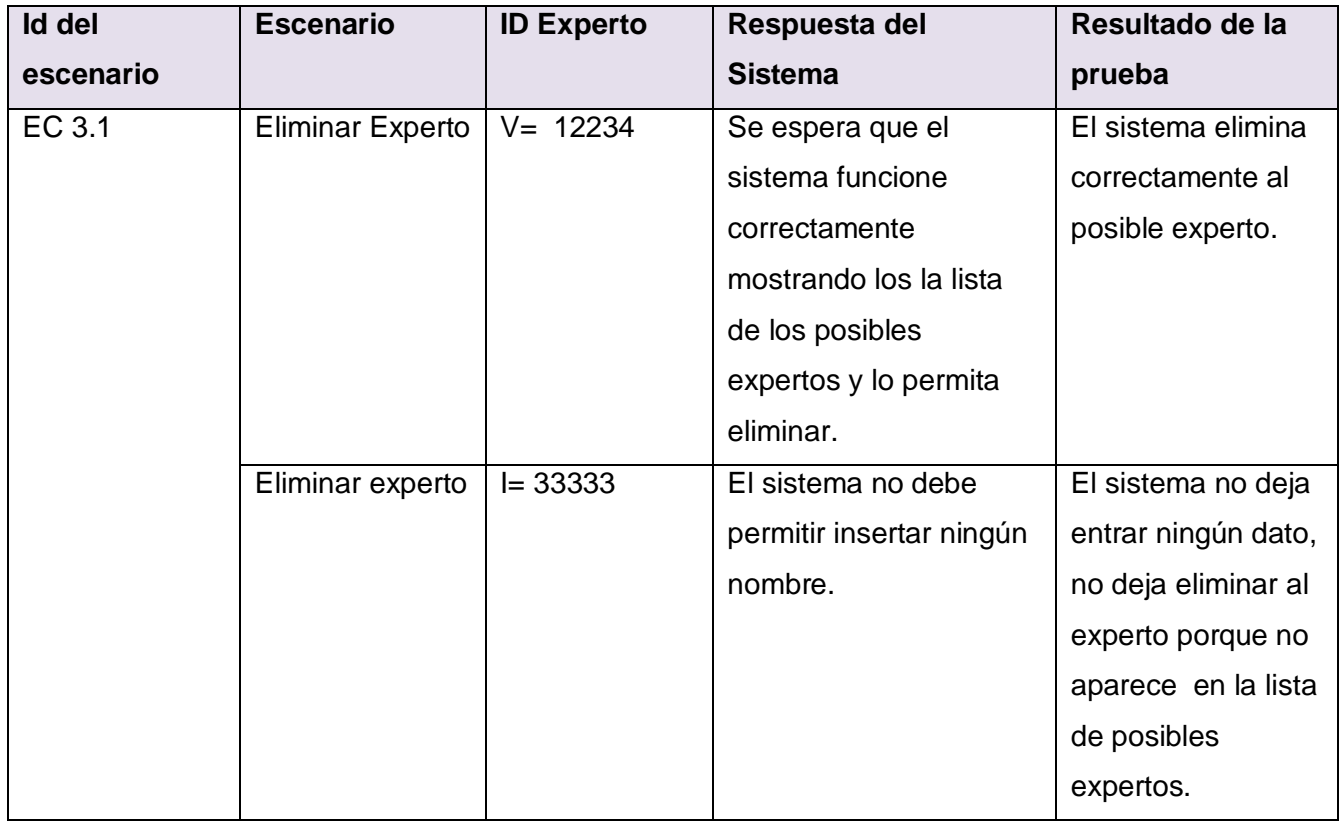

*Tabla 4.3*

### **SC 3: Adicionar Experto Externo**

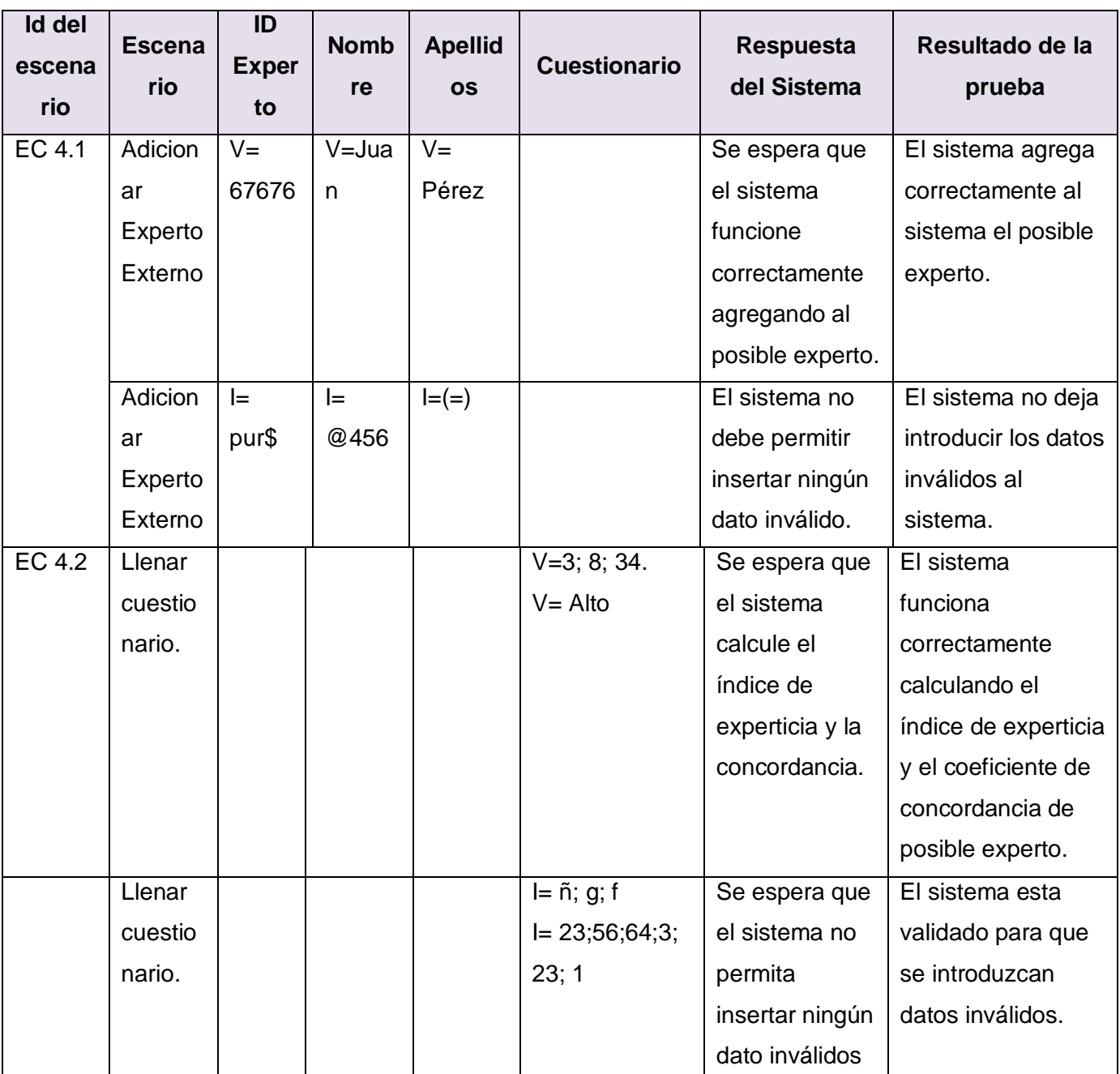

#### **SC 4: Modificar Externo**

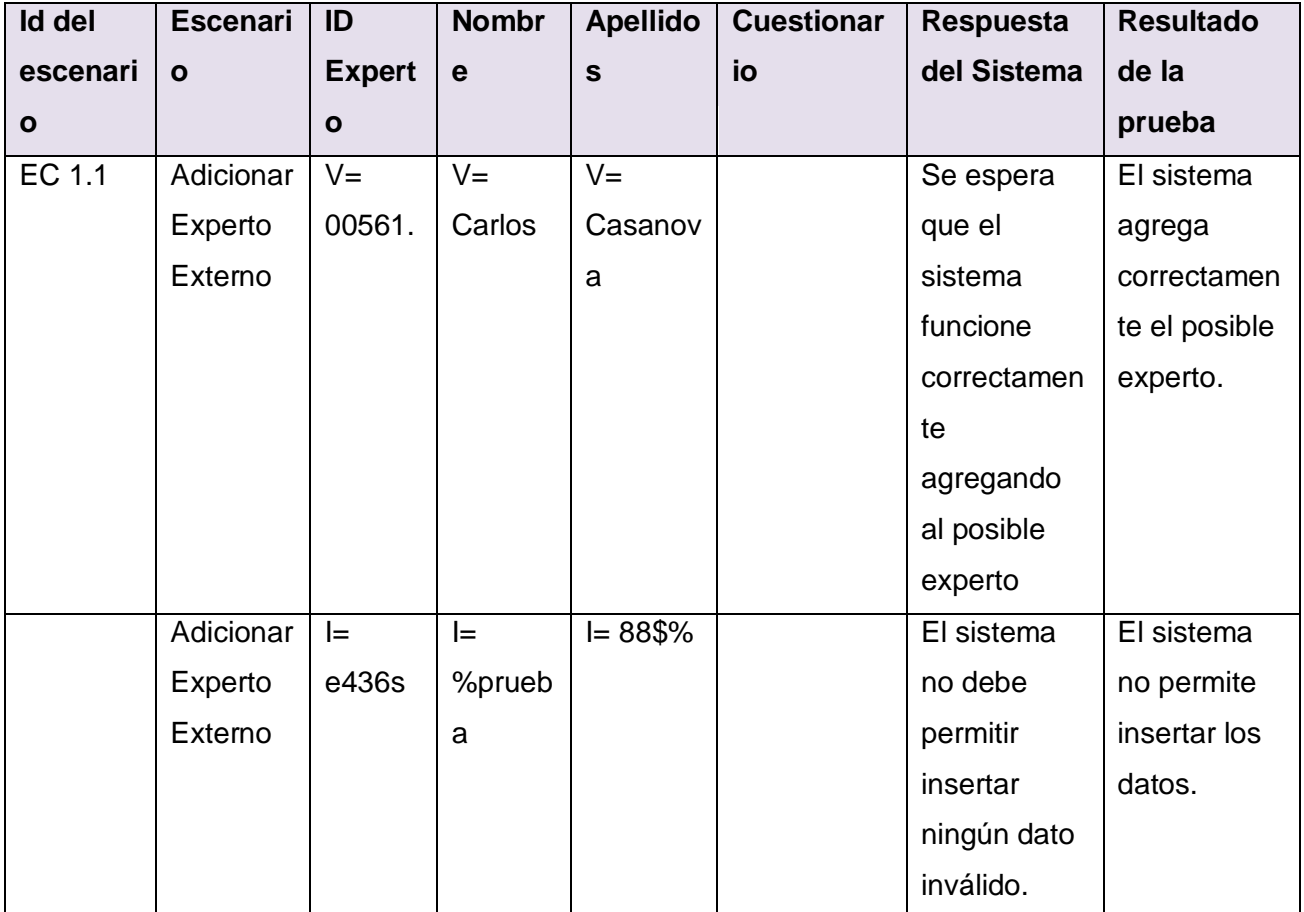

*Tabla 4.5*

## **Secciones a probar en el Caso de uso Gestionar Aspirante.**

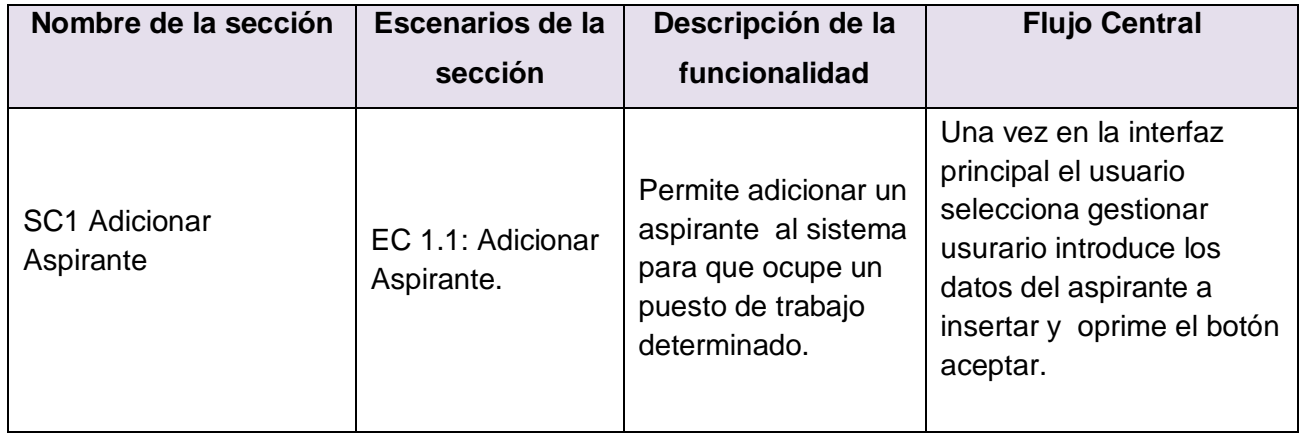

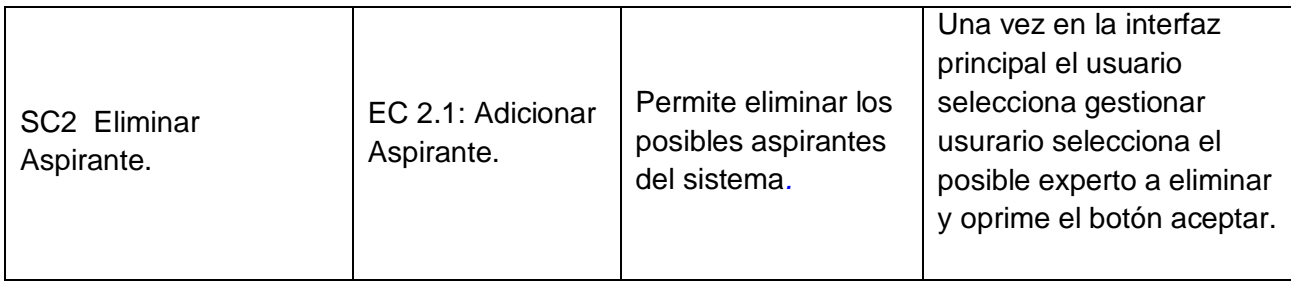

#### **SC 1: Adicionar Aspirante.**

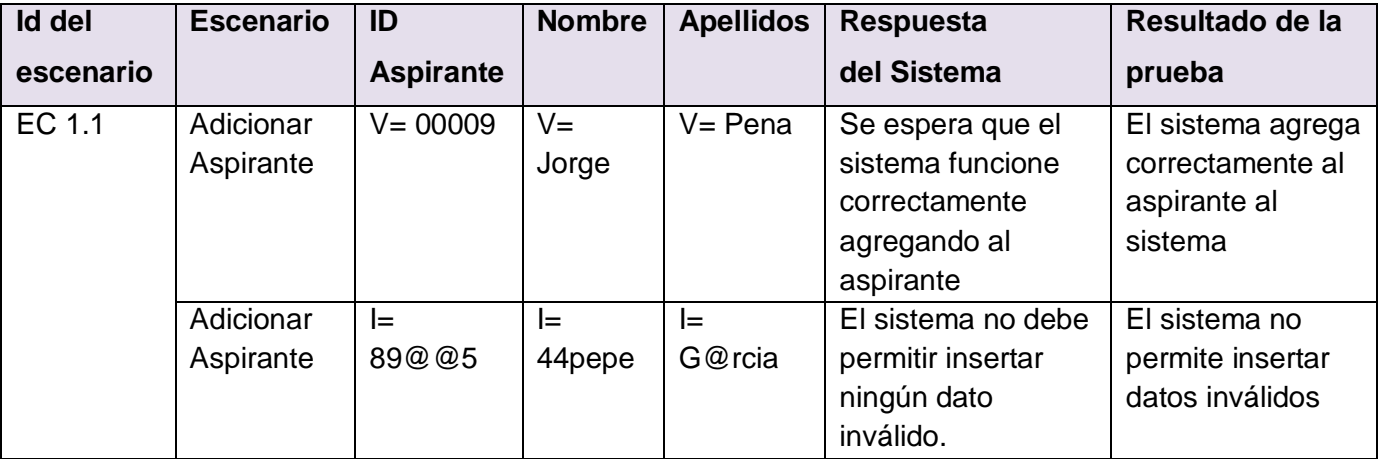

*Tabla 4.7*

## **SC 2: Eliminar Aspirante.**

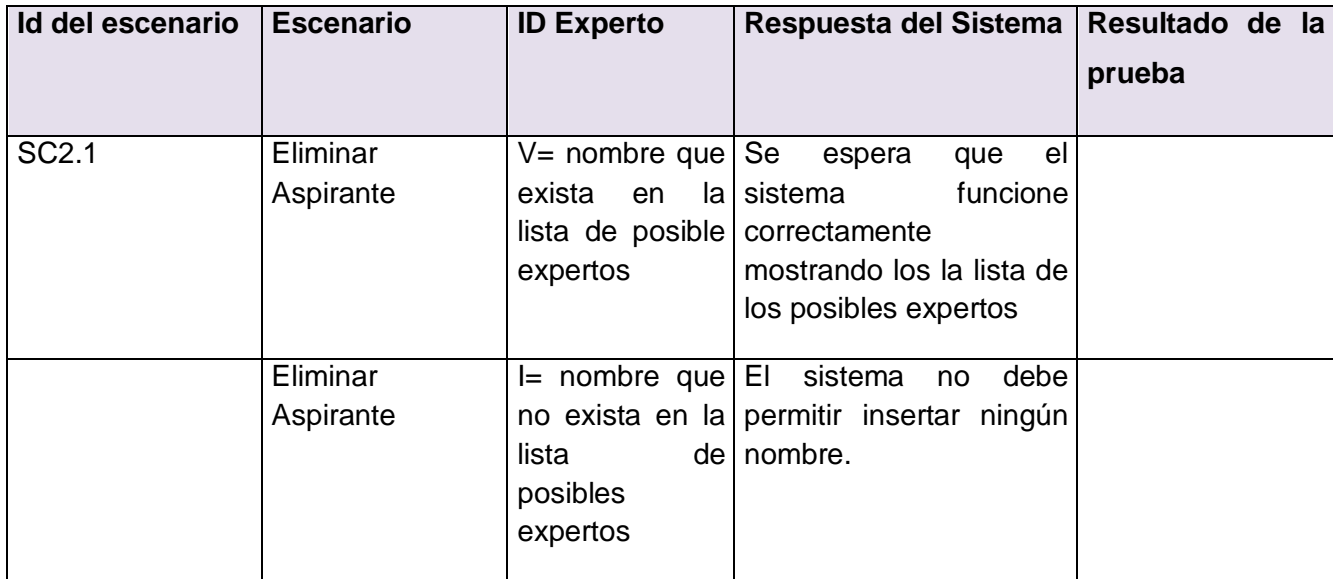

*Tabla 4.8*

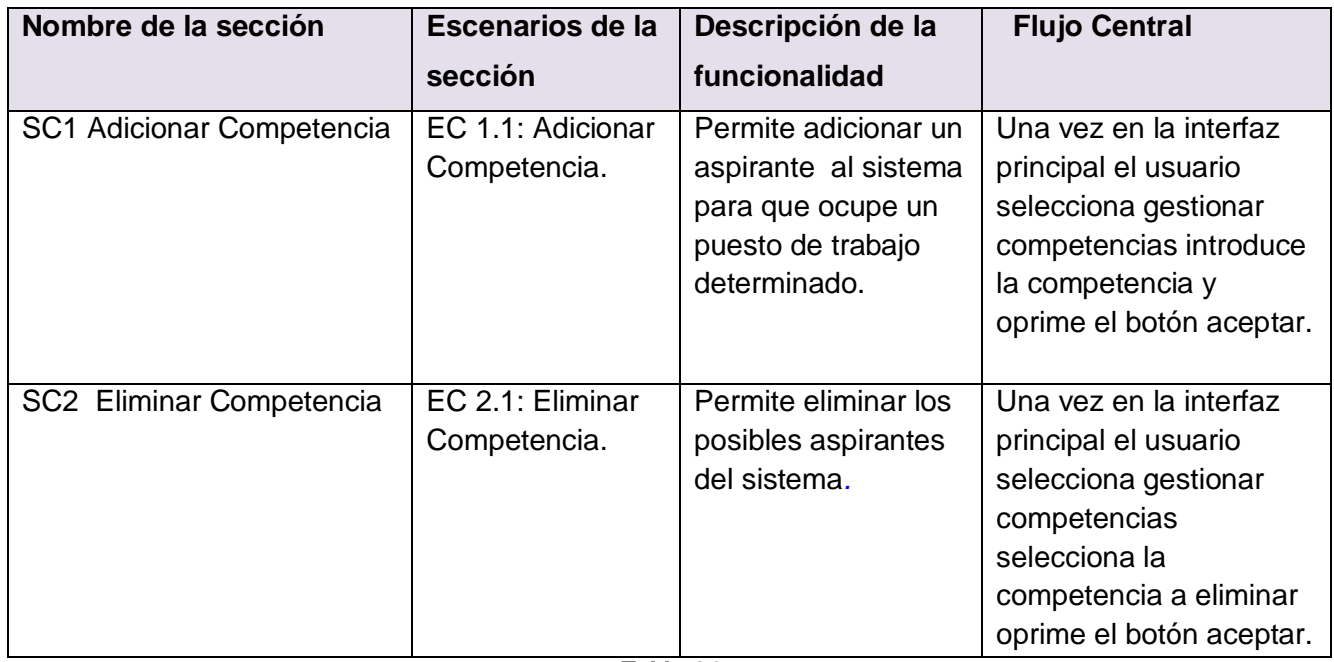

**Secciones a probar en el Caso de uso Gestionar Competencia.**

*Tabla 4.9*

## **SC 1: Adicionar Competencias.**

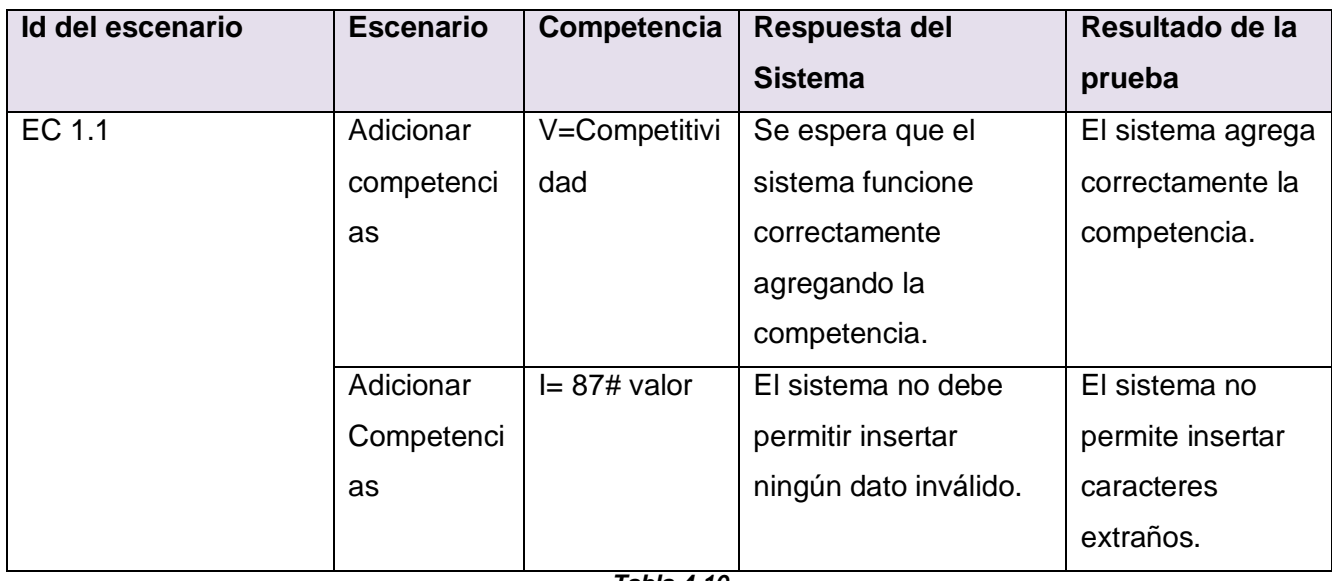

*Tabla 4.10*

## **SC 2: Eliminar Competencias.**

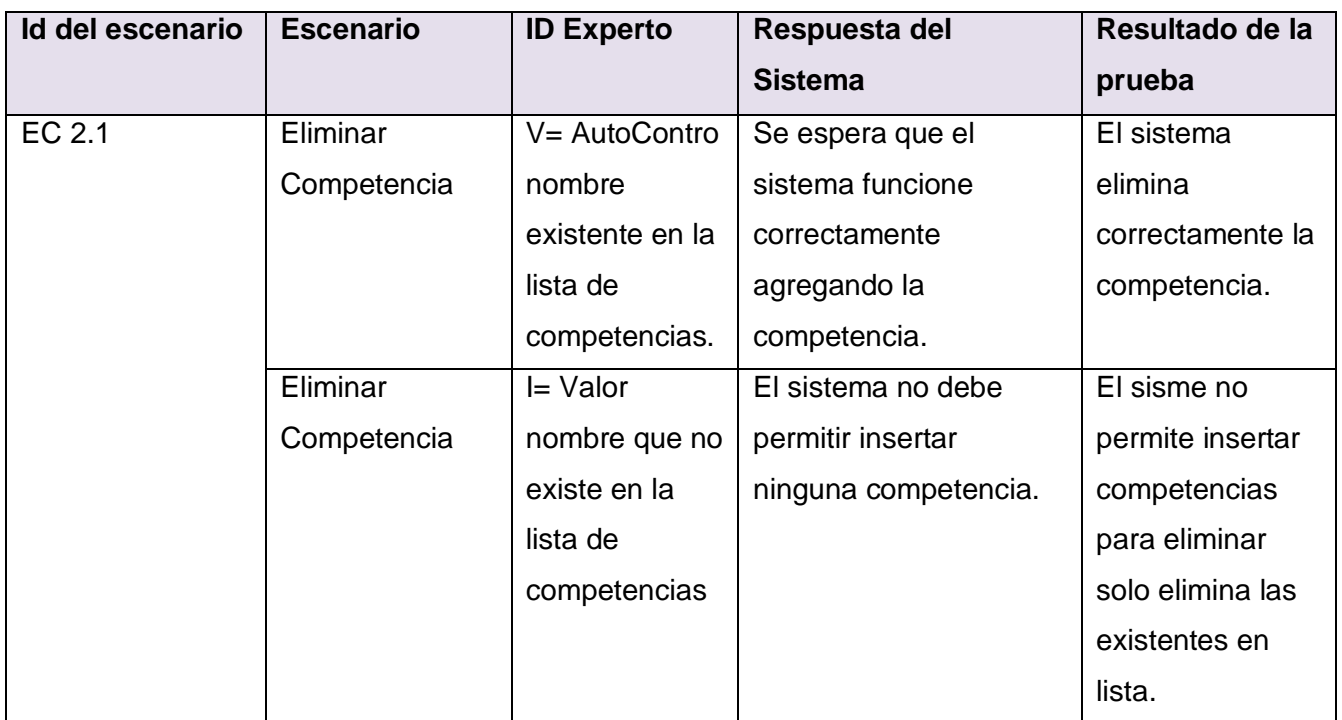

### **Secciones a probar en el Caso de uso Crear Perfil.**

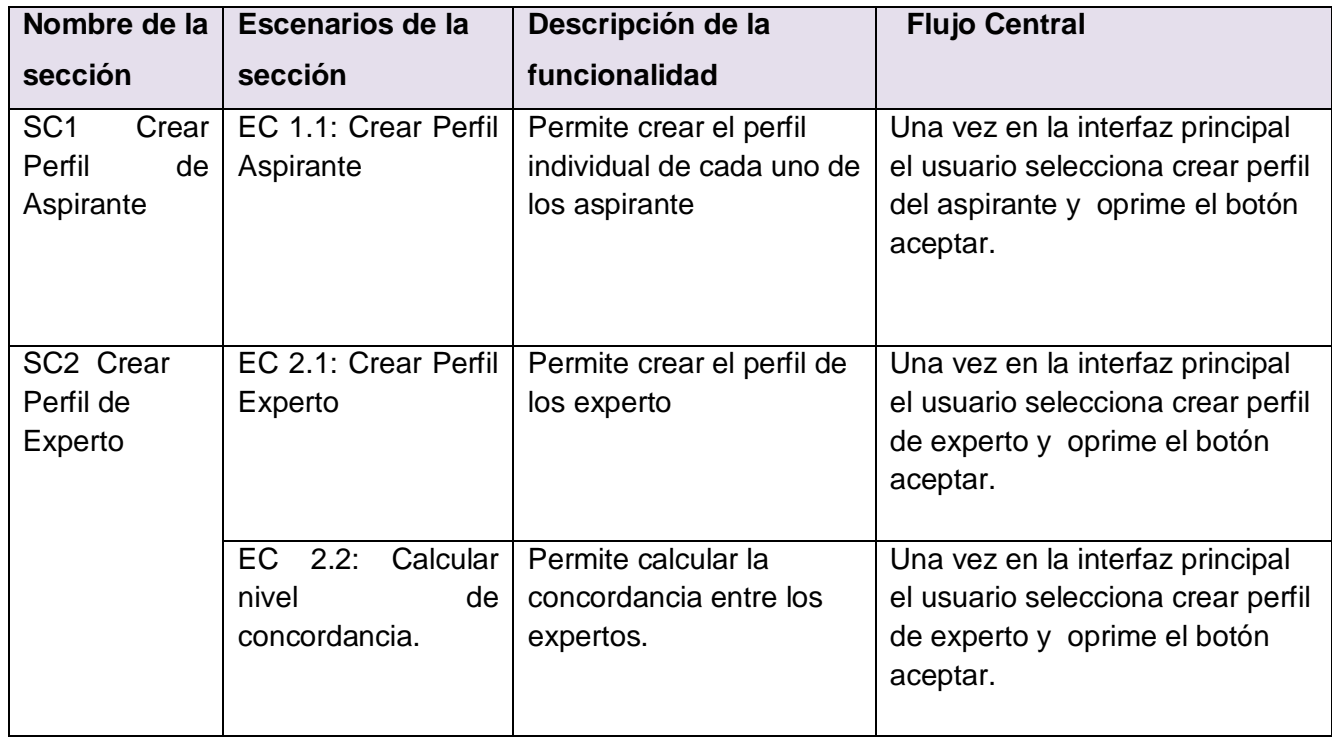

*Tabla 4.12*

#### **SC 1: Crear Perfil del Aspirante**

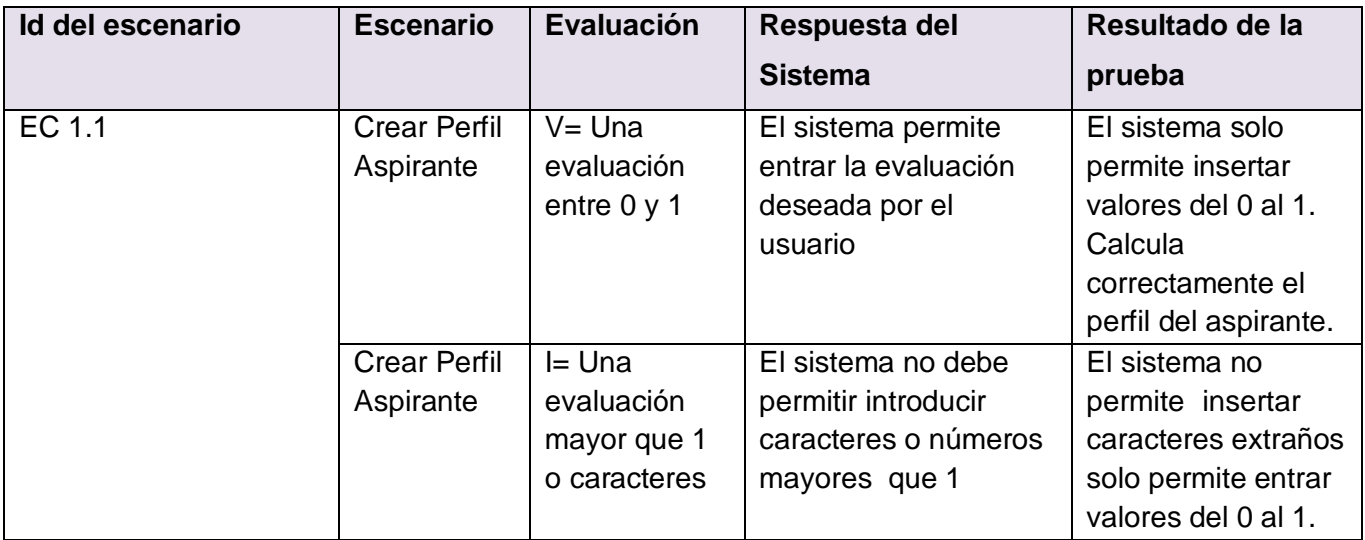

*Tabla 4.13*

## **SC 2: Crear Perfil de Experto.**

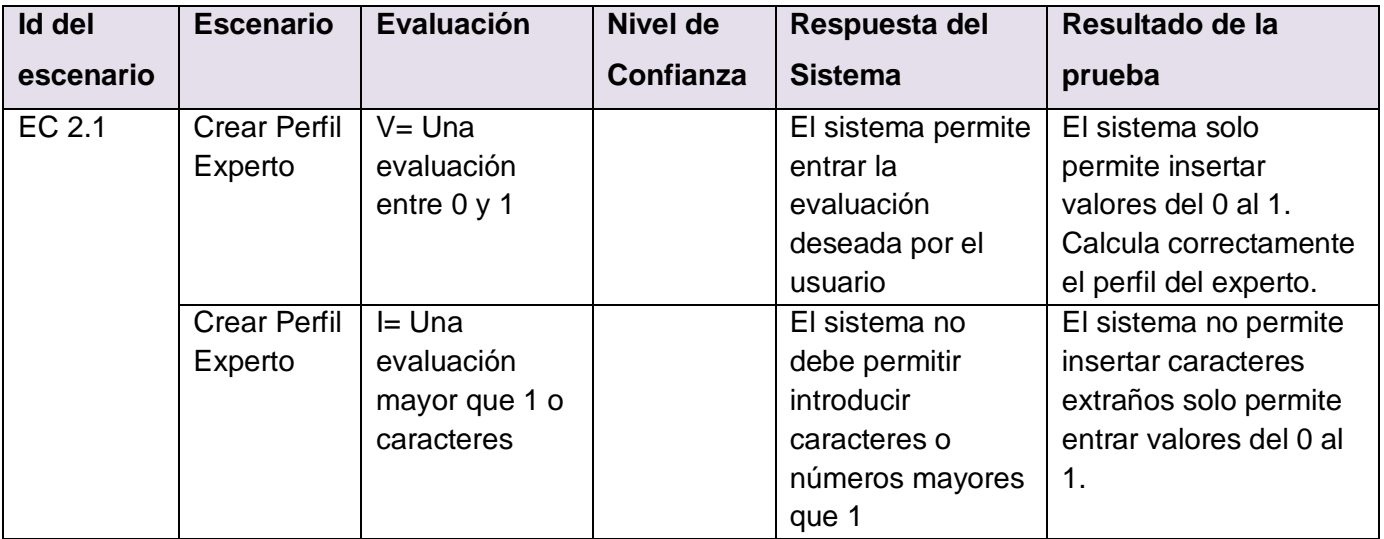

EC 2.2

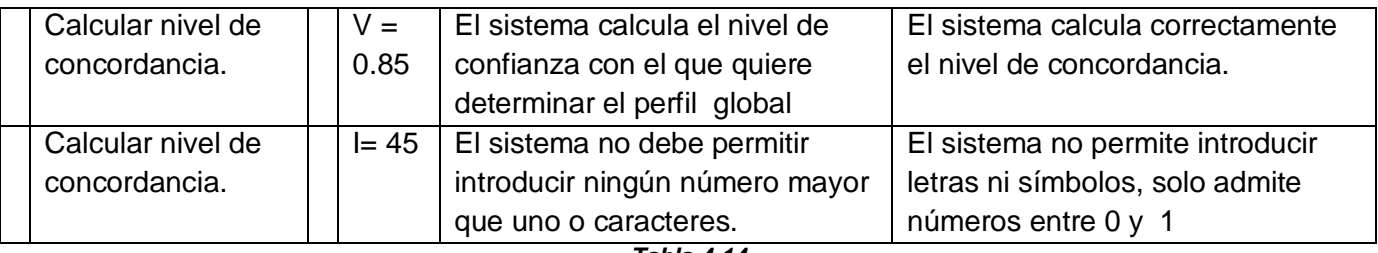

### **Secciones a probar en el Caso de uso Comparar Perfiles.**

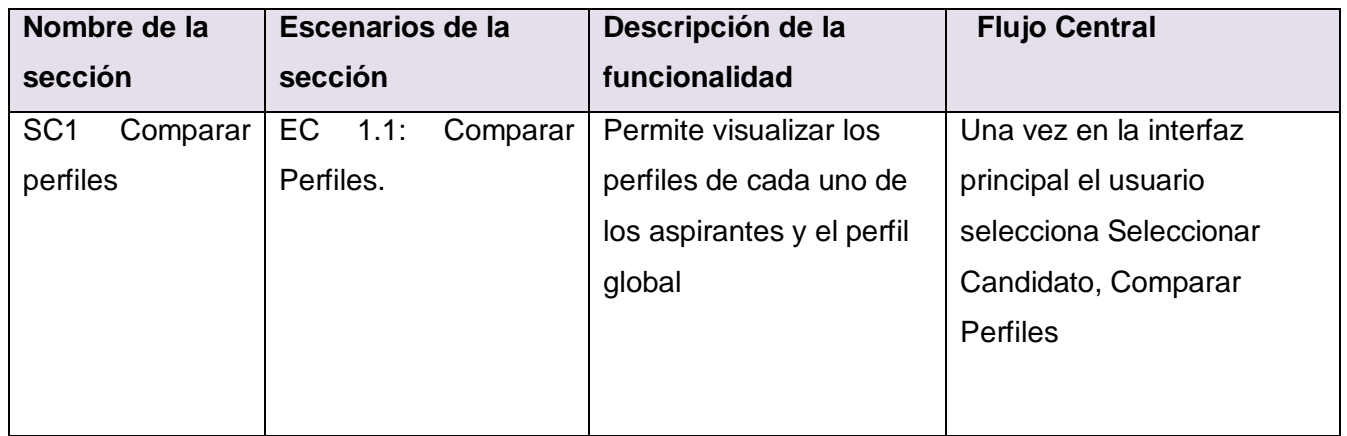

*Tabla 4.15*

#### **SC 1: Crear Perfil del Aspirante.**

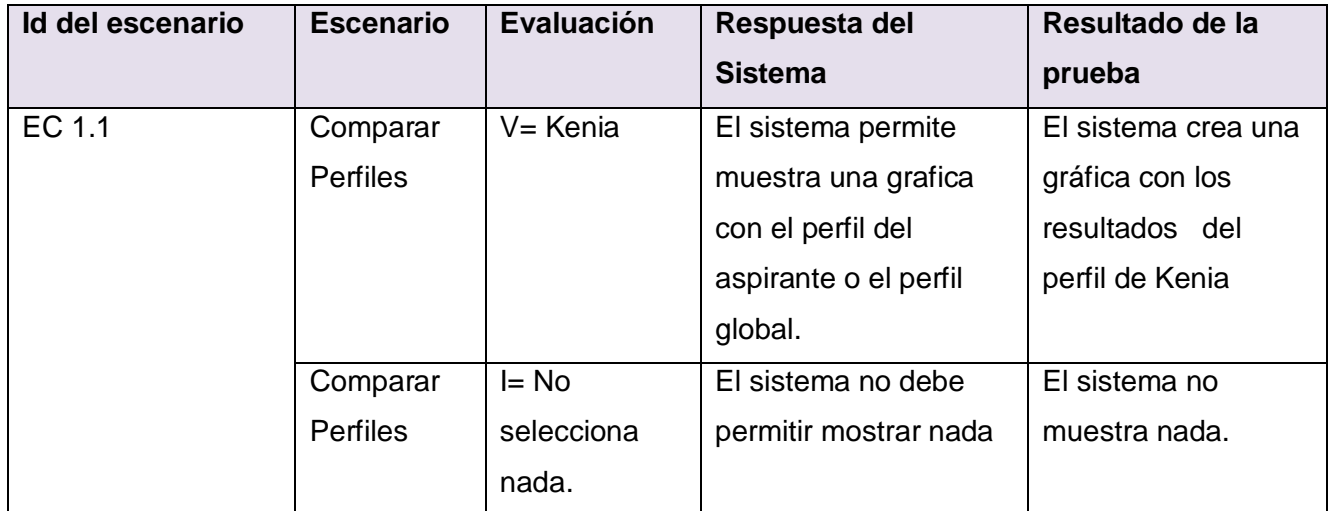

*Tabla 4.16*

# **Conclusiones.**

Al culminar el presente trabajo se obtuvo un sistema informático capaz de proveer de un mayor perfeccionamiento al proceso de selección del personal por gestión por competencias, alcanzando así el principal objetivo del mismo.

Durante el desarrollo de la investigación actual se logró además realizar un análisis detallado de toda la información referente al proceso de selección del personal, y partiendo de esto, caracterizar el mismo; también se examinaron los distintos métodos matemáticos utilizados en la selección del personal y después de un estudio del estado del arte de dicho proceso, específicamente en nuestro país, se seleccionaron el lenguaje y las herramientas a utilizar para llevar a cabo el proyecto. El sistema se diseñó siguiendo la metodología RUP y se utilizaron representaciones para la modelación de todas las fases del proyecto.

Luego se realizó el modelamiento del negocio obteniendo cuatro casos de uso para este flujo de trabajo, el mismo esclareció todo tipo de duda en cuanto a la lógica del negocio en cuestión y de esta forma sentar bases para lograr una captura de requisitos que estuviese a la altura de las necesidades de dicho proceso; el sistema partió de la explícita descripción de 10 requisitos funcionales los que sirvieron para guiar el curso del sistema a la propuesta final, dicho sistema cuenta con 5 casos de uso que dan respuesta a los requisitos funcionales que se propusieron.

Se realizó también, el análisis del sistema, el modelo los diagramas de clases del mismo para lograr una mayor comprensión a la hora de realizar el diseño del sistema, en este flujo de trabajo se desarrollaron sus correspondientes diagramas de clases del diseño y los diagramas de interacción, específicamente diagramas de secuencias; se diseñó la Base de Datos para gestionar la información recogida en el proceso de selección; seguidamente representaron los diagramas de despliegue y componentes en la fase de Implementación, además de la descripción de los casos de pruebas para cada uno de los casos de usos del sistema. Es importante resaltar además que se utilizaron algunos principios de diseño, con el objetivo de que el sistema resultante este provisto de un ambiente cómodo y fácil de entender.

# **Recomendaciones.**

Como resultado del presente trabajo se obtuvo un sistema informático en su primera versión expuesto a mejoras, a continuación se exponen algunas recomendaciones a tener en cuenta para futura versiones del producto:

- Teniendo en cuenta que el sistema fue implementado usando los Estándares de C++, se recomienda que el mismo sea recompilado en ambientes Linux.
- Extender el sistema a una aplicación Web que trabaje conjuntamente con el sistema construido en el presente trabajo, permitiendo que desde la misma puedan ser llenadas las tablas de la BD y de esta forma contribuya a ampliar las vías de recepción de solicitudes.
- Incluir nuevas técnicas matemáticas validadas para el proceso.
- Implementar funcionalidades requeridas por otros campos dentro de la Gestión de los Recursos Humanos.
- Analizar después de un período de tiempo el impacto que ha tenido el procedimiento de selección de personal a través del software obtenido en este trabajo.

# **Referencias Blibliográficas.**

- ALMAGUER, M. *Sistema de Recursos Humanos, Módulo Evaluación de desempeño. Universidad de la Ciencias Informáticas*, 2007.
- ANDRADA, V. *La Gestión por Competencias: Un Modelo para la Gestión de Recursos Humanos en las Organizaciones Sanitarias*, [Online]. 2004. [Disponible en: <http://www.um.es/ojs/index.php/eglobal/article/viewFile/558/577>
- CANÓ, L. *Algunos algoritmos de ordenación para el proceso de selección de personal*, 2006.
- CLARA, B. D. V. *Sistema de Gestión de Recursos Humanos*, [online]. 2008. [Disponible en: <http://biblioteca.idict.villaclara.cu/UserFiles/File/CI-Sistema%20de%20gestion%20RH/5.doc>
- CRUZ, P. *El Capital Humano y La Gestión por Competencias*, [online]. 2002. [Disponible en: <http://www.gestiopolis.com/recursos/documentos/fulldocs/rrhh/caphumygescomp.htm>
- CHILE, F. D. *Programa competencias laborales*, [online]. 2007. [Disponible en: <http://biblioteca.idict.villaclara.cu/UserFiles/File/CI-Sistema%20de%20gestion%20RH/53.pdf>
- DARÓ, L. C. *Algunas Aplicaciones de Matematicas Fuzzy a la Gestión de Recursos Humanos*, 2007a.
- ---. *Un algoritmo fuzzy para la selección de personal basado en agregación de competencias*, 2007b.
- FERNÁNDEZ, A. B., RICARDO. *Aplicación del Modelo de Competencias: Experiencias en algunas Empresas Chilenas*, [Online]. 2003. [Disponible en: <http://www.gestiopolis.com/recursos/documentos/fulldocs/rrhh1/modcompechile.htm>
- HIDALGO, A. E. *Sistema para la administración unificada de usuarios*, 2004.
- KAUFMANN. 1987.
- LARMAN, C. *UML y Patrones. Introducción al análisis y diseño orienatdo a objetos*. Prentice Hall, 1999. <http://bibliodoc.uci.cu/pdf/reg00061.pdf>
- LÉVY-LEOBYER, C. *Gestión de Las Competencias: Cómo Analizarlas, Cómo Evaluarlas, Cómo Desarrollarlas*, [online]. 2001. [Disponible en:<http://www.criticadelibros.org/8480886382>
- LÓPEZ, A. F. *Análisis y descripción de puestos de trabajo - Profesiograma De Cargos*, [online]. 2007. [Disponible en:<http://www.gestiopolis.com/canales5/rrhh/anapues.htm>
- MOYA, S. E. *Administración de Empresas*, [online]. 2006. [Disponible en: <http://www.monografias.com/trabajos47/seleccion-personal/seleccion-personal2.shtml>
- OCHOA, L. M. L. R. *Diversificación de los Recursos Humanos*, [online]. 2004. [Disponible en: <http://www.gestiopolis.com/recursos3/docs/rh/divrrhh.htm>
- PÉREZ, M. *Selección del Personal*, [online]. 2008. [Disponible en: <http://www.monografias.com/trabajos10/seper/seper.shtml>
- QUINTERO, A. *Selección de Personal por Competencias*, [online]. 2004. [Disponible en: <http://www.gestiopolis.com/canales3/rh/selcompe.htm>
- RATIONAL. *Rational Rose Enterprise*, [online]. 2008. [Disponible en: [http://www-](http://www-142.ibm.com/software/dre/ecatalog/detail.wss?locale=es_ES&synkey=M221280M46834Z27)[142.ibm.com/software/dre/ecatalog/detail.wss?locale=es\\_ES&synkey=M221280M46834Z27](http://www-142.ibm.com/software/dre/ecatalog/detail.wss?locale=es_ES&synkey=M221280M46834Z27)
- SAVEDRA, J. *Patrones GRASP*, 2002.
- TRIANA, Y. S. *La Gestión por competencias con Enfoque de Procesos*, [online]. 2007. [Disponible en: [http://www.gestiopolis.com/organizacion-talento/gestion-por-competencias-con-enfoque-de](http://www.gestiopolis.com/organizacion-talento/gestion-por-competencias-con-enfoque-de-procesos.htm)[procesos.htm](http://www.gestiopolis.com/organizacion-talento/gestion-por-competencias-con-enfoque-de-procesos.htm)
- VANEGAS, I. C. M. *Gerencia por Competencias*, [online]. 2004. [Disponible en: <http://www.gestiopolis.com/canales2/gerencia/1/gercompemv.htm>

WIKIPEDIA. *C++*, [online]. 2008a. [Disponible en: [http://es.wikipedia.org/wiki/C++\]](http://es.wikipedia.org/wiki/C++)

- ---. *C++ Builder*, [online]. 2008b. [Disponible en:<http://es.wikipedia.org/wiki/C++Builder>
- ---. *Entorno de desarrollo Integrado*, [online]. 2008d. [Disponible en: [http://es.wikipedia.org/wiki/Ambiente\\_integrado\\_de\\_desarrollo](http://es.wikipedia.org/wiki/Ambiente_integrado_de_desarrollo)
- ---. *Microsoft\_SQL\_Server* [online]. 2008e. [Disponible en: [http://es.wikipedia.org/wiki/Microsoft\\_SQL\\_Server](http://es.wikipedia.org/wiki/Microsoft_SQL_Server) ---. *Programación extrema*, [online]. 2008f. [Disponible en:

http://es.wikipedia.org/wiki/Programaci $\tilde{A}^3$ n Extrema

---. *Recursos Humanos*, [online]. 2008g. [Disponible en: [http://es.wikipedia.org/wiki/Recursos\\_humanos](http://es.wikipedia.org/wiki/Recursos_humanos)

YAIMA, G. *Conjuntos Borroso para la Selección del Personal por Gestión de Competencia*, 2007.

# **Bibliografía.**

- 1. **Aragonés B., Pablo.** Técnicas de ayuda a la toma de decisiones en Proyectos,. Universidad Politécnica . Valencia, 2003.
- 2. **Arévalo Q., M.T. Padilla G., N.** Proceso Analítico Jerárquico: una nueva herramienta para la selección de carteras. España, XI Congreso nacional, 1997.
- 3. **Beer, Michael y colaboradores.** Dirección de Recursos Humanos. México, 1990.
- 4. **Beer, Michael; Rawrence, Paul R. y otros**. Gestión de Recursos Humanos. Madrid, 1989.
- 5. **Barroso H, Yuri M.** Técnicas matemáticas para la obtención del consenso grupal en la toma de decisiones. Ciudad de la Habana, 2003**.**
- 6. **Bertoli.**Selección del Personal, 2002. Disponible en: [ gestiópolis.com.]
- 7. **Berrocal, Francisca.** Técnicas de gestión de recursos humanos por competencias. Editoral Centro de estudios Ramón Areces, SA . 2001**.**
- 8. **Billikopf Encina, Gregorio.** Pasos Prácticos para la Selección de Personal. Disponible en: [ http://www.cnr.berkeley.edu/ucce50/agro-aboral/7libro/02s.htm]
- 8. **Brans J.P, Macharis C, Mareschal B .** The GDSS Promethee, Bruselas. 1997.
- 9. **Bolívar Colbi.** Más allá de la formación. El desarrollo de competencias. Versión digital en pdf. 2002
- 10. **CANALWORK.** Selección del Personal y Pruebas, 2000. Disponible en: [ gestiópolis.com]
- 11. **Chiavenato, Idalberto.**"Administración de recursos humanos". México. Ed. McGraw. 1993.
- 12. **Chiavenato, Idalberto .** Gestión del talento humano. El nuevo papel de los recursos humanos en la organización. 2002. P.111
- 13. **Cuesta, Armando.** Gestión de competencias. La Habana. Ed Academia. 2001**.** p.44
- 14. **Cuesta, Armando.**Gestión del conocimiento: Análisis y Proyección de los Recursos Humanos. La Habana .Ed. Academia. 2002. Pág. 61-65.
- 15. **Cuesta, Armando .**Tecnología de Gestión de Recursos Humanos. Segunda edición. La Habana. Ed. Academia. 2005.
- 16. **Díaz, Pablo.** Sobre las competencias laborales**,** 2004. Disponible en: [http://www.monografias.com/trabajos13/sobrecomp/sobrecomp.shtml. Extraído el 13/2/06.]
- 17. **Garza R, Rosario.** Procedimiento multicriterio para la planificación de rutas de distribución. Tesis para optar por el grado científico de Doctor. Ciudad de la Habana, Cuba. 2001.
- 18. **Garza R., Rosario; Glez S., Caridad.** La Toma de Decisiones Multicriterio, 2003. Disponible en : [www.gestiopolis.com/recursos/documentos/fulldocs/ger1/tecmulttomadec.htm]
- 19. **Gil Aluja, J.** Seminario Internacional de Gestión Empresarial en la Incertidumbre. La Habana, Cuba. 2001.
- 20. **Gil Lafuente, J.** Acquiring players who adapt to different systems of play. Proceding of MS'2002 Internacional Conference on Modelling and Simulation in Technical and Social Sciences. 2002.
- 21. **Jacobson, Ivar; y otros.** El Proceso Unificado de Desarrollo de Software. 2000.
- 22. **Larman, Craig.** UML y Patrones. 2004.
- 21. **LEVY-LEBOYER, C.** Le bilan de compétences.Paris: Les Èditions dÓrganisations.1993
- 22. **Moreno, Miguel.** La motivación y su influencia en el ámbito laboral, 2005. Disponible en:[http://www.monografias.com/trabajos3/motivlaboral/motivlaboral.shtml.]
- 23. **Nieto M, Ana M.; García, María S.** Integración de la Teoría de los Conjuntos Borrosos en la Técnicas Proyectuales de Evaluación de Alternativas. Universidad Politécnica de Cartagena. 2002.
- 24. **Pressman.** Ingeniería del Software un enfoque práctico. 2001.
- 25. **Romero, Barbara; Pomerol, J. Ch.** Decisiones multicriterio: Fundamentos Teóricos y Utilización práctica. Colección de Economía. Universidad de Alcalá, España.1997.
- 26. **Saaty T.** Marketing applications of the analytical hierrachy process. Revista Management Science.1996.
- 27. **Saaty T.** Toma de decisiones para líderes. El proceso analítico jerárquico. La toma de decisiones en un mundo complejo. RWS Publications USA.1997.
- 28. **Saaty, T.** Decision making in Economics political, Social and Technological Enviroments. Pennsylvania RWS Publications.1994.
- 29. **Sistemas (CEIS),** C.d.E.d.I.d. GREHU, 1998 . Disponible en: [ http://grehu.cujae.edu.cu/. ]
- 30. **Stable Rodriguez, Yudaly .**Management and technology in the new enterprise. La gestión de competencias, como eslabón de la gestión del conocimiento, 2003. p.11.
- 31. **Tabucanon, Mario.** Multiple Criteria Decision Making in Industry, Studies in Production and Engineering Economics, Elserver. Amsterdam - Oxford - New York, Tokyo.1988.
- 32. **Valiente López, Niobis .** La competencia laboral en la era de la globalización, 2000. Disponible en: [http://www.monografias.com/trabajos16/competencia-laboral-global.shtml ]
- 33. **WOODRUFFE, C.** What is meant by a competency? Leadership and Organization Development Journal. 1993.14, 29-36.
- 34. **ZONA EMPRESARIAL.** Selección del Personal, 2002. Disponible en: [gestiópolis.com ]

# **Anexos**

## **Anexo 1**

**Descripción del resto de los casos de usos del sistema:**

**Gestionar Experto.**

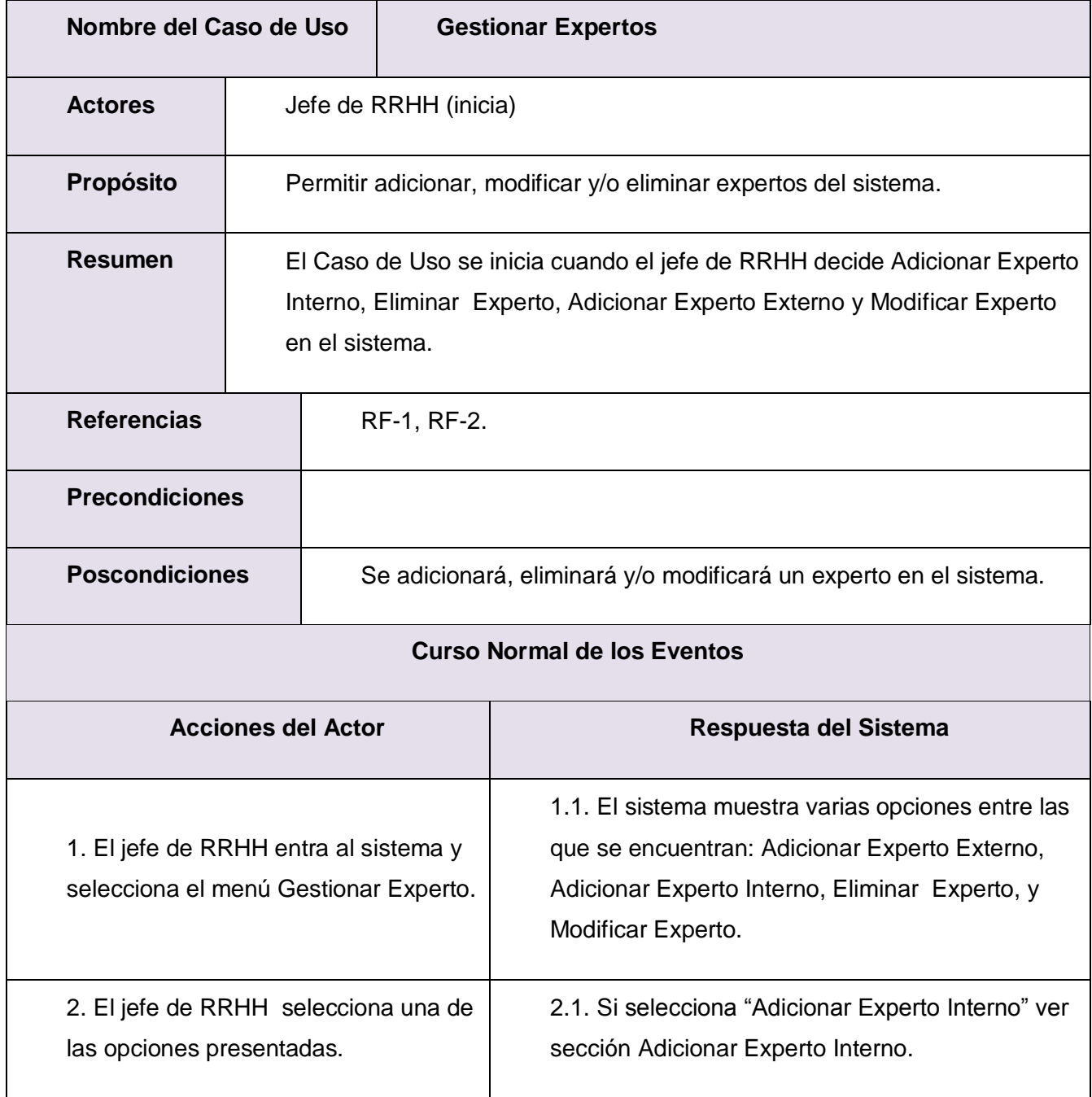

- Si selecciona "Eliminar Experto" ver sección Eliminar Experto.

- Si selecciona "Adicionar Experto Externo" ver sección Adicionar Experto Externo.

- Si selecciona "Modificar Experto" ver sección Modificar Experto.

#### **Sección "Adicionar Experto Interno"**

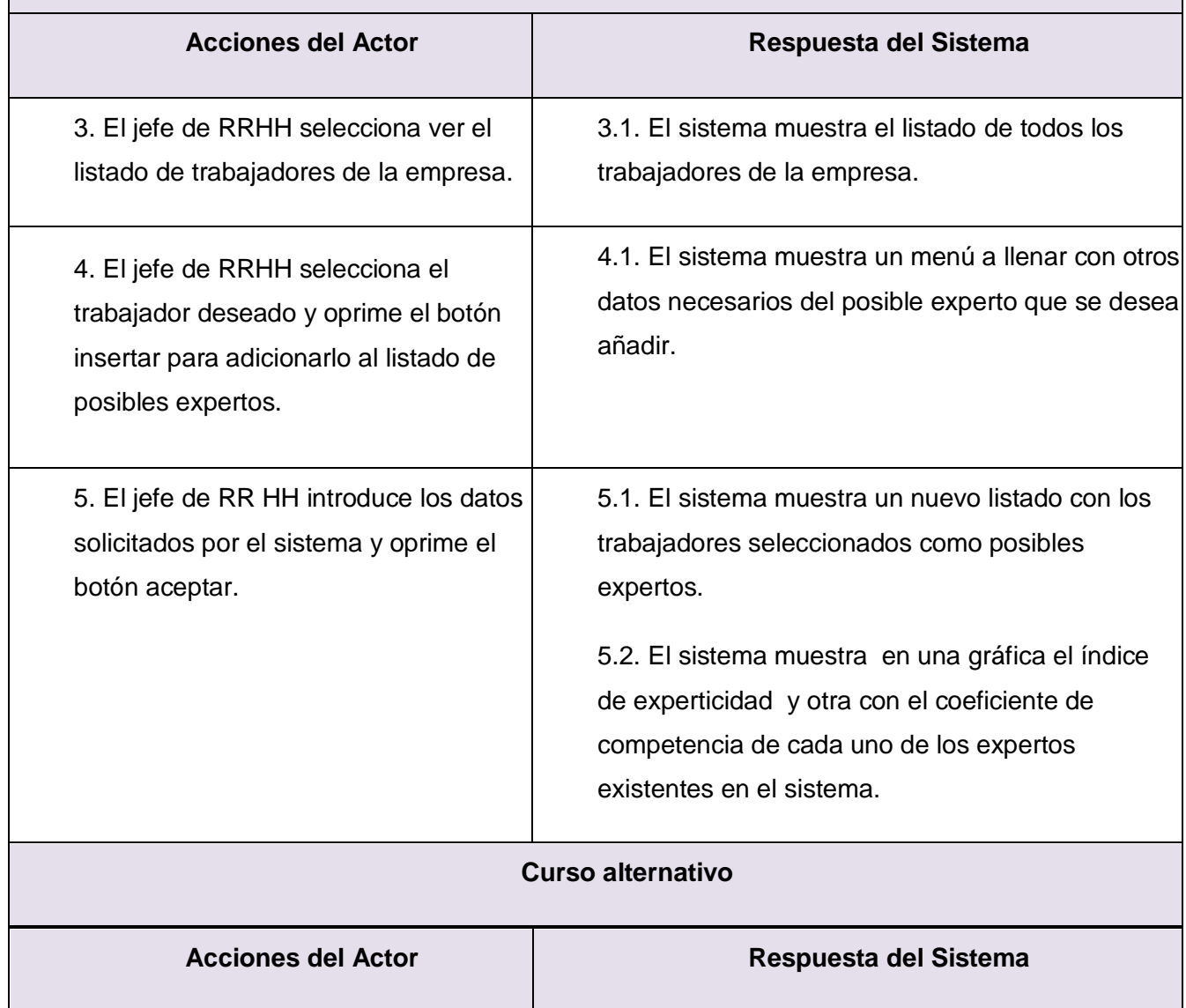

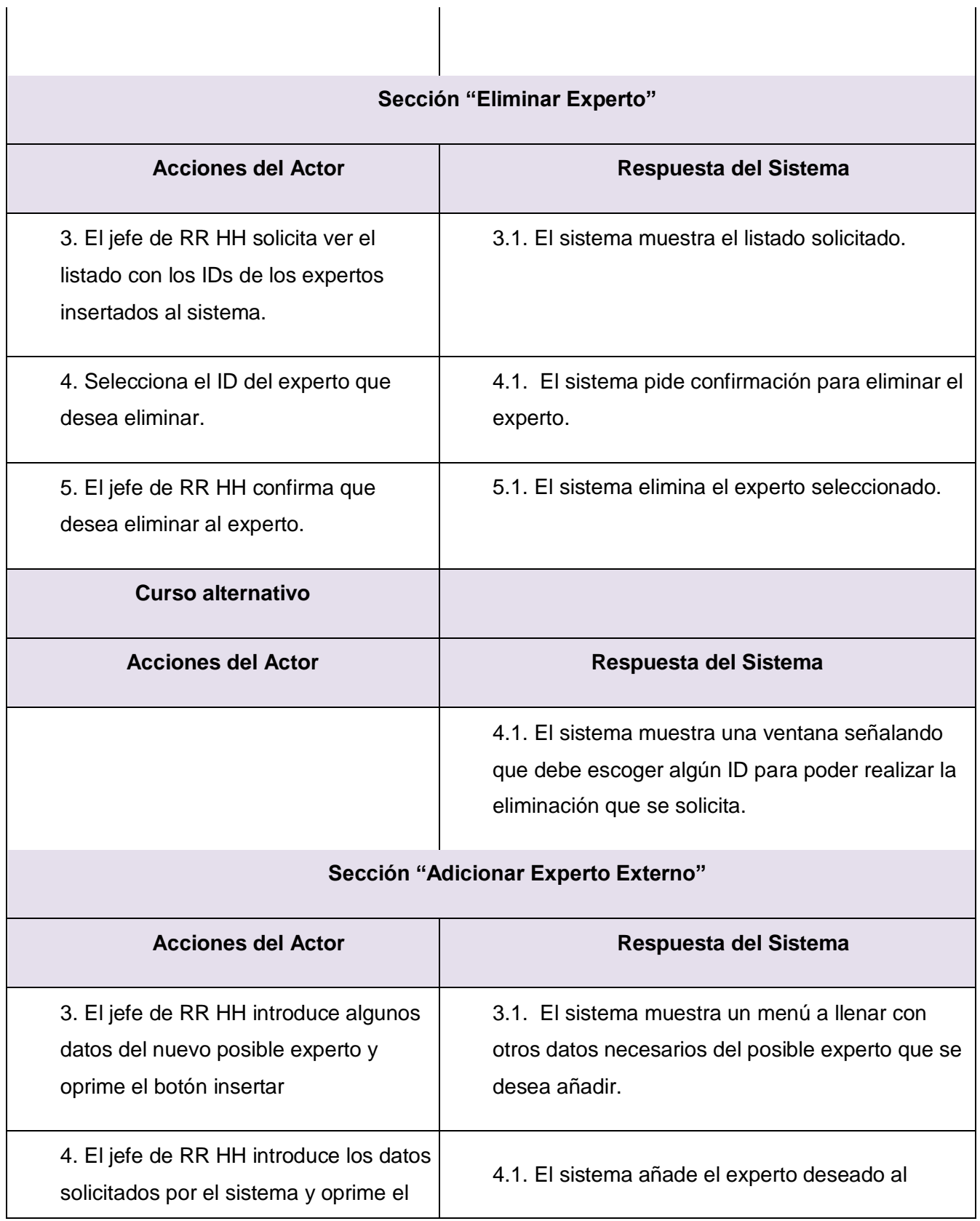

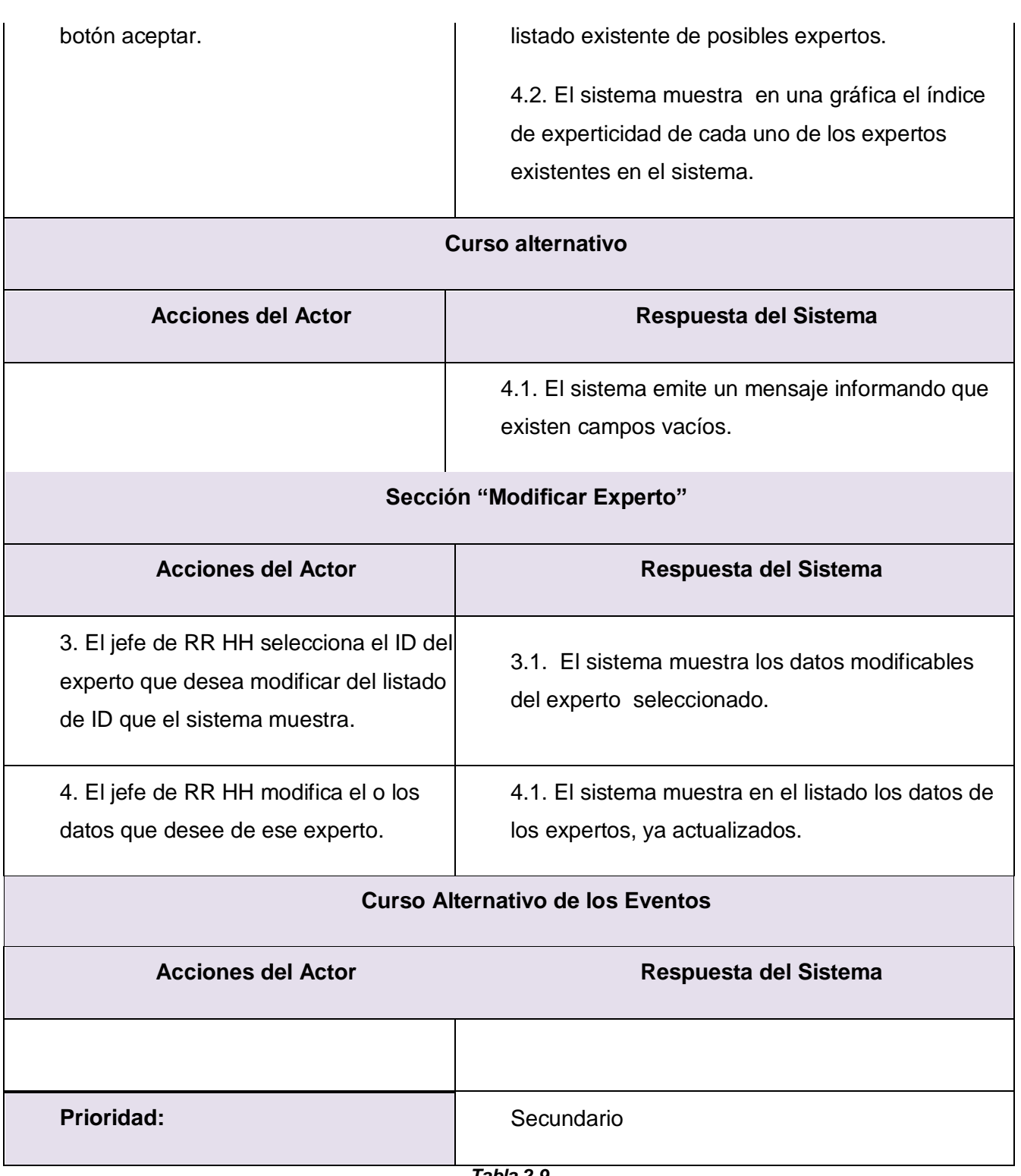

*Tabla 2.9*

### **Gestionar Aspirantes.**

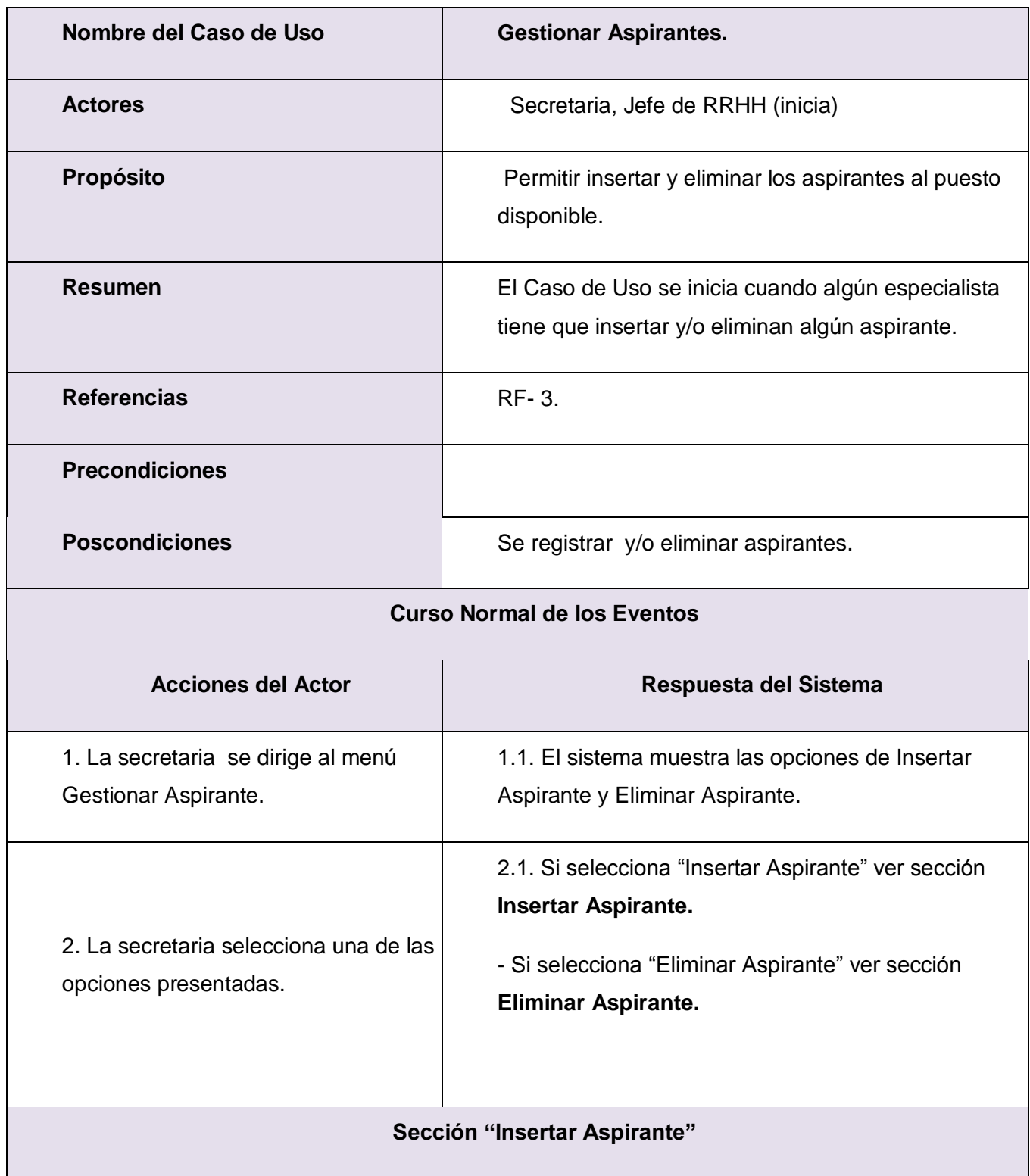

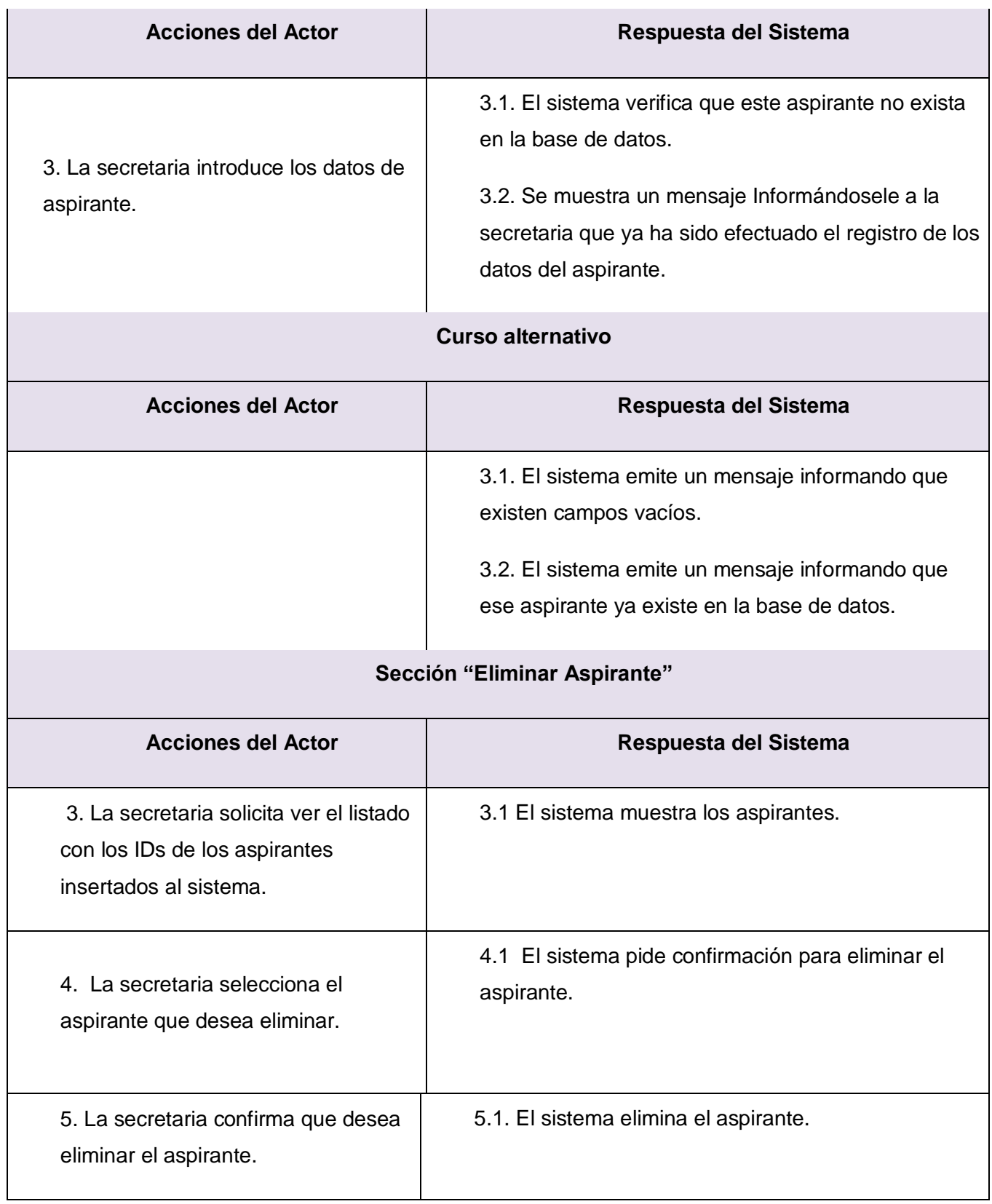

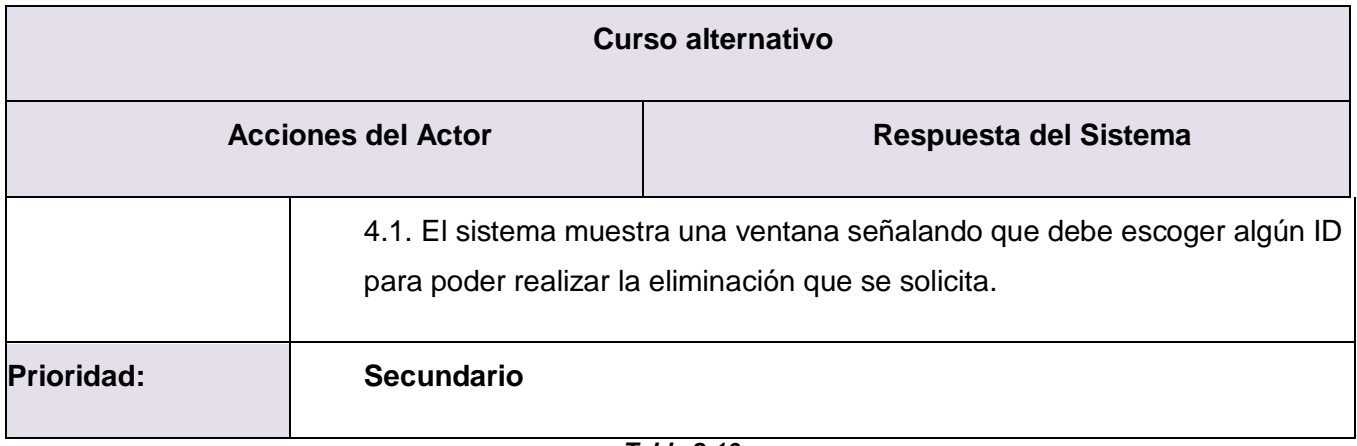

*Tabla 2.10*

#### **Gestionar Competencias.**

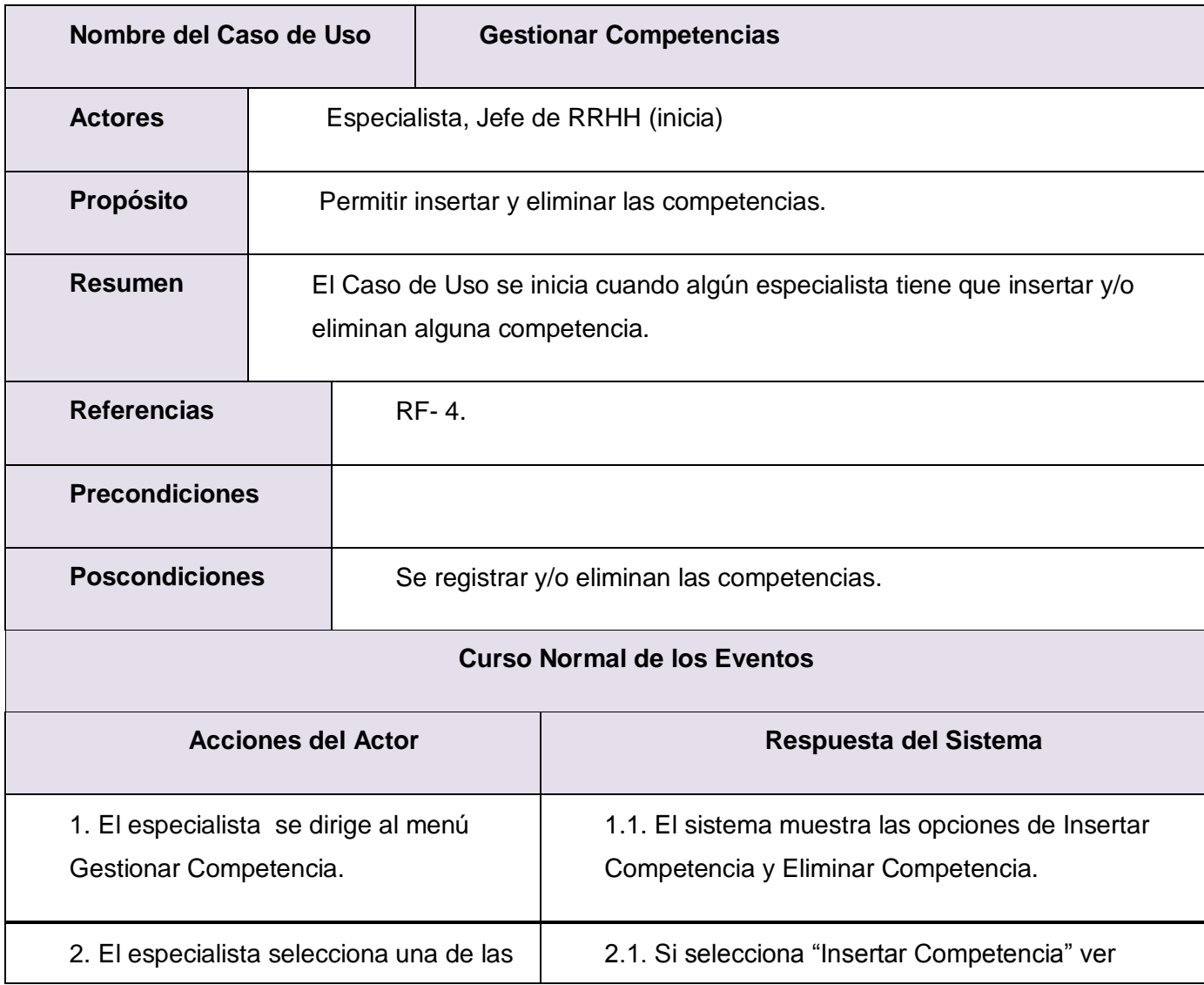

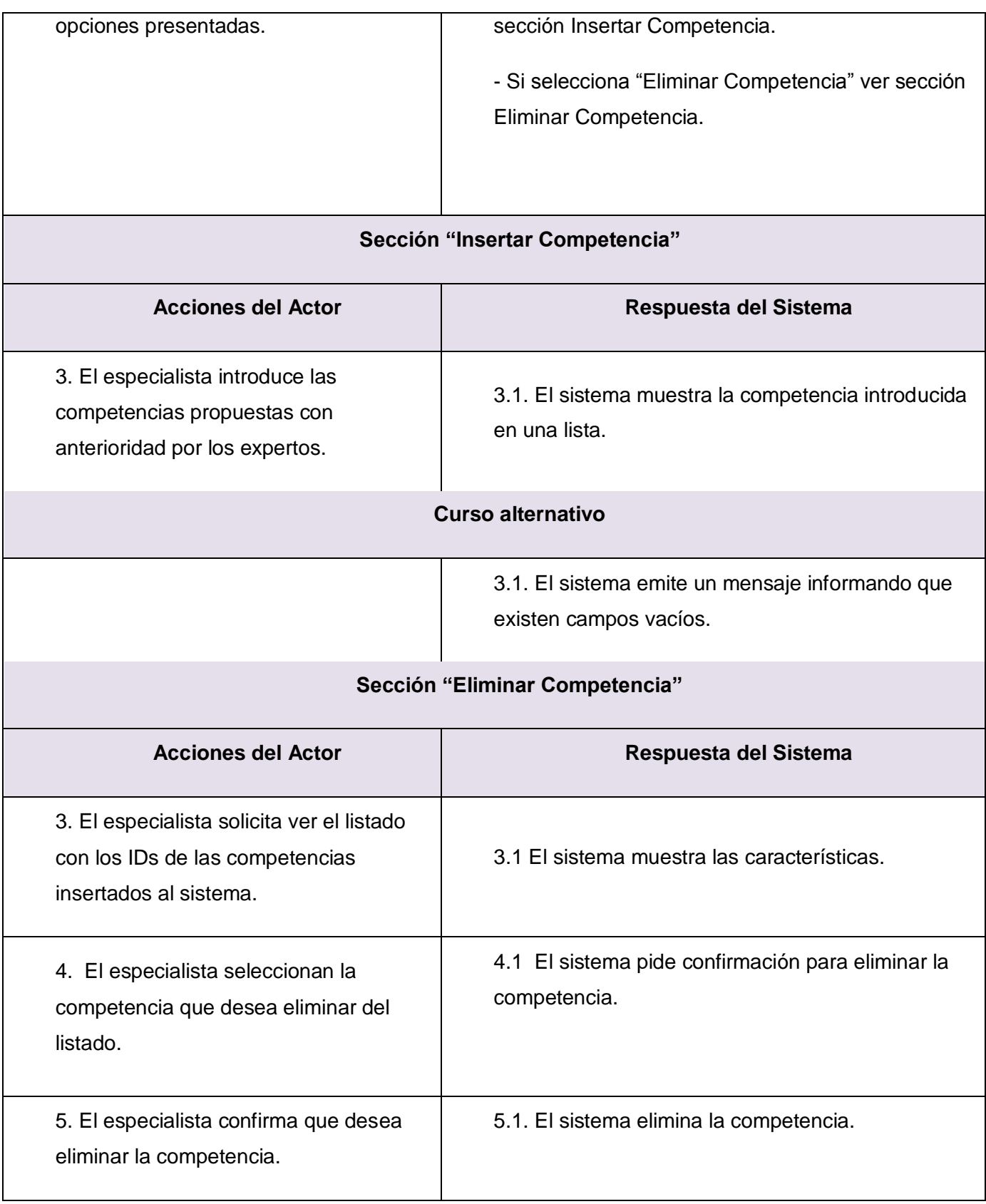

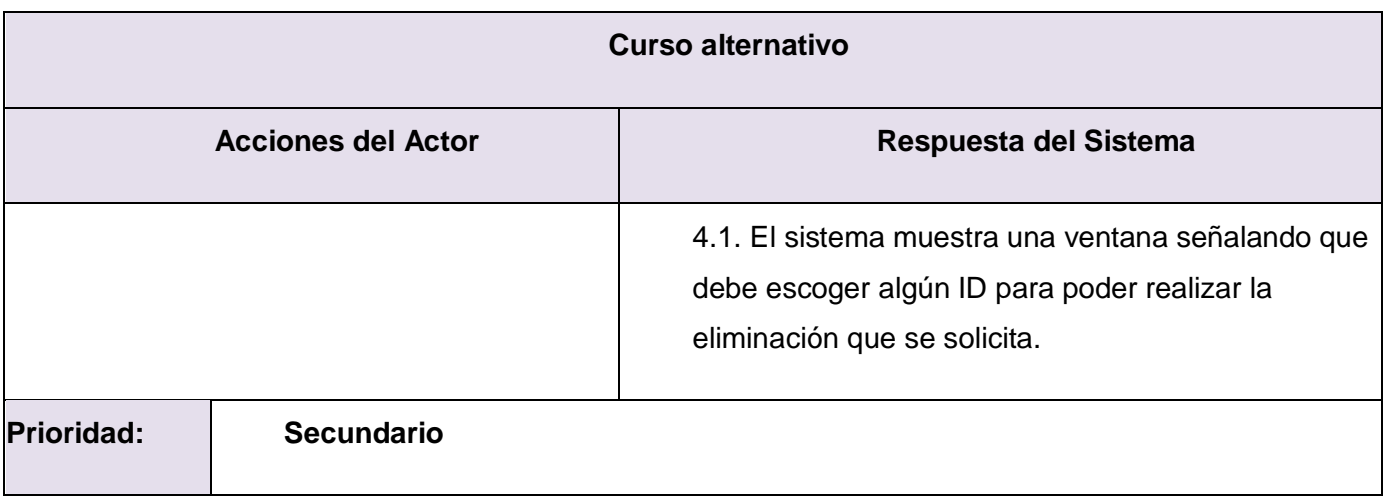

*Tabla 2.11*

# **Anexo 2**

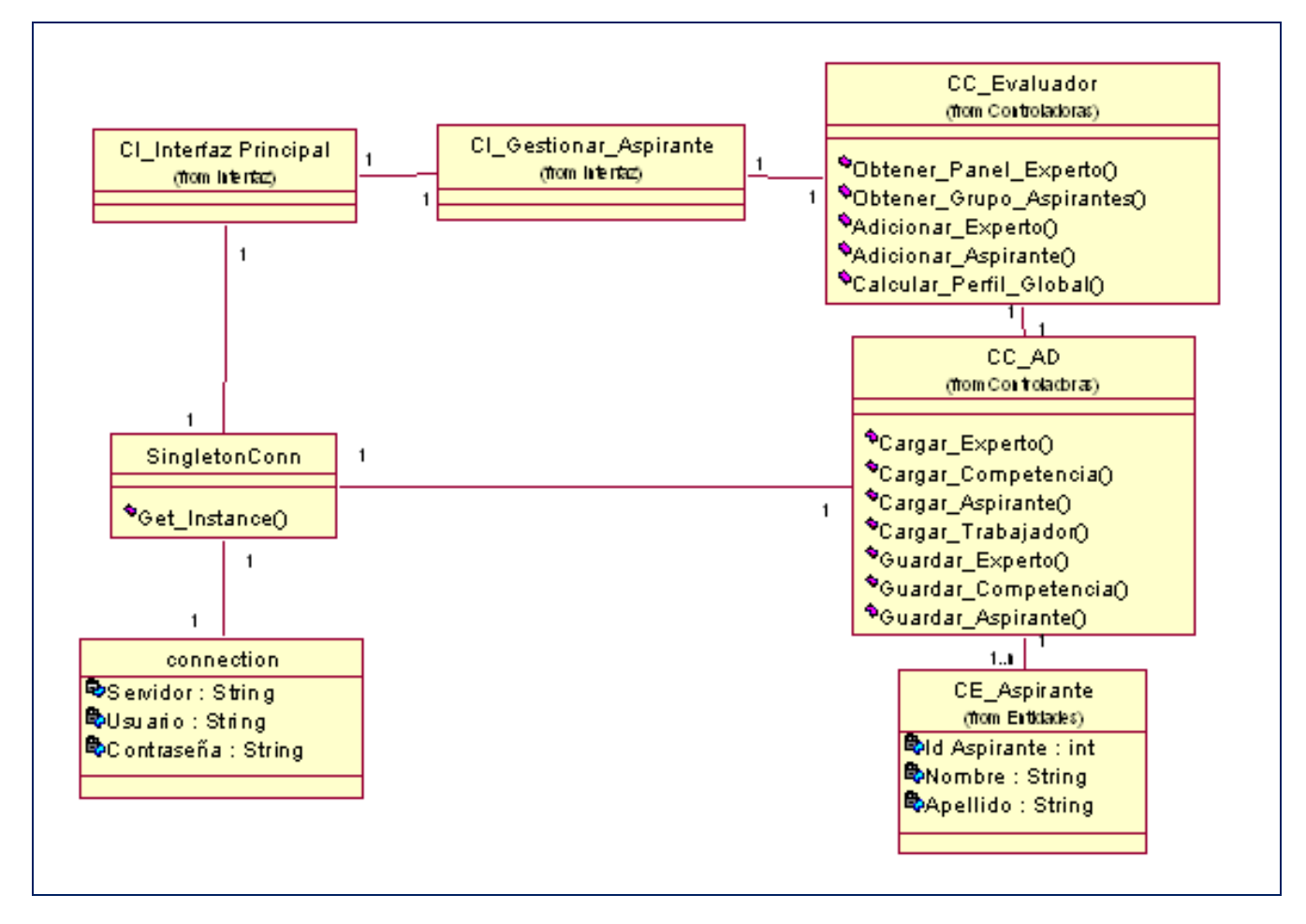

*Fig.3.1 Diagrama de Clases del Diseño: Gestionar Aspirante.*

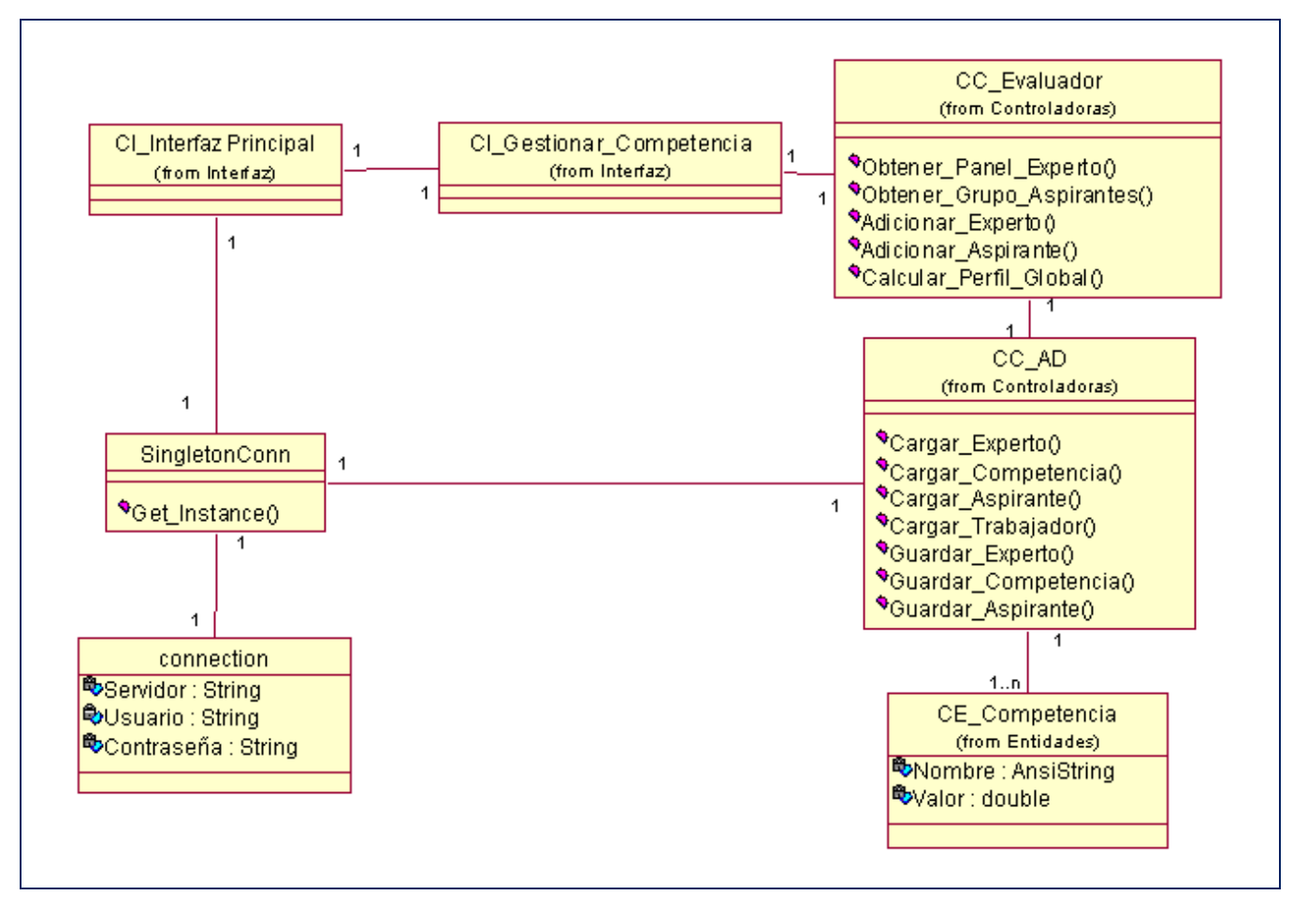

*Fig.3.2 Diagrama de Clases del Diseño: Gestionar Competencias.*
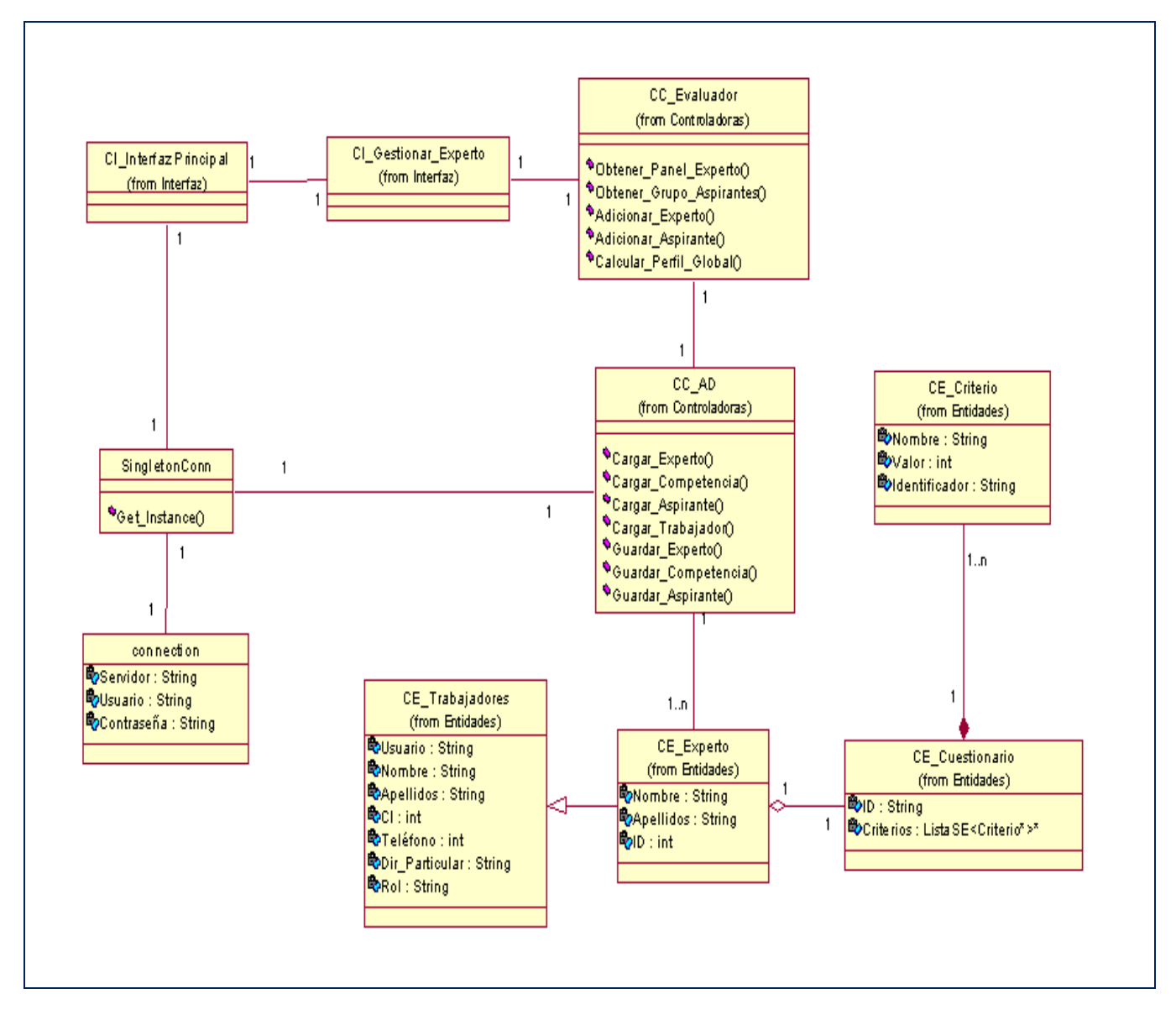

*Fig.3.3 Diagrama de Clases del Diseño: Gestionar Experto.*

## **Glosario de Términos.**

- 1. **ADO**: (**A**ctiveX **D**ata **O**bjects) permite a las aplicaciones cliente acceder y administrar datos desde una variada gama de fuentes a través de un proveedor OLE DB.
- 2. **BD**: **(D**ata**B**ase**)** Conjunto de datos pertenecientes a un mismo contexto y almacenados sistemáticamente para su posterior uso.
- 3. **COM**: (**C**omponent **O**bject **M**odel) Plataforma que permite la comunicación entre procesos y la creación dinámica de objetos.
- 4. **Conjuntos Borrosos**: Un conjunto borroso es una clase de objetos con un grado de pertenencia continuo.
- 5. **DCL:** (**D**ata **C**ontrol **L**anguage) Lenguaje que permite al administrador de la Base de Datos controlar el acceso a los datos contenidos en la misma.
- 6. **DDL**: (**D**ata **D**efinition **L**anguage) Es un lenguaje proporcionado por el sistema de gestión de base de datos que permite a los usuarios de la misma llevar a cabo las tareas de definición de las estructuras que almacenarán los datos así como de los procedimientos o funciones que permitan consultarlos.
- 7. **DML**: (**D**ata **M**anipulation **L**anguage) Lenguaje proporcionado por el sistema de gestión de base de datos que permite llevar a cabo las tareas de consulta o manipulación de los datos, organizados por el modelo de datos adecuado.
- 8. **Índice de experticidad**: Muestra tangible del nivel de conocimiento de un individuo, así como la experiencia adquirida sobre determinado tema.
- 9. **Multicriterio**: Conjunto de juicios o alternativas de decisión.
- 10. **ODBC**: (**O**pen **D**ata**B**ase **C**onnectivity). Tecnología de acceso a bases de datos de Microsoft, que permite el acceso a cualquier dato de una base de datos sin importar el SGBD.
- 11. **OLE DB**: (**O**bject **L**inking and **E**mbedding for **D**ata**B**ases) conjunto de interfaces basadas en COM que exponen los datos de un rango de orígenes. Las interfaces OLE DB suministran acceso estandarizado a los datos almacenados en varias fuentes de datos tal como Sistemas de Administración de Datos Relacionales
- 12. **POO**: (Programación **O**rientada a **O**bjetos) Es una forma de programar basada en la reutilización de código mediante herencia, encapsulación y polimorfismo.
- 13.**Perfil del Aspirante**: Conjunto de características que definen el comportamiento, las habilidades y los conocimientos de un determinado individuo.
- 14.**Perfil del Puesto**: Es la enumeración de las necesidades intelectuales y físicas demandadas por un puesto de trabajo específico.
- 15. **RAD**:(**R**apid **A**idded **D**esign) Diseño Rápido Ayudado. Herramientas que facilitan la programación y el diseño de prototipos.